Автономная некоммерческая профессиональная образовательная организация «Образовательные технологии «Скилбокс (Коробка навыков)»

УТВЕРЖДАЮ директор АНПОО «Образовательные технологии «Скилбокс (Коробка навыков)»

Д. Р. Халилов

\_\_\_\_\_\_\_\_\_\_\_\_\_\_\_\_\_\_

 ДОКУМЕНТ ПОДПИСАН ЭЛЕКТРОННОЙ ПОДПИСЬЮ

Сертификат: 02E697C700C8B0E59B4F2C0A0DCDC061A3 Владелец: ХАЛИЛОВ ДЖАМАЛЭДДИН РУФЕТОВИЧ Действителен: с 28.11.2023 до 28.02.2025

## **Фонд оценочных средств**

#### **профессионального модуля**

ПМ.05 Проектирование и разработка информационных систем

образовательной программы «Fullstack-разработка» среднего

профессионального образования – программы подготовки

специалистов среднего звена по специальности 09.02.07

Информационные системы и программирование

Квалификация выпускника: разработчик веб и мультимедийных

приложений

Форма обучения: очно-заочная

**09.02.07 ИНФОРМАЦИОННЫЕ СИСТЕМЫ И ПРОГРАММИРОВАНИЕ**

код и наименование направления подготовки

# **Fullstack-разработка**

наименование профиля подготовки

Москва – 2024

Фонд оценочных средств (ФОС) является элементом системы оценивания сформированности компетенций у обучающихся в целом или на определенном этапе их формирования.

ФОС разрабатывается в соответствии с рабочей программой модуля и включает в себя набор оценочных материалов для проведения текущего контроля успеваемости и промежуточной аттестации по модулю.

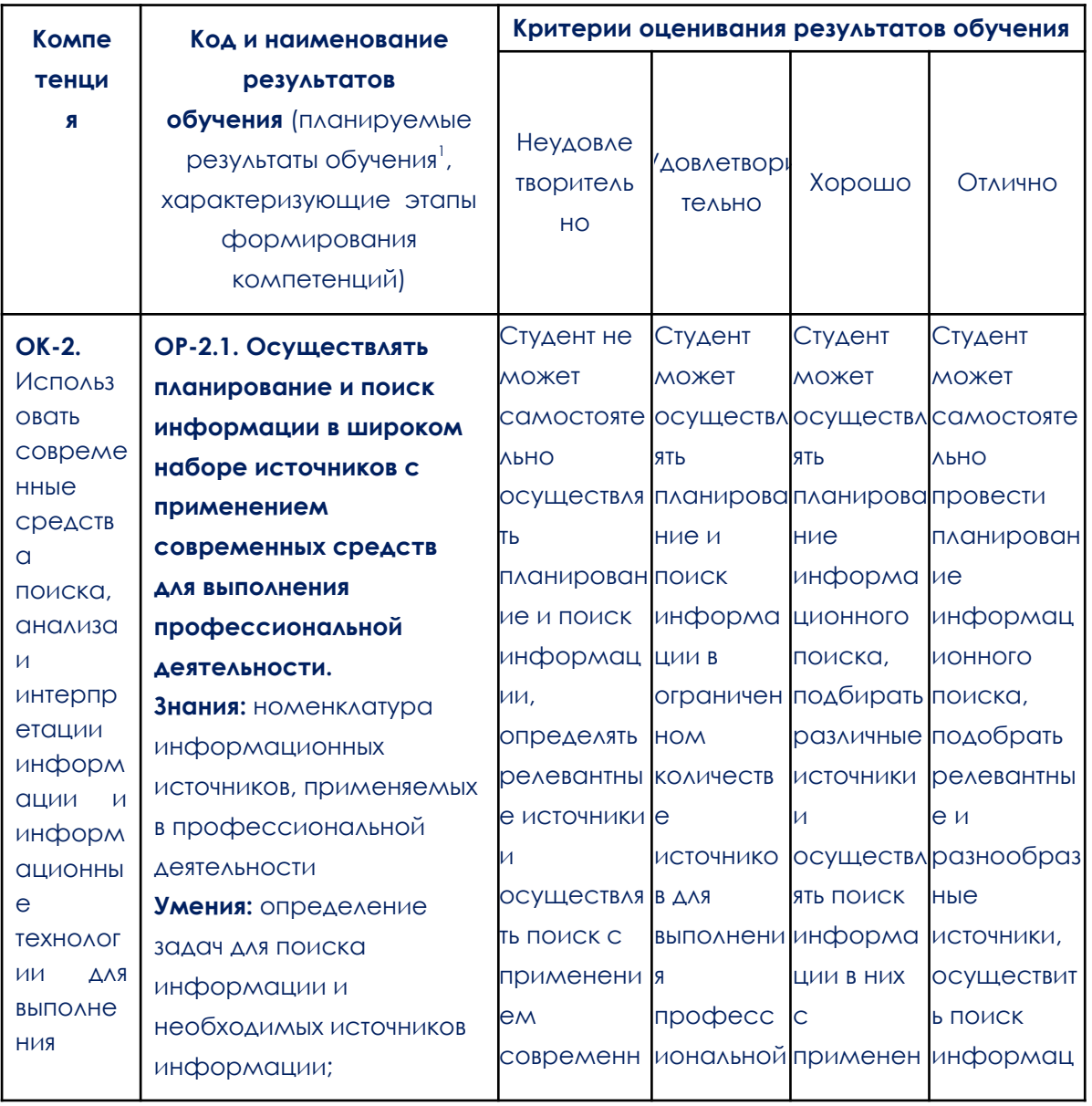

### 1. Компетенции и результаты обучения, формируемые в результате освоения дисциплины/модуля/практики

<sup>&</sup>lt;sup>1</sup> Результаты обучения могут быть сформулированы в виде конкретных результатов обучения или дескрипторов: знать; уметь; владеть.

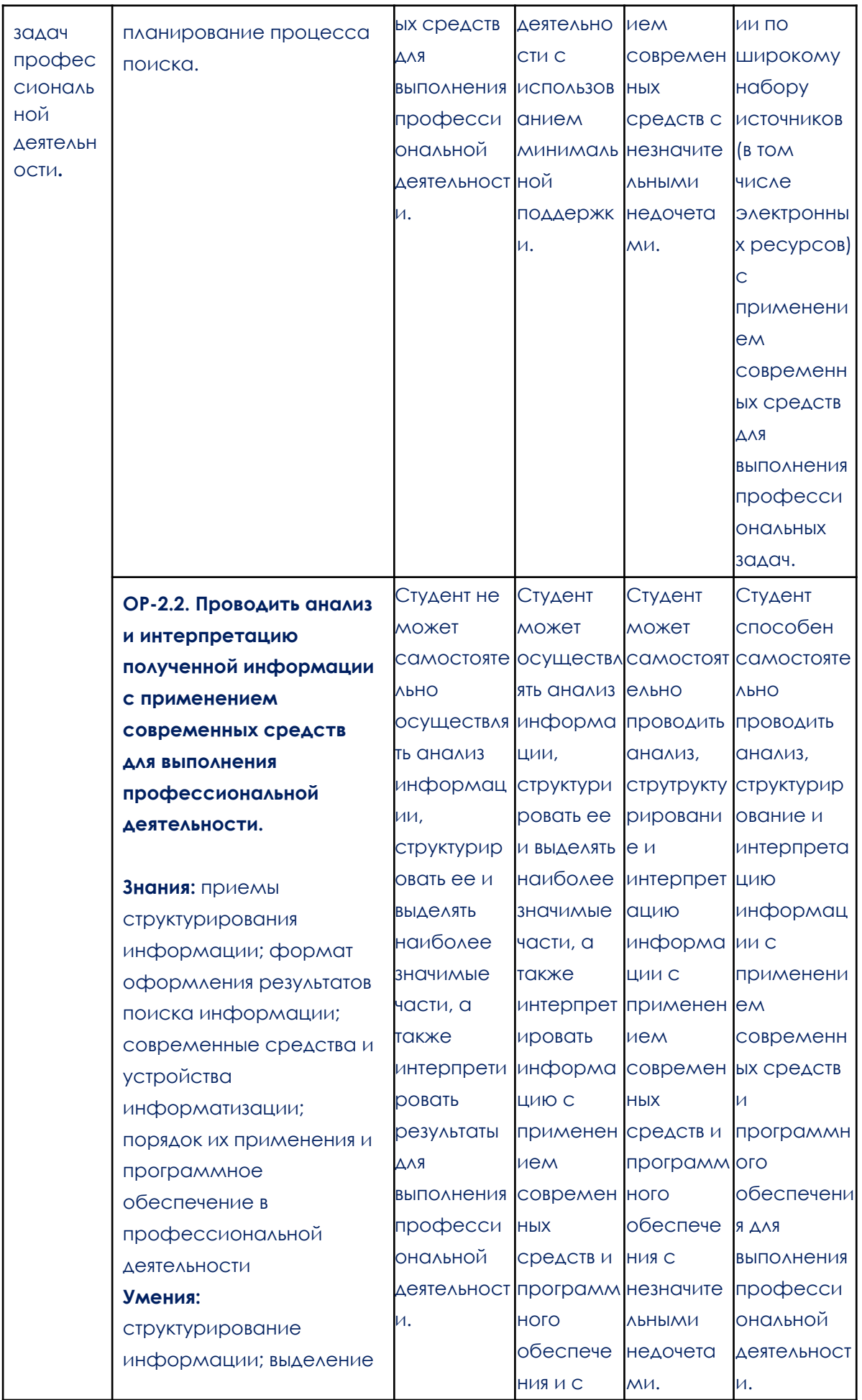

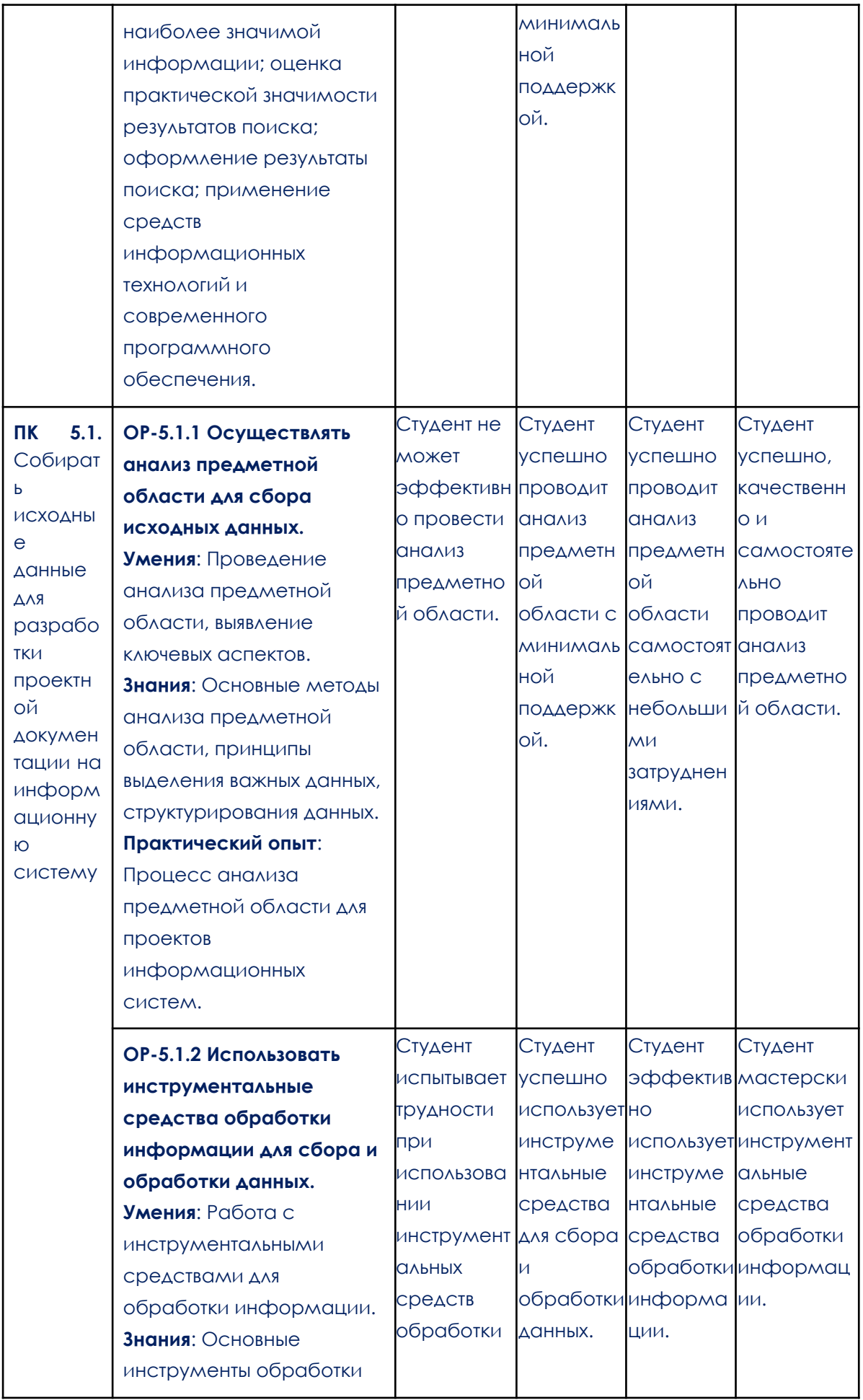

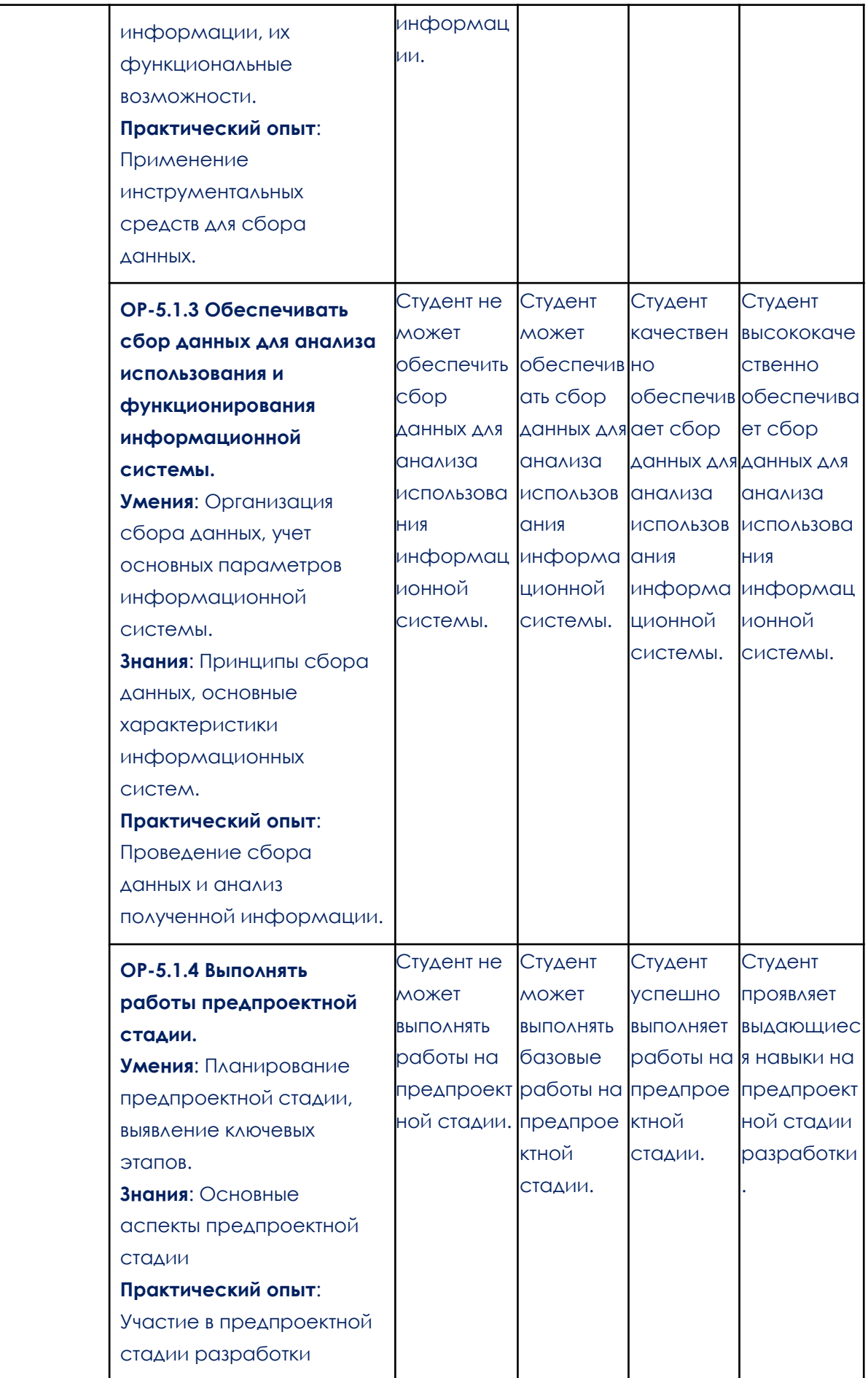

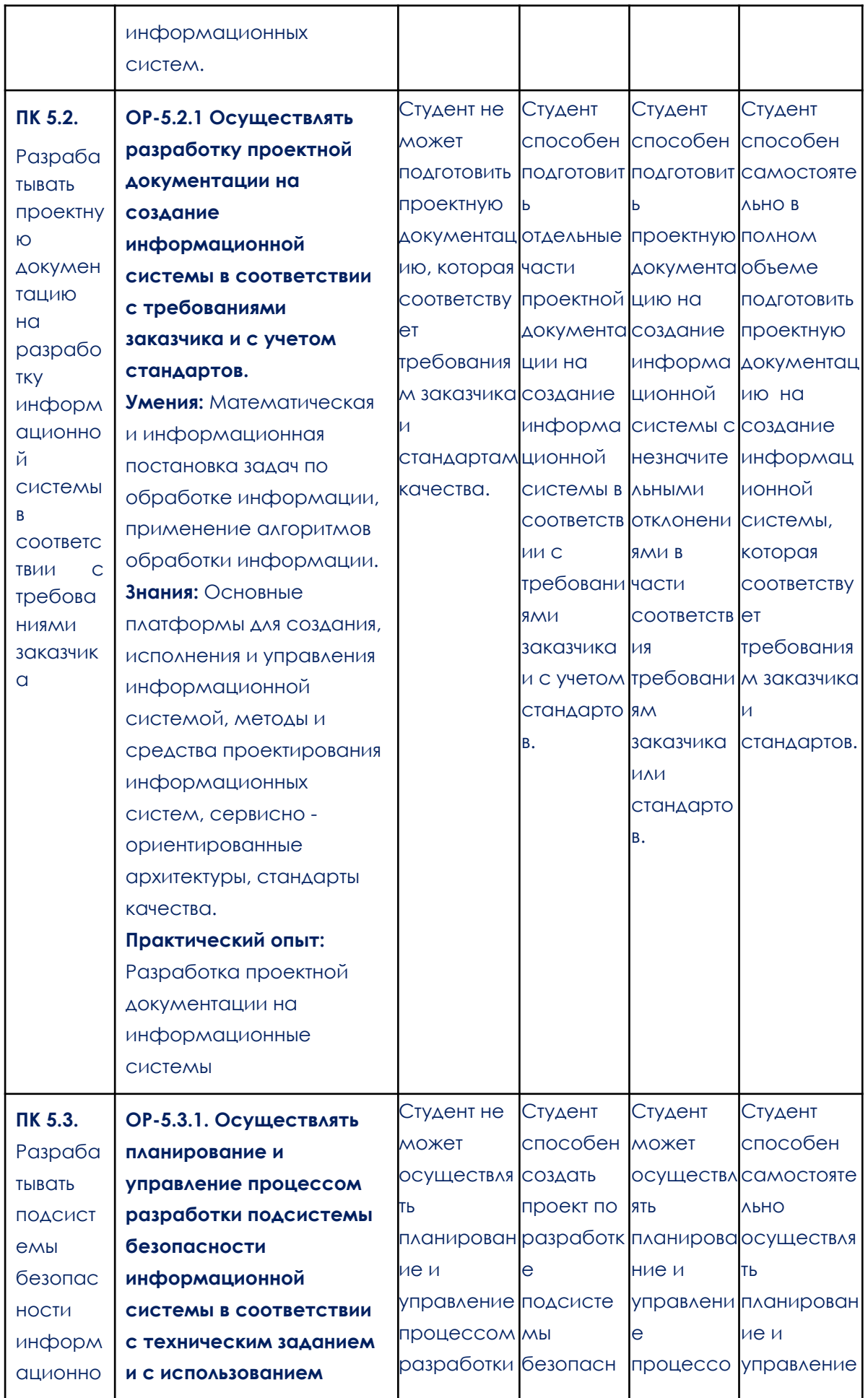

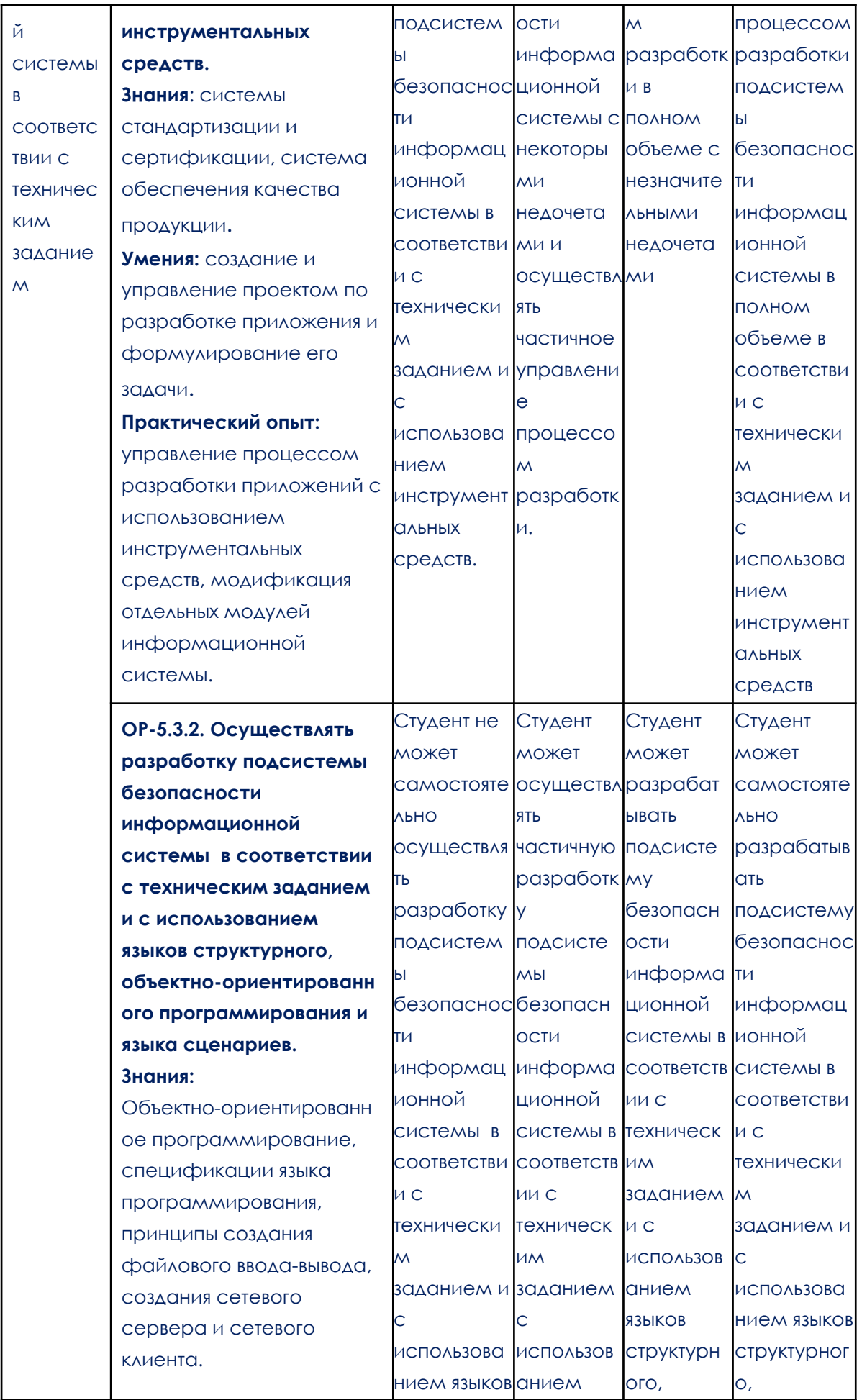

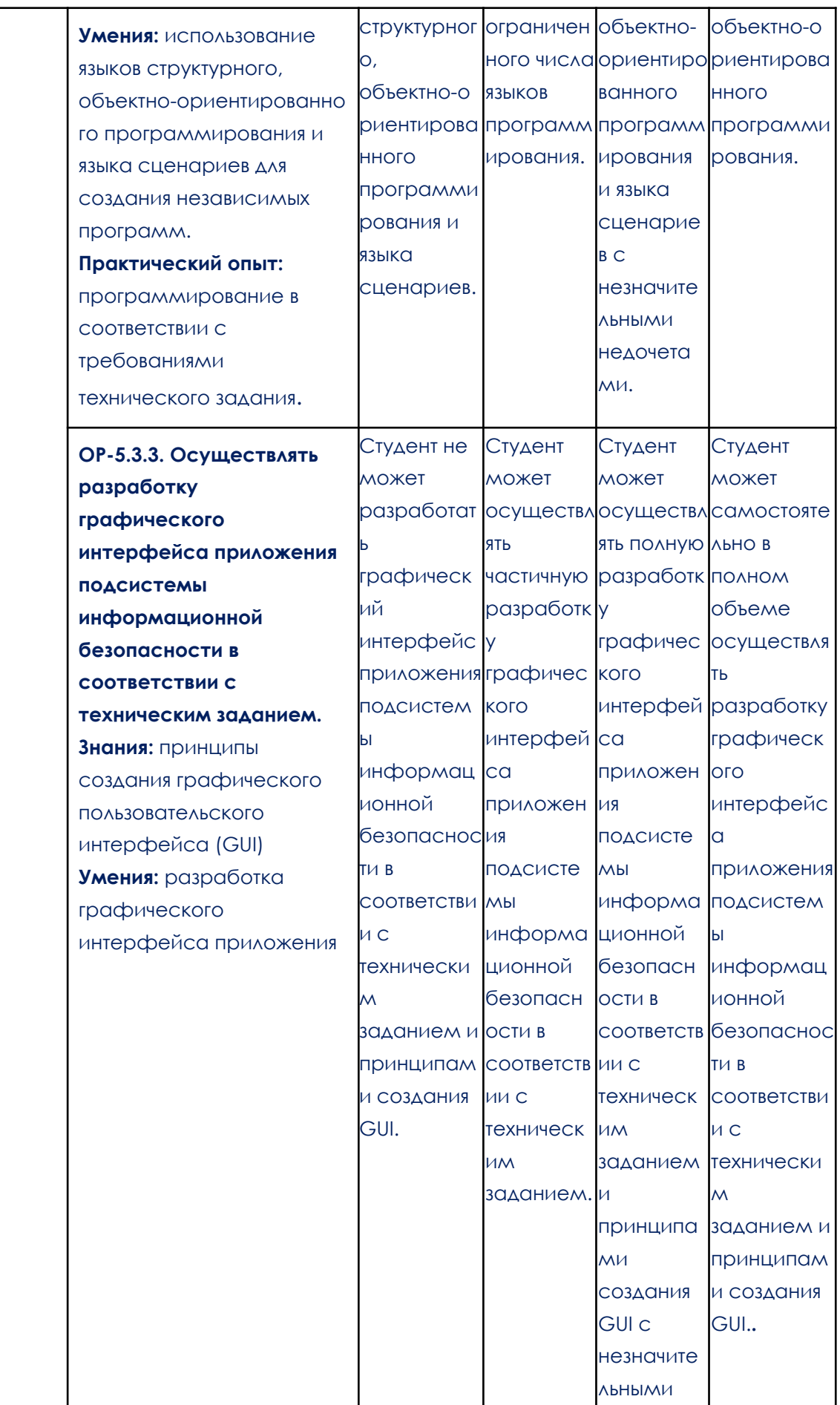

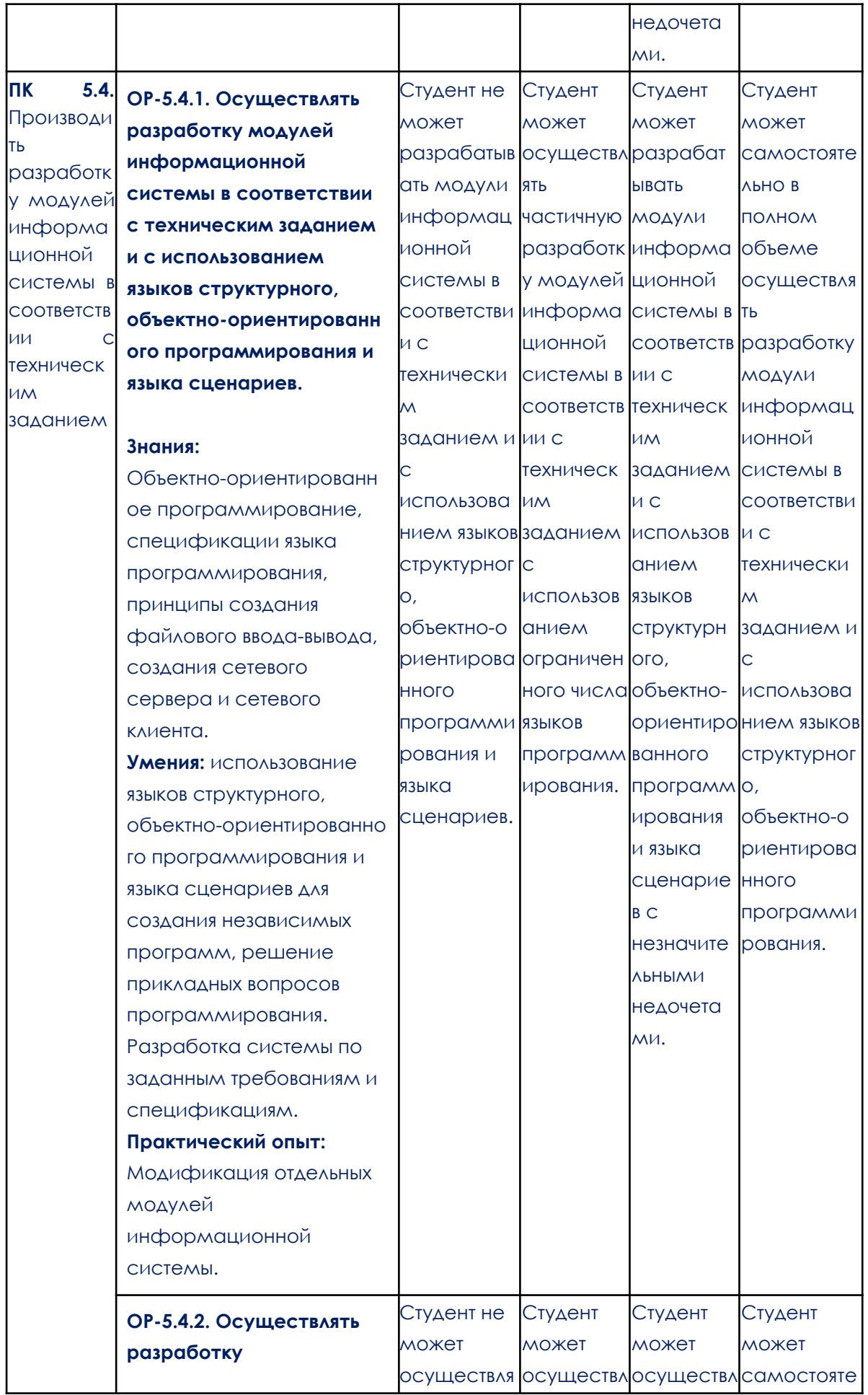

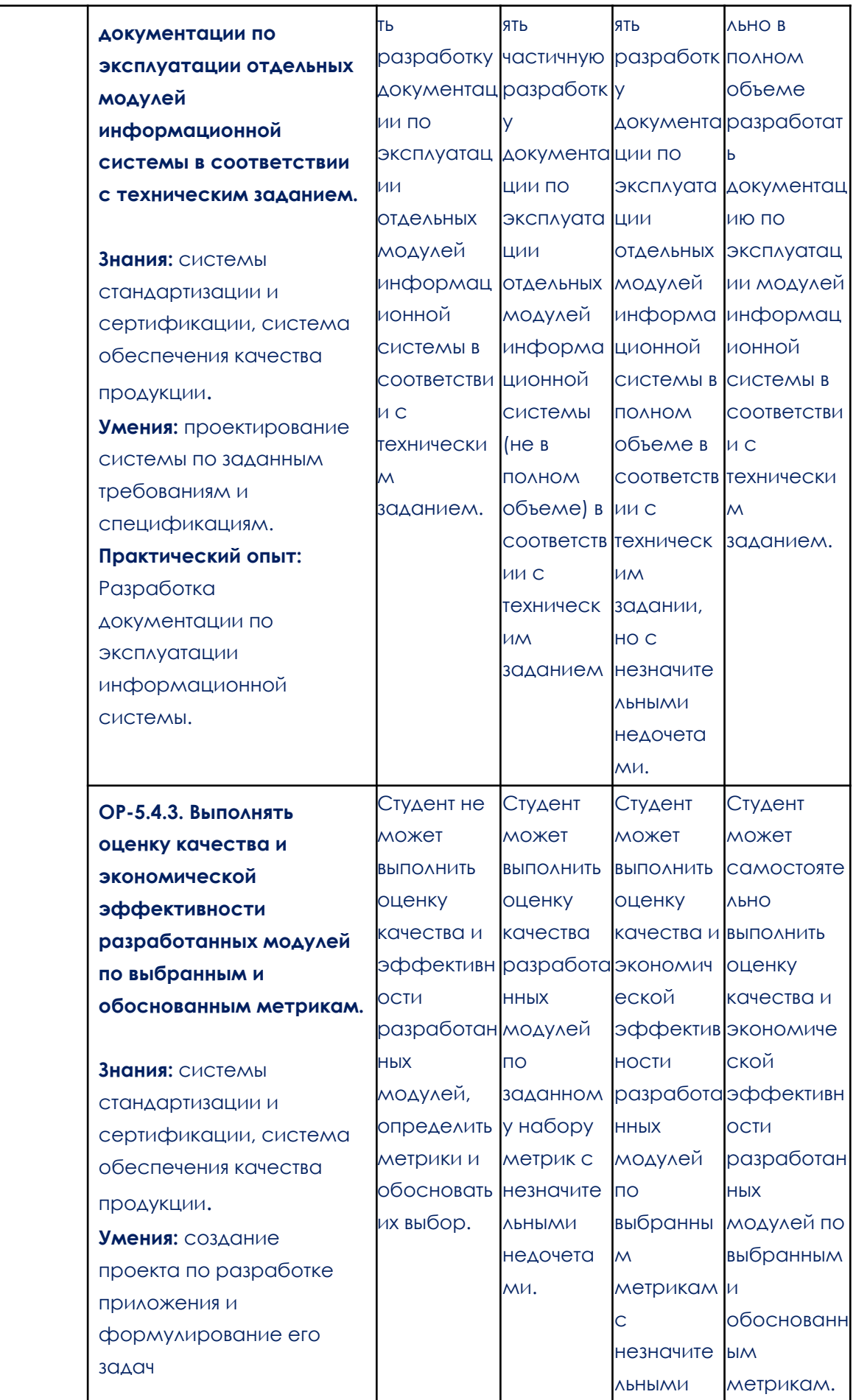

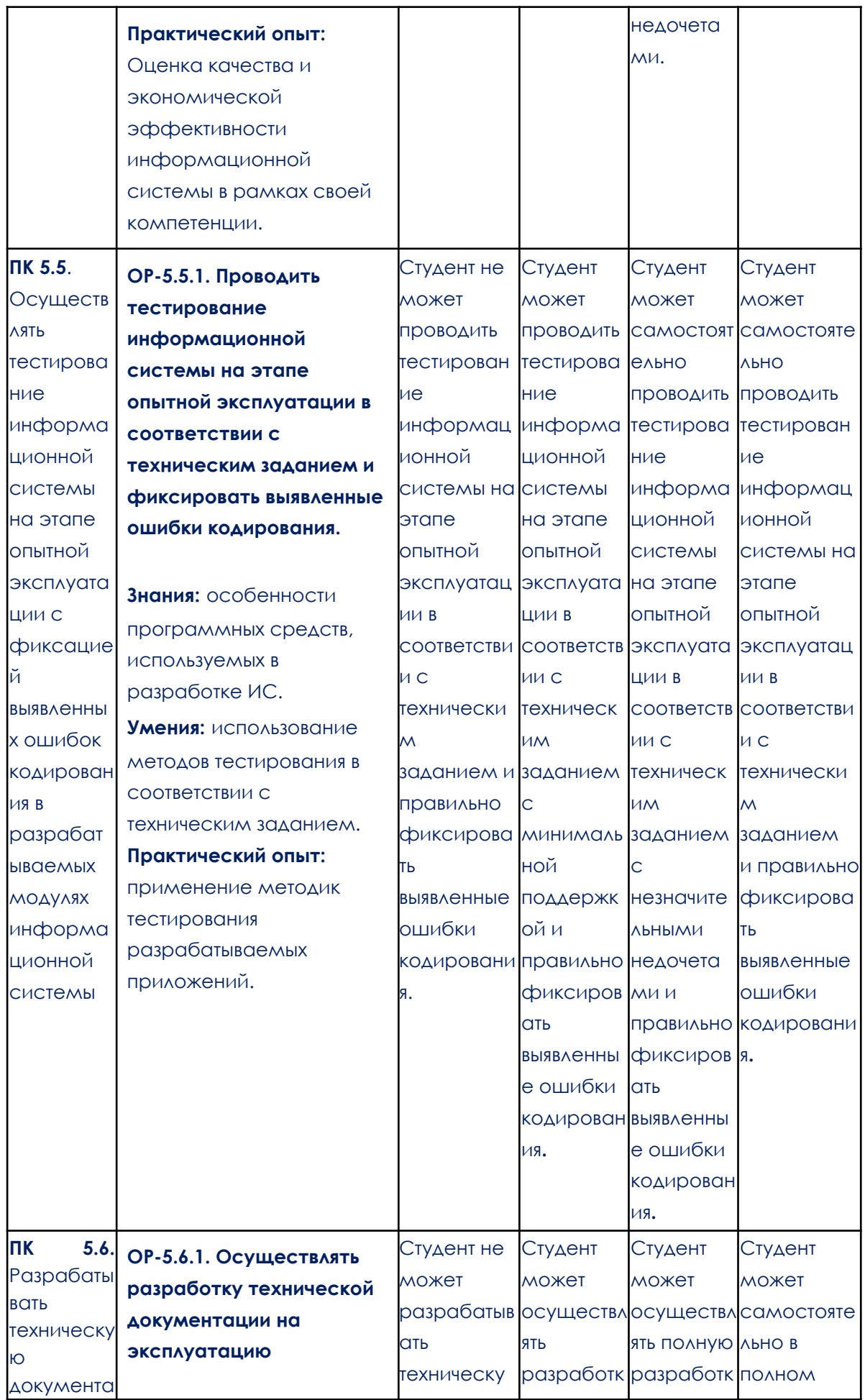

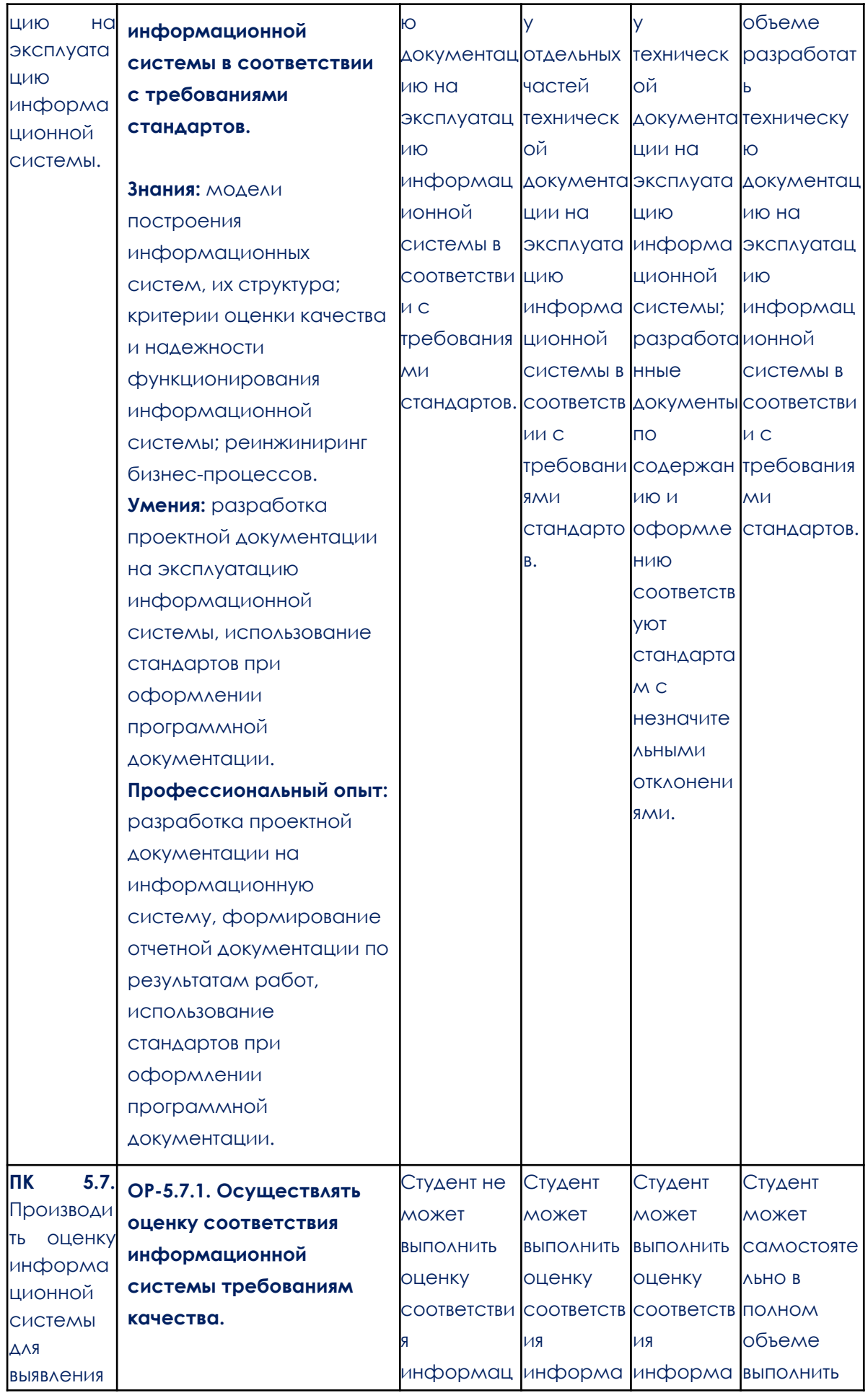

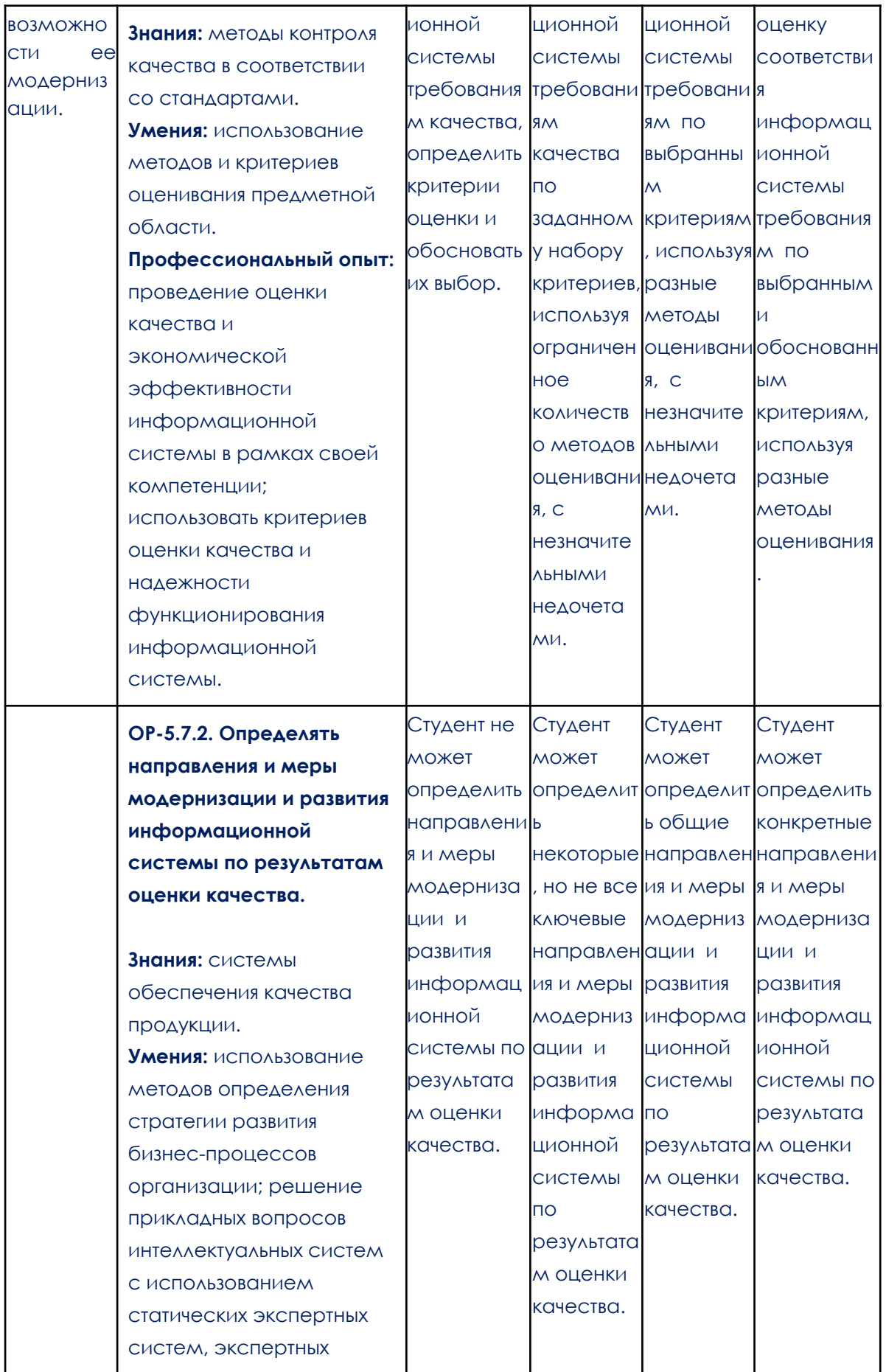

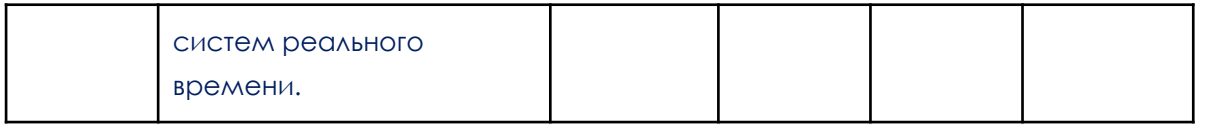

# **2. Этапы формирования компетенций и виды оценочных средств**

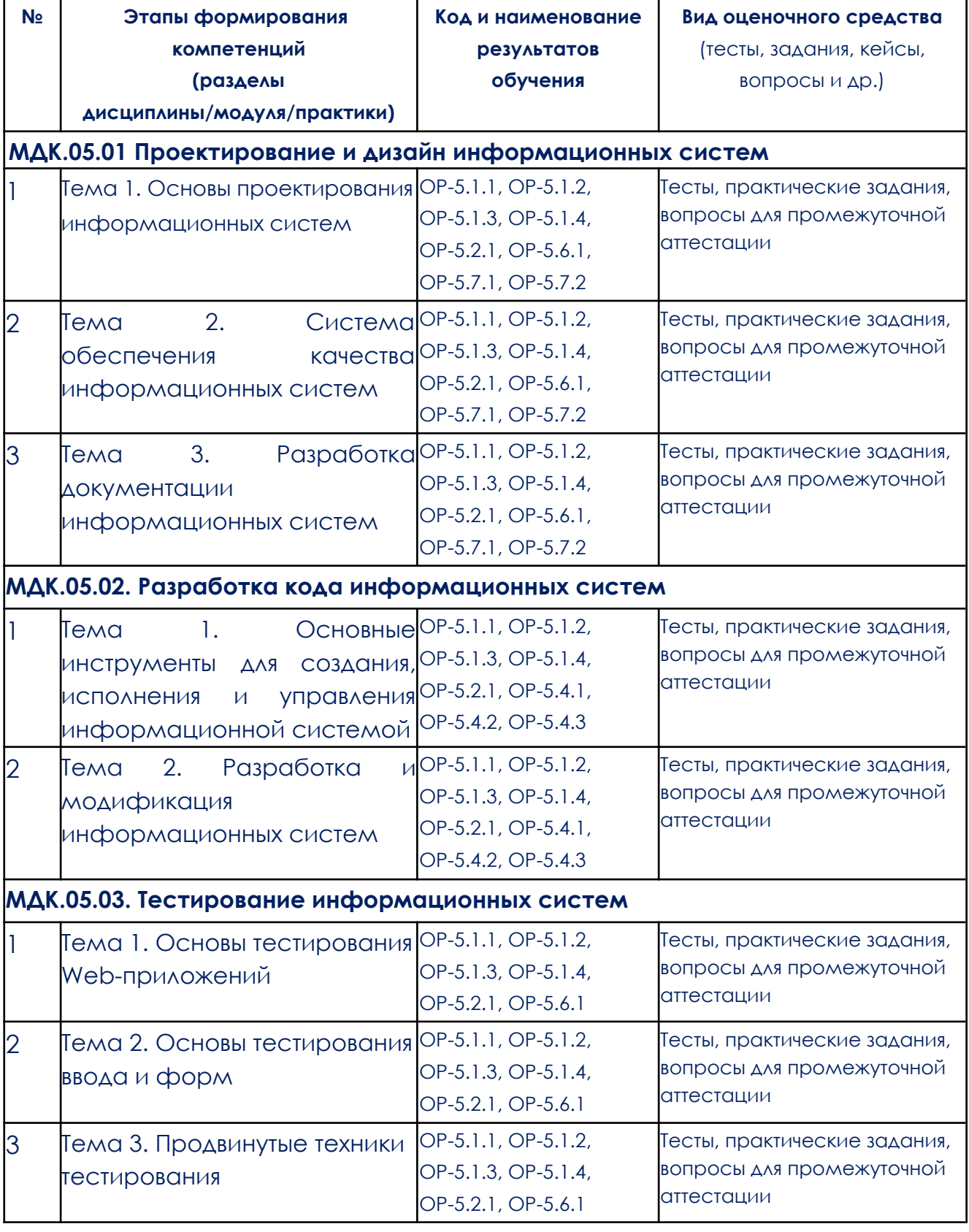

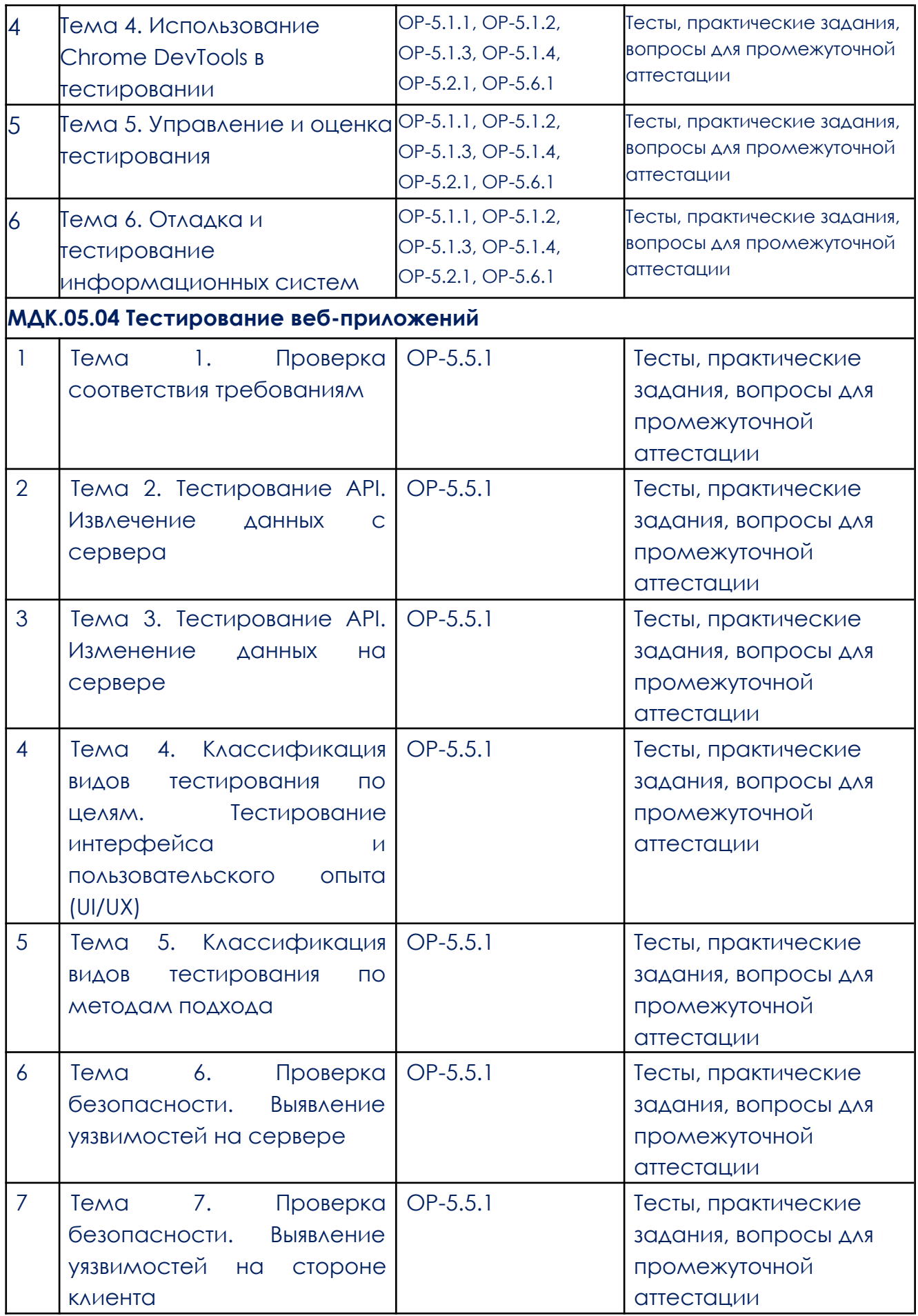

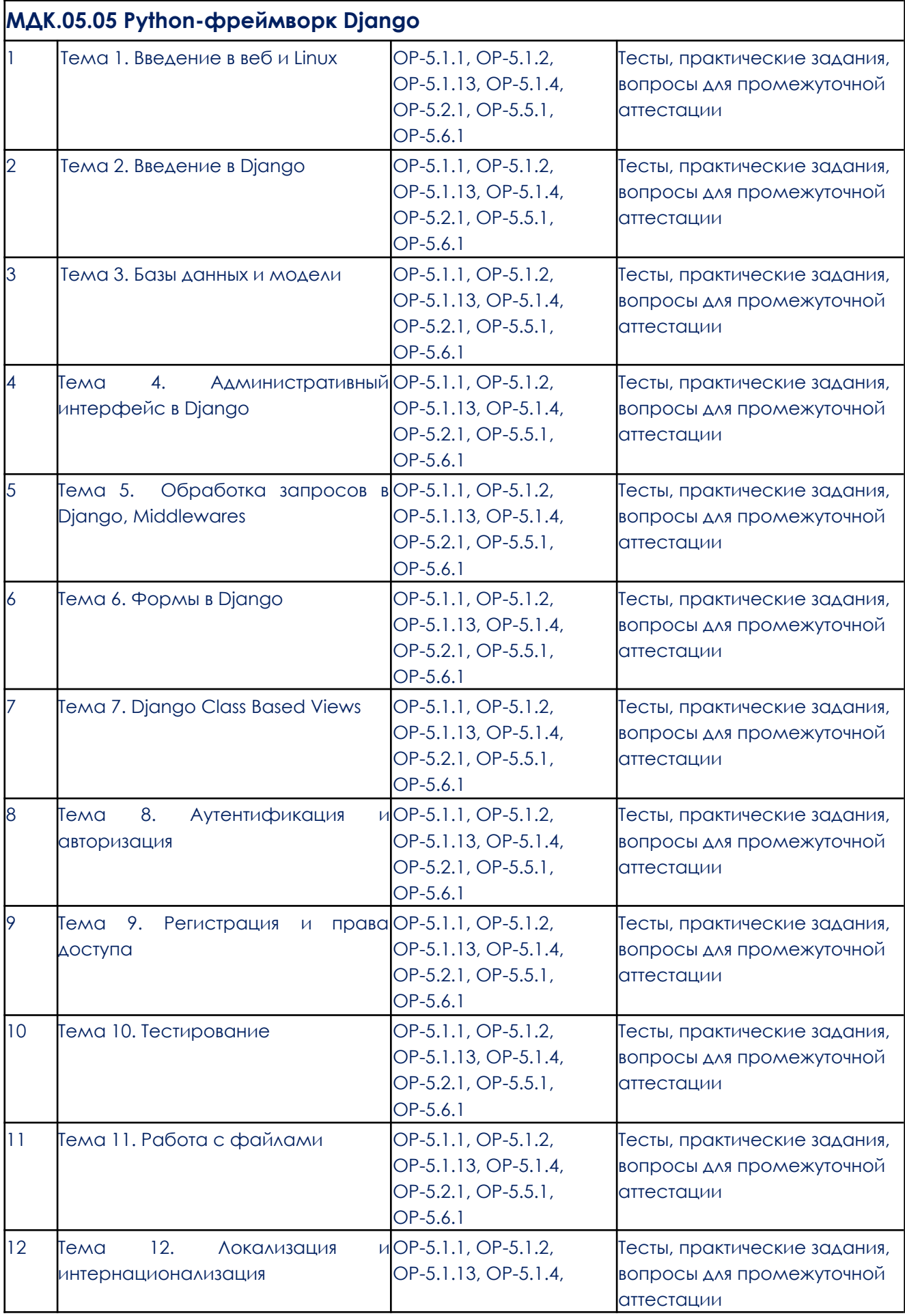

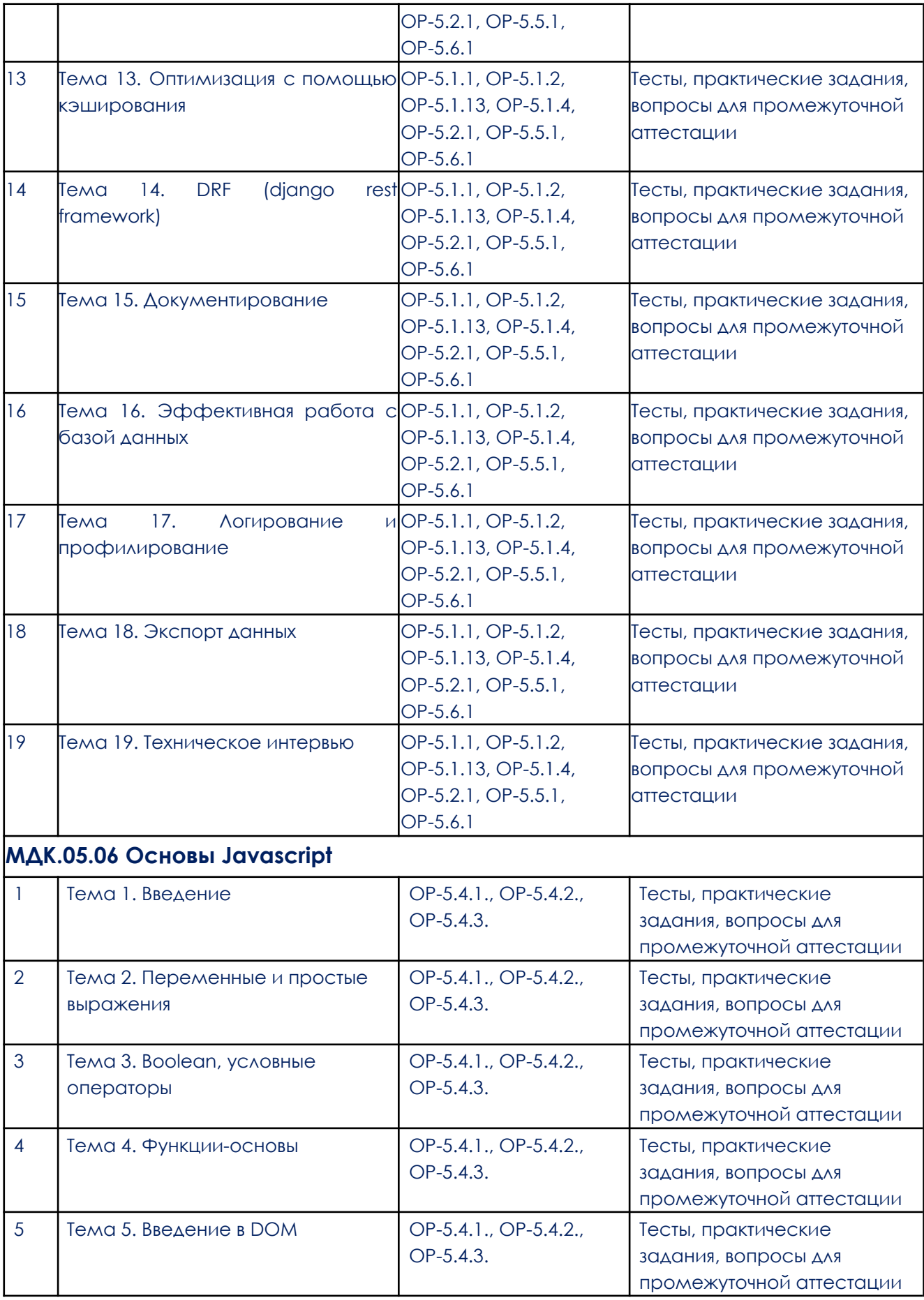

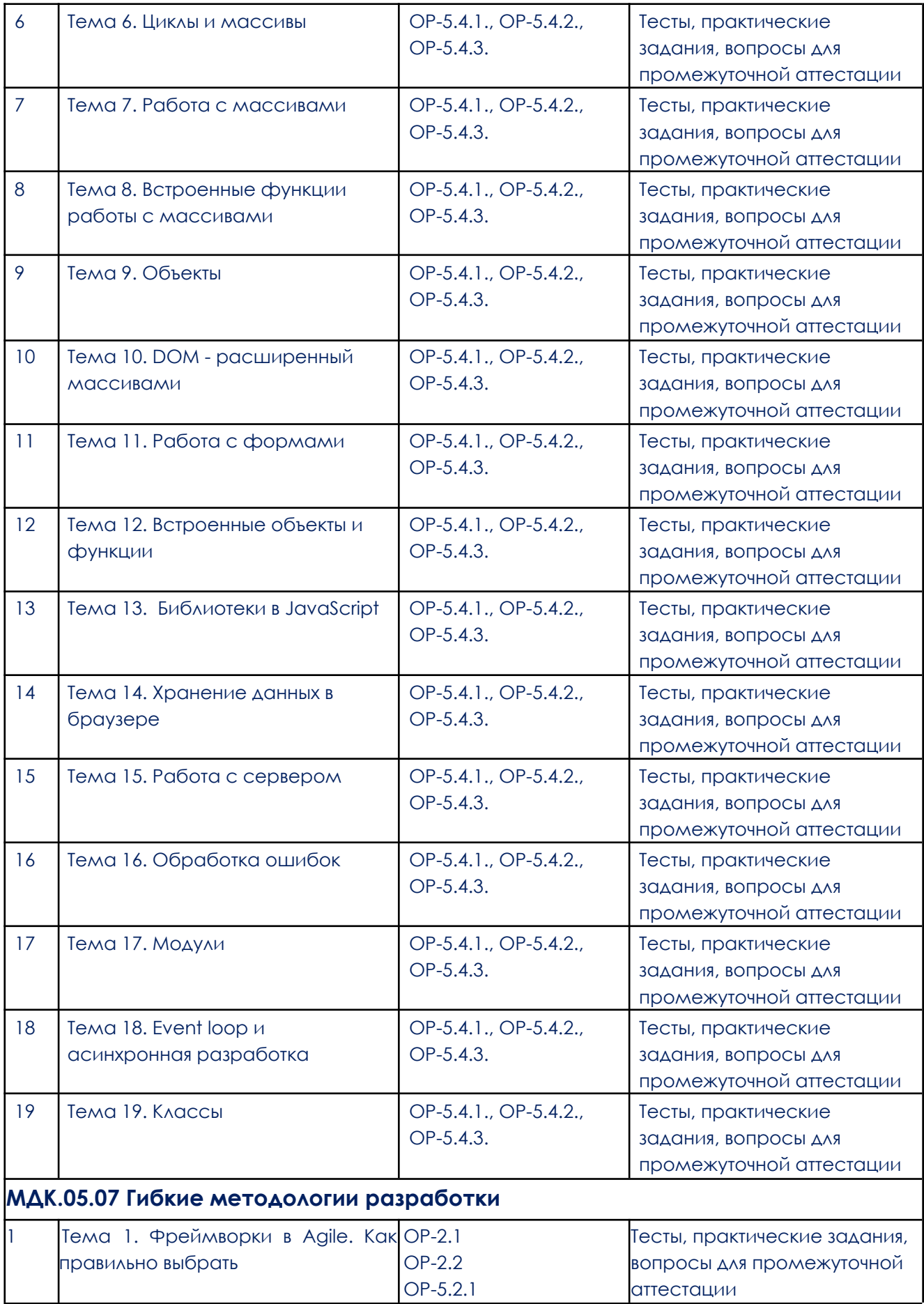

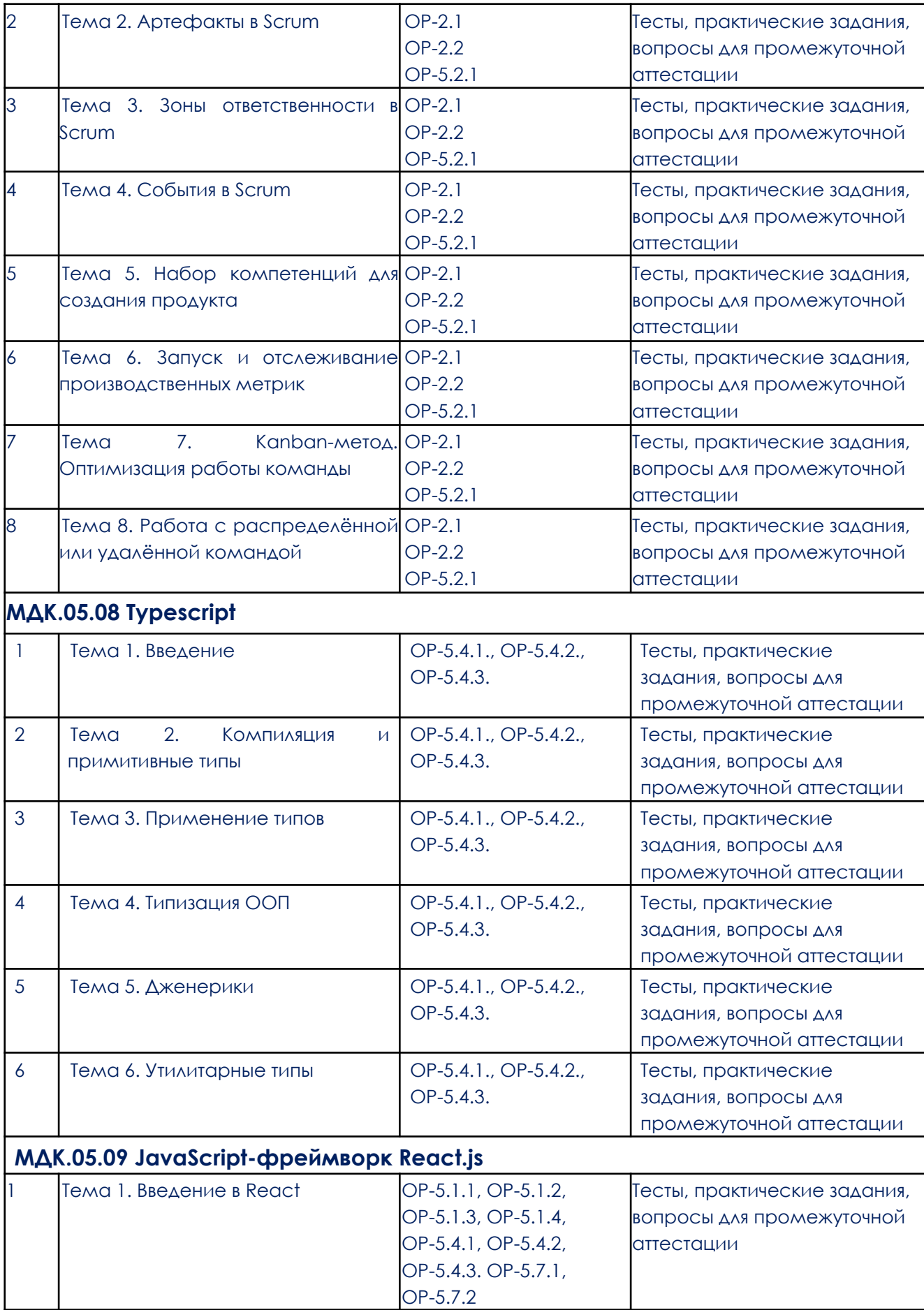

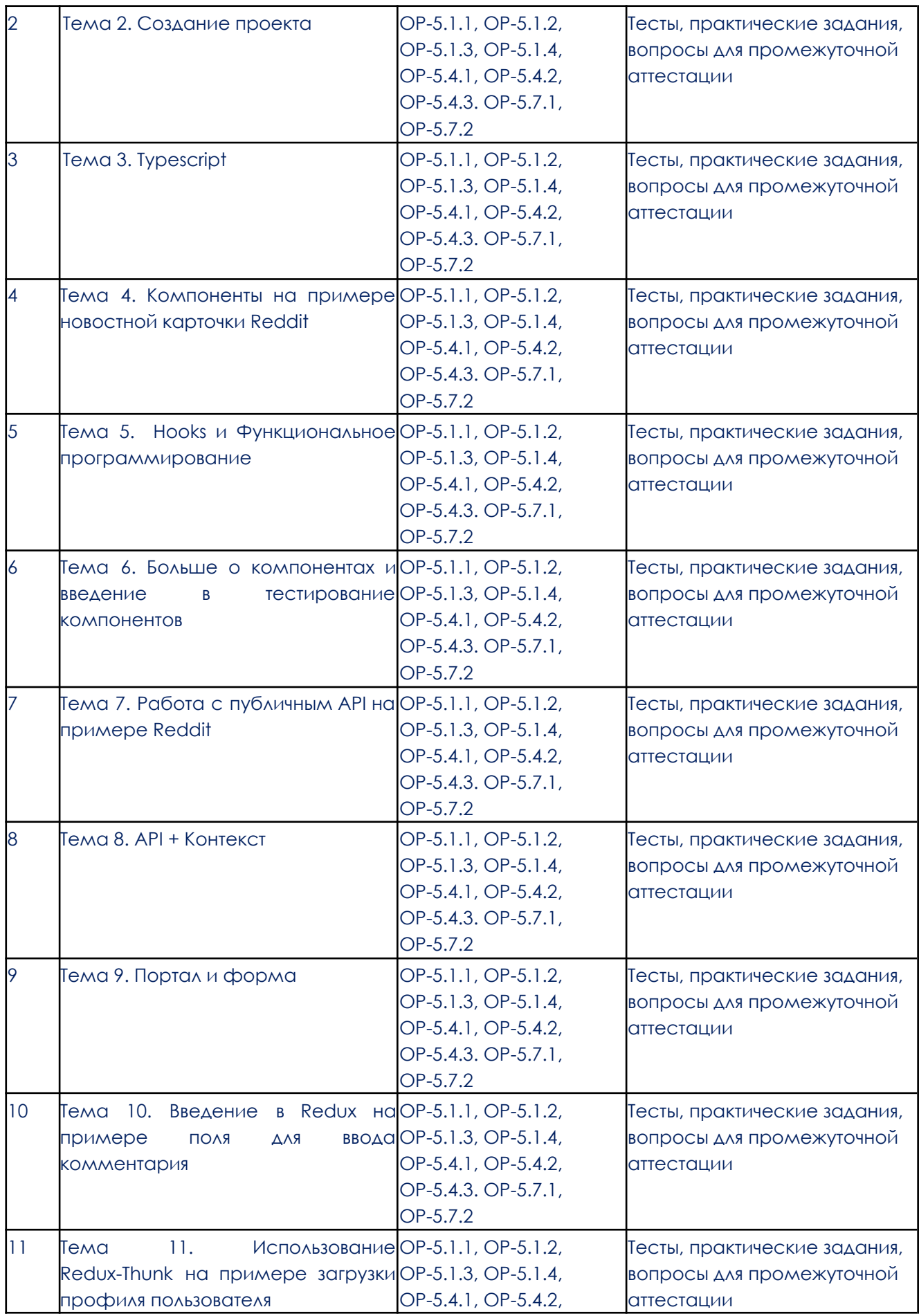

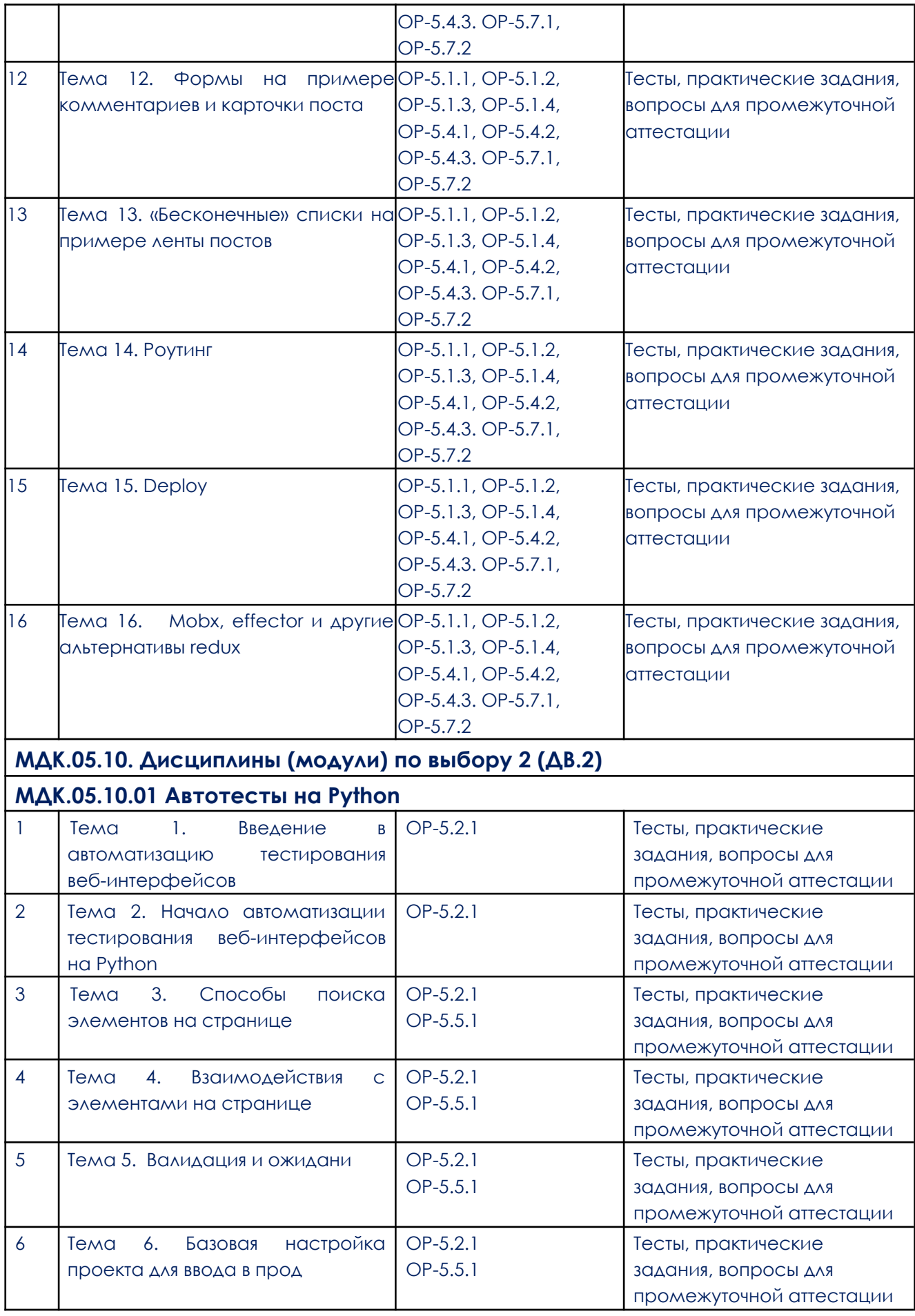

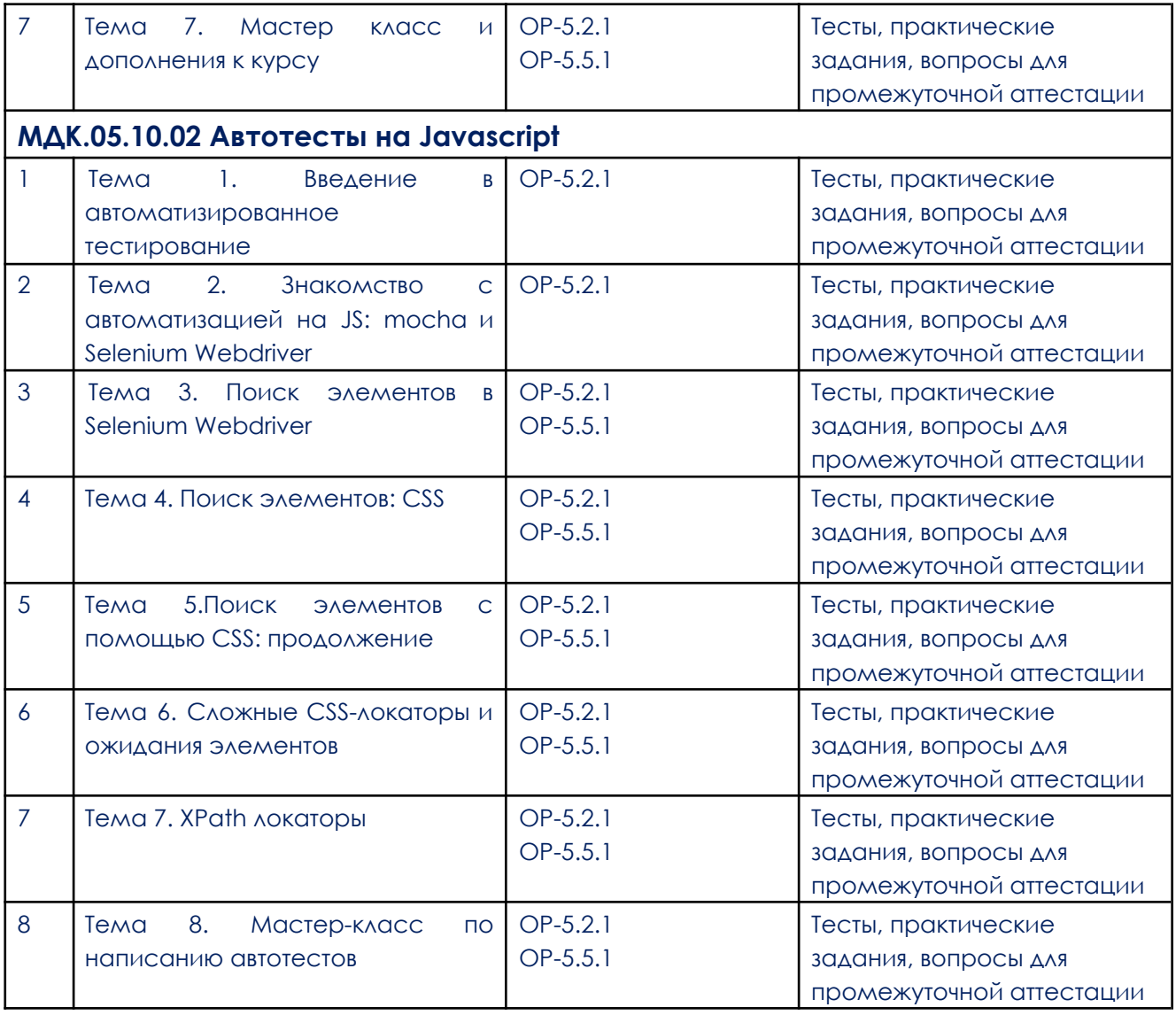

# **3. Типовые контрольные задания или иные материалы, необходимые для оценки образовательных результатов обучения**

3.1. Типовые задания для проведения текущего контроля

успеваемости по модулю

#### **3.1.1. Тестовые задания**

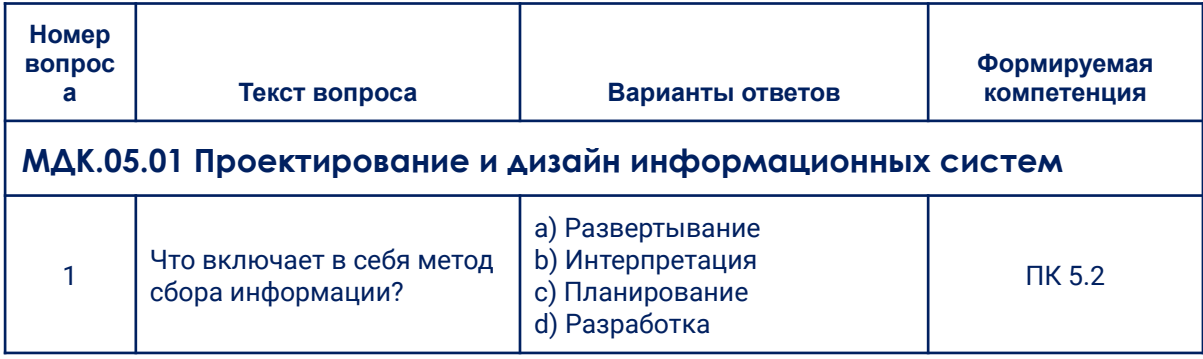

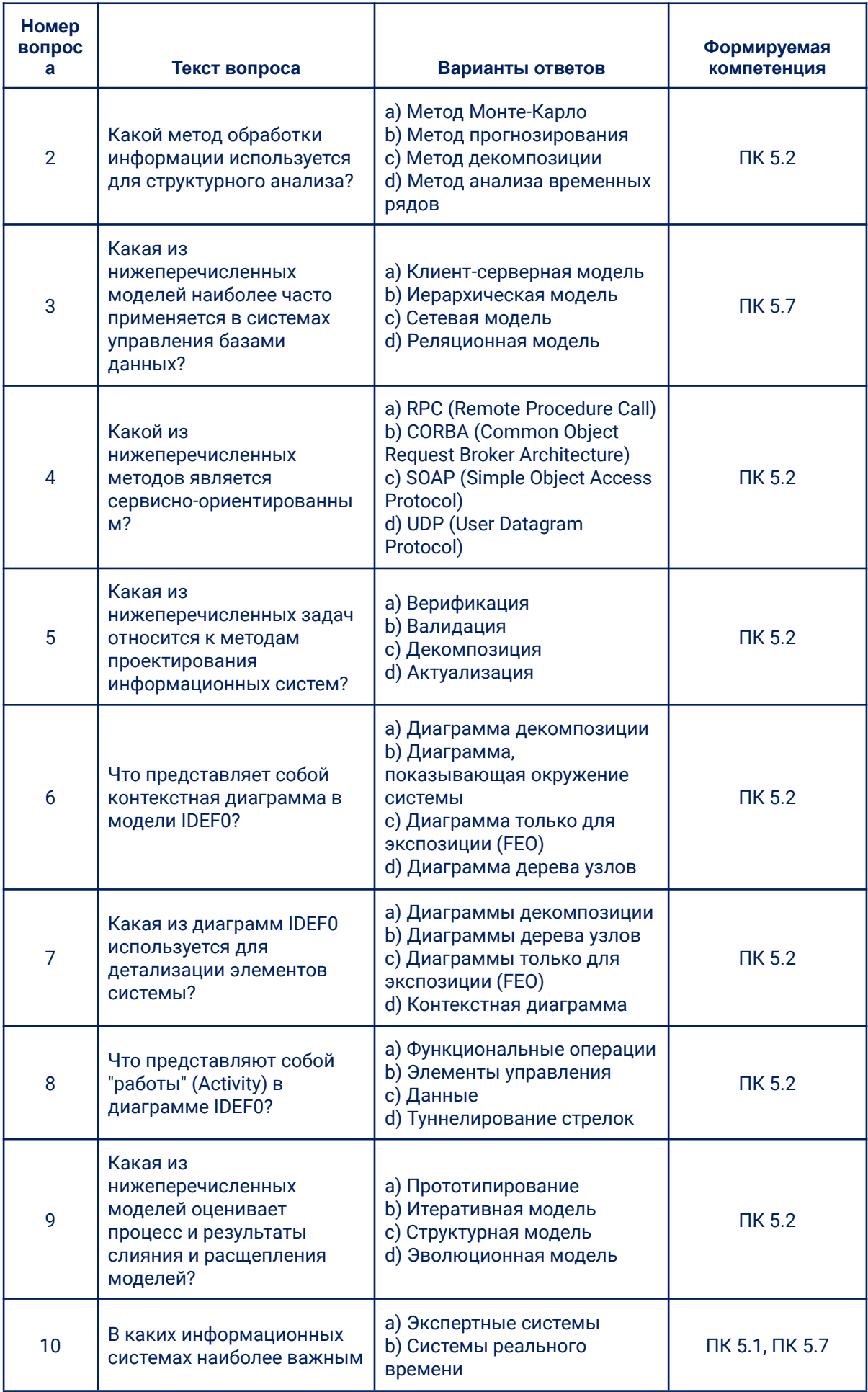

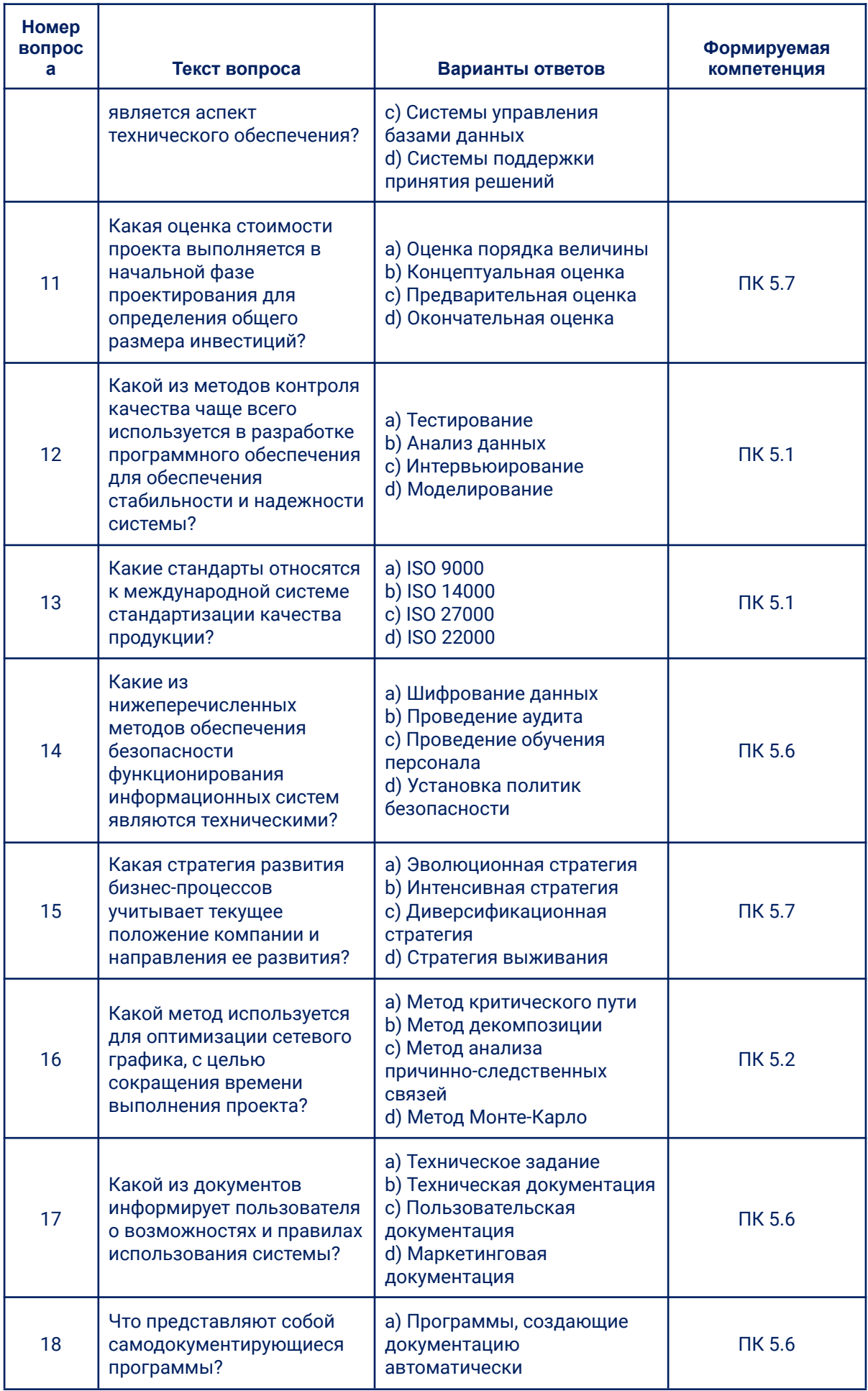

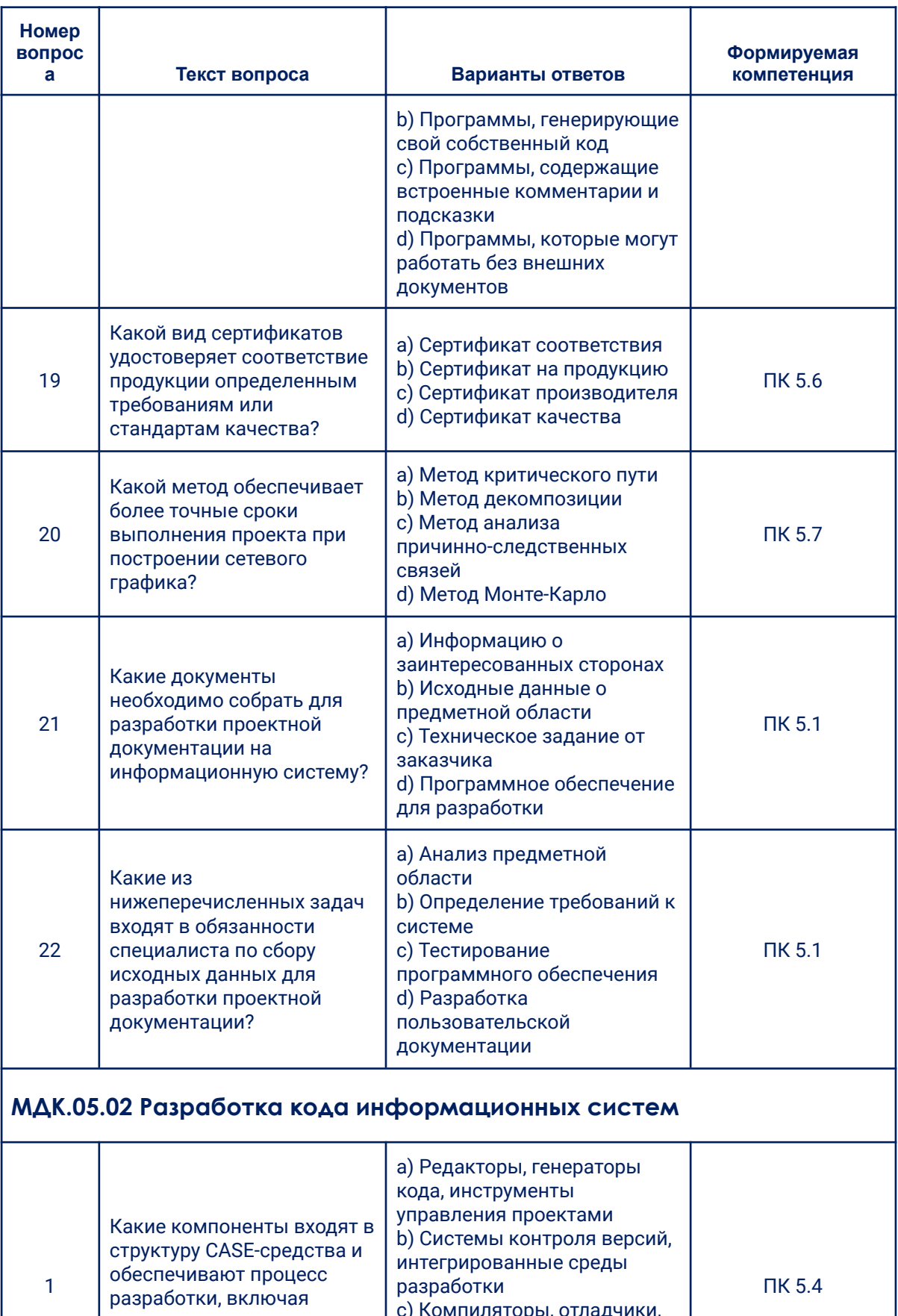

с) Компиляторы, отладчики,

библиотеки

d) Анализаторы производительности, инструменты тестирования

анализ, проектирование и

реализацию?

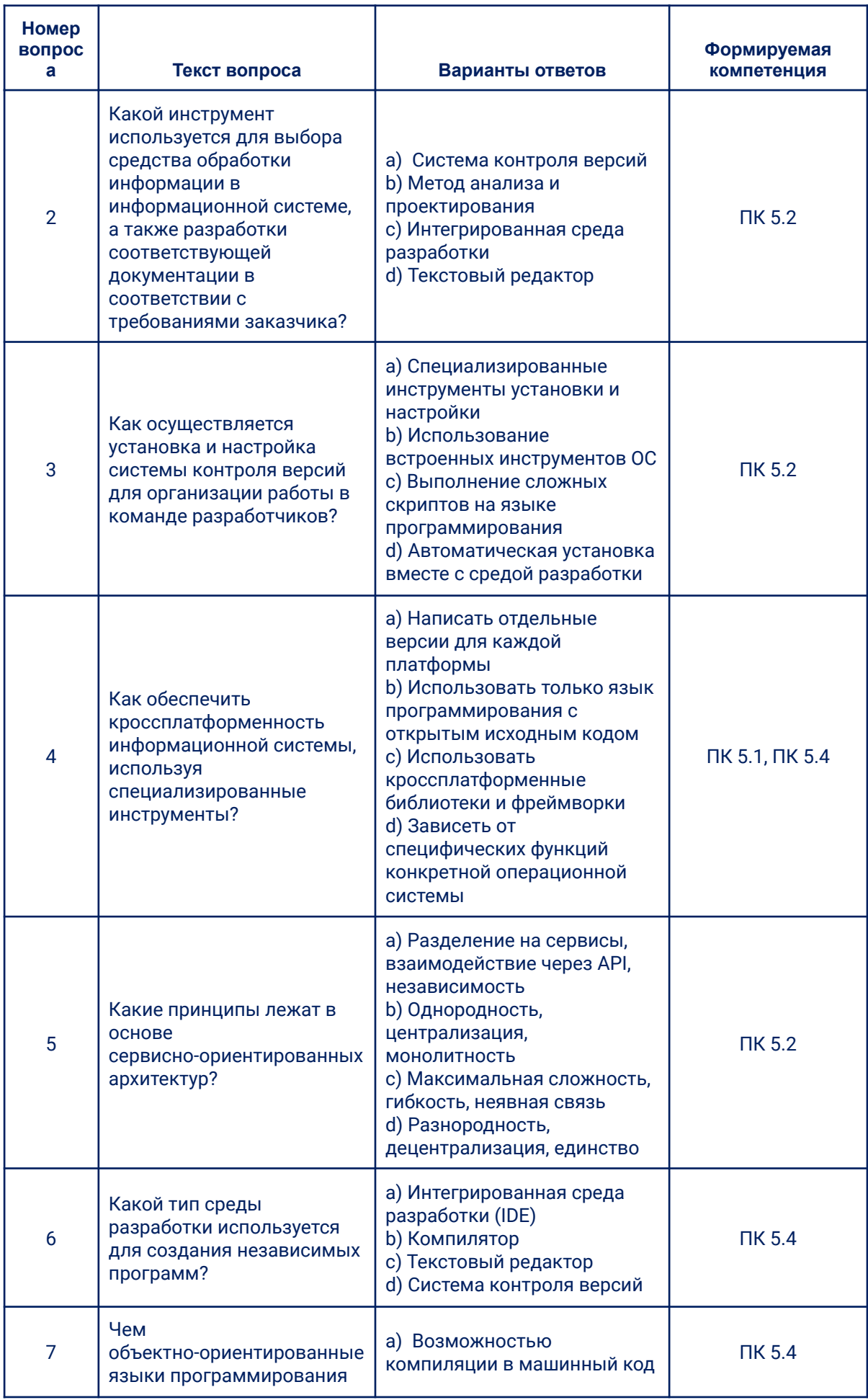

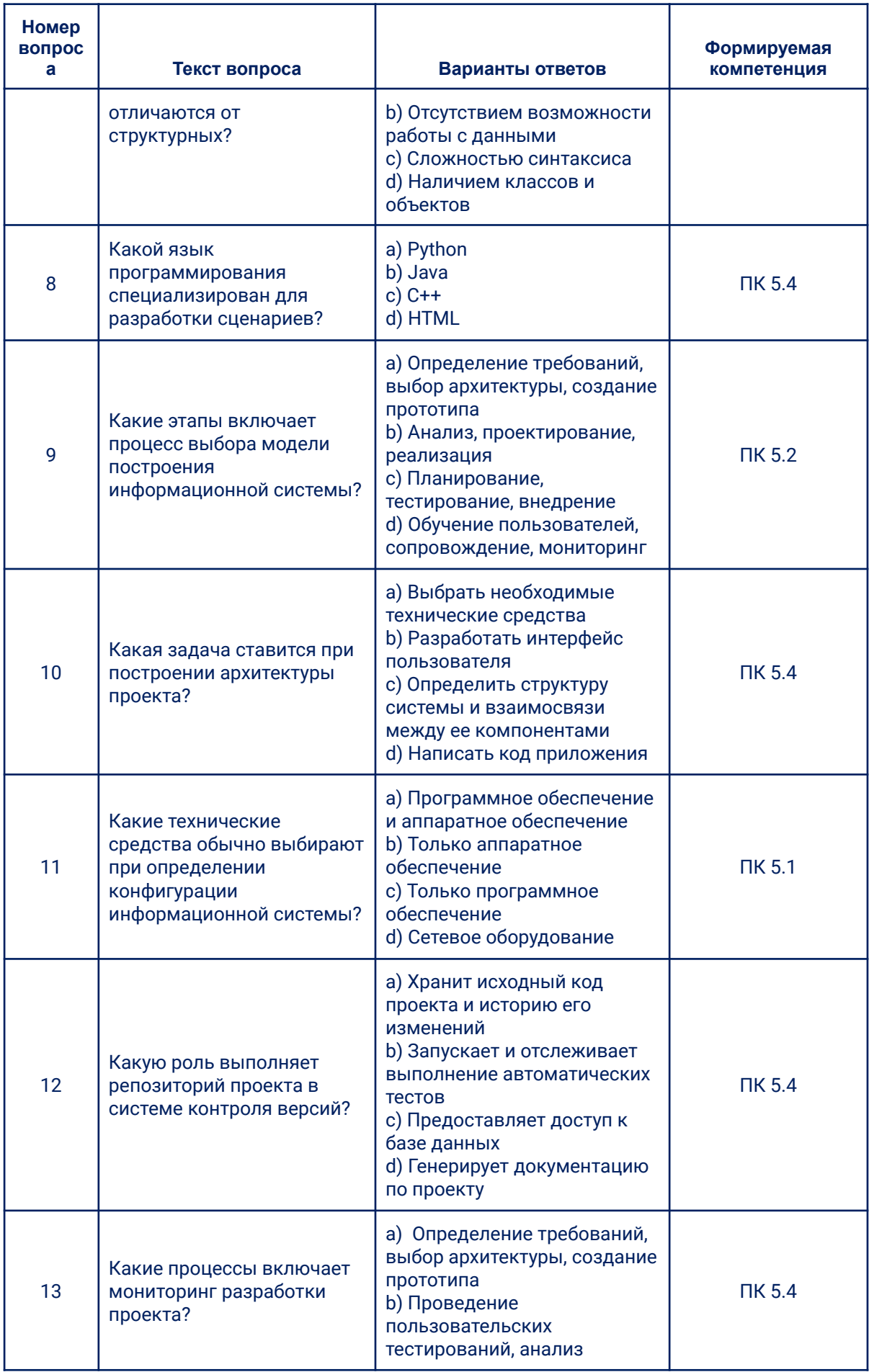

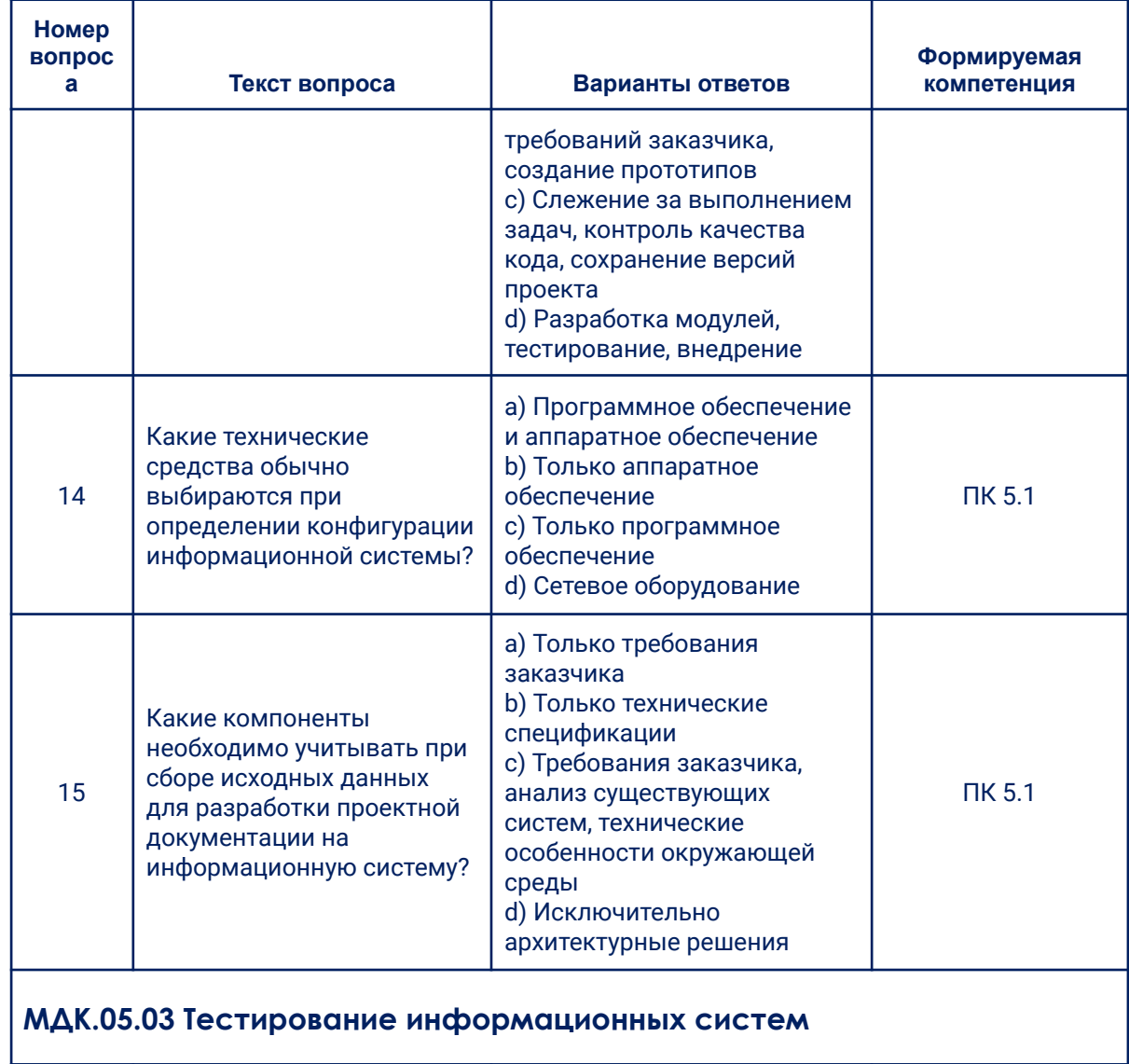

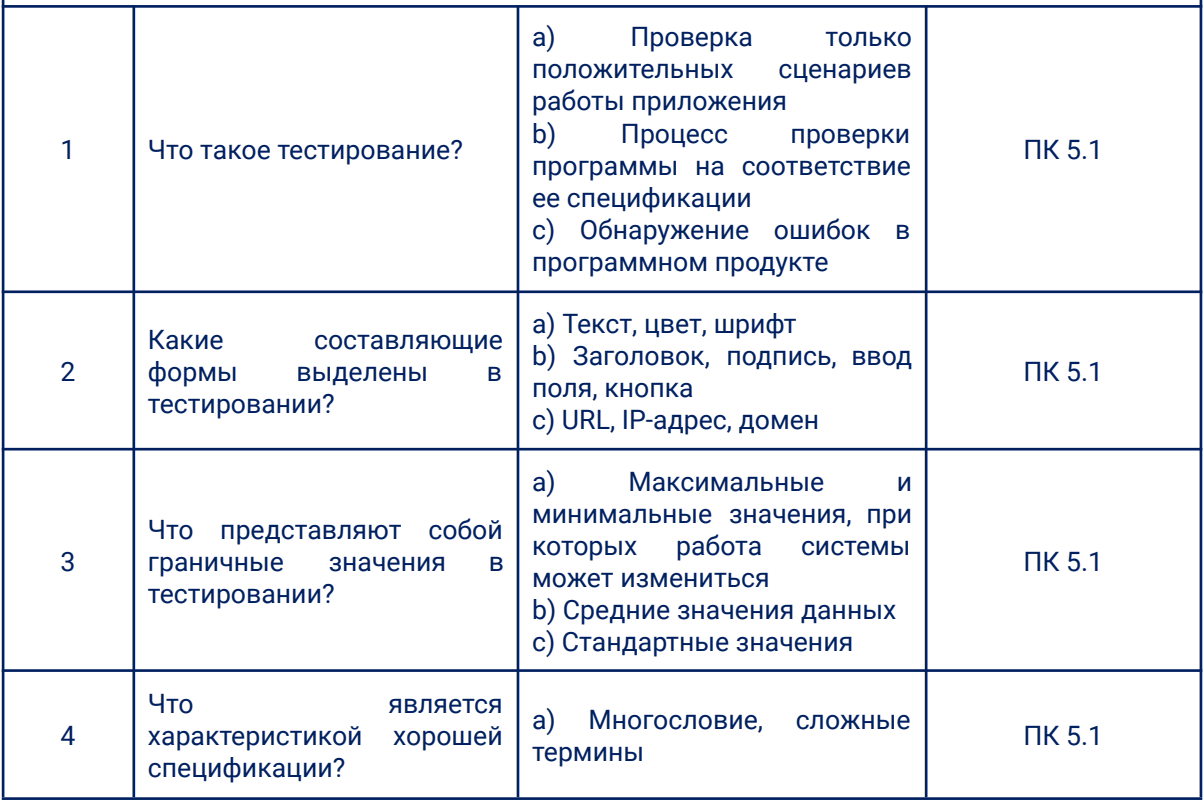

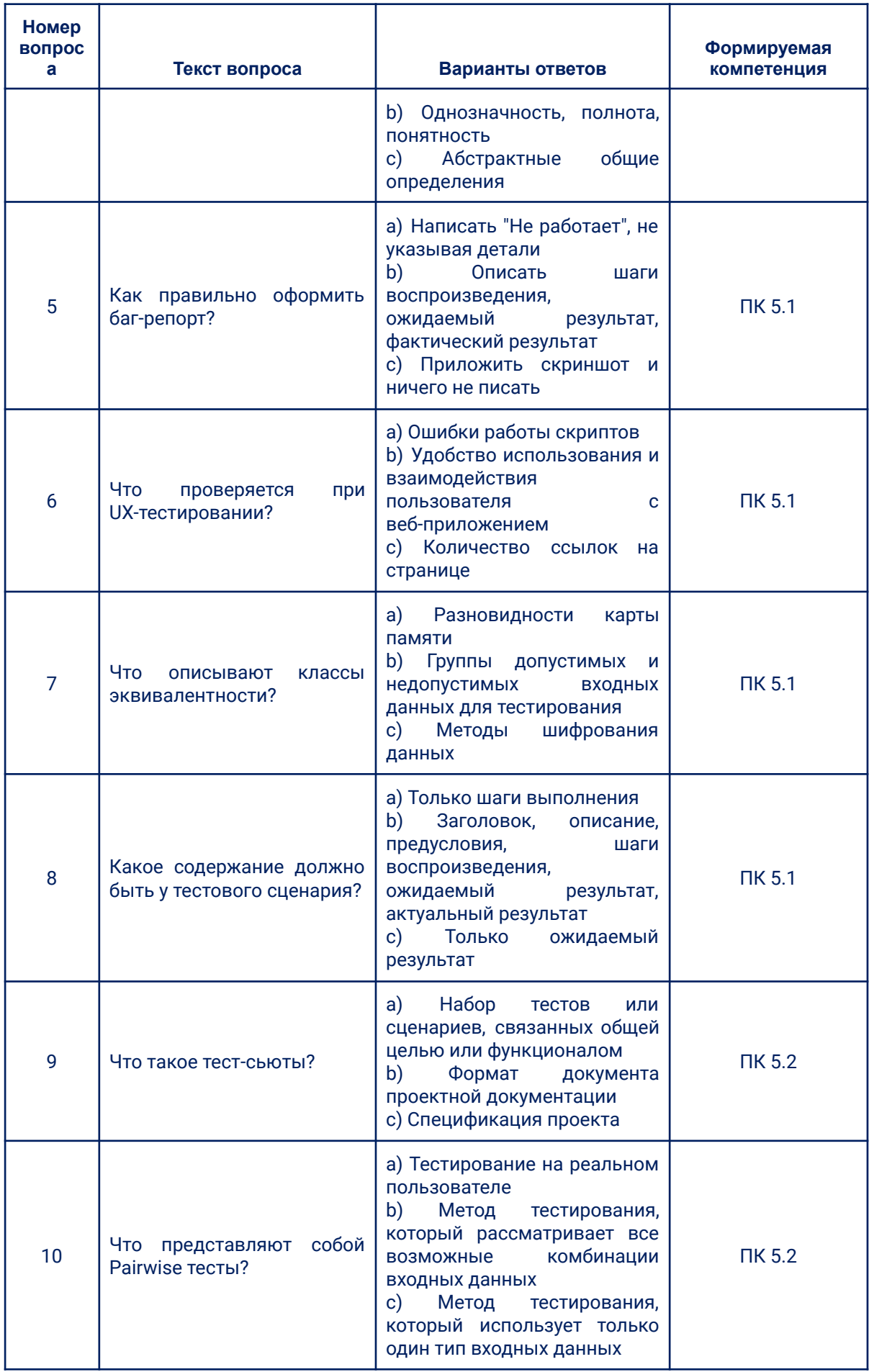

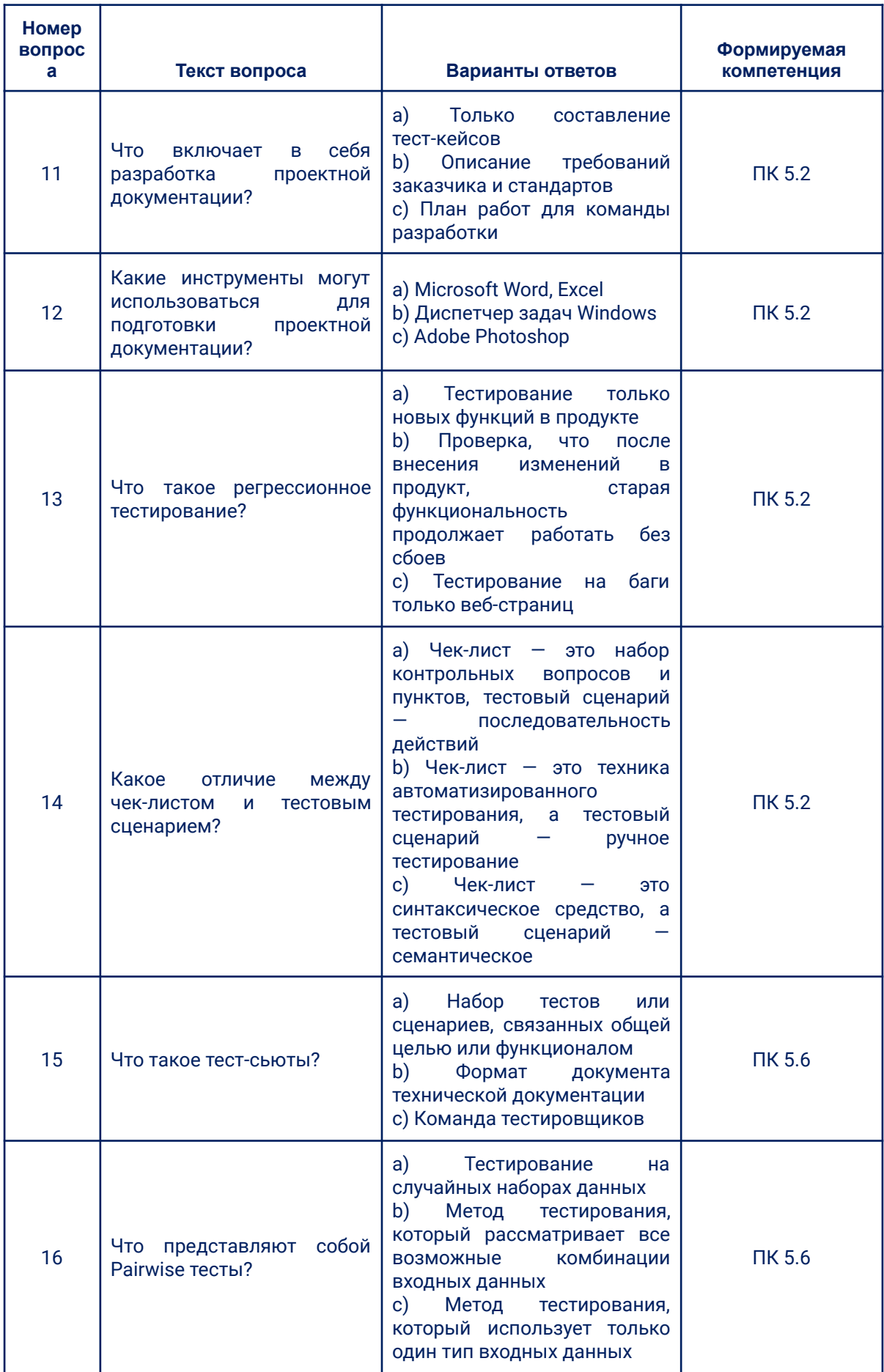

![](_page_30_Picture_5.jpeg)

# МДК.05.04 Тестирование веб-приложений

![](_page_30_Picture_6.jpeg)

![](_page_31_Picture_1.jpeg)

![](_page_32_Picture_1.jpeg)

![](_page_33_Picture_1.jpeg)

![](_page_34_Picture_16.jpeg)

 $\overline{\mathsf{H}}$ K 5.4

внутри функции и видимые<br>только внутри этой функции

 $\overline{3}$ 

переменные в JavaScript?

![](_page_35_Picture_1.jpeg)
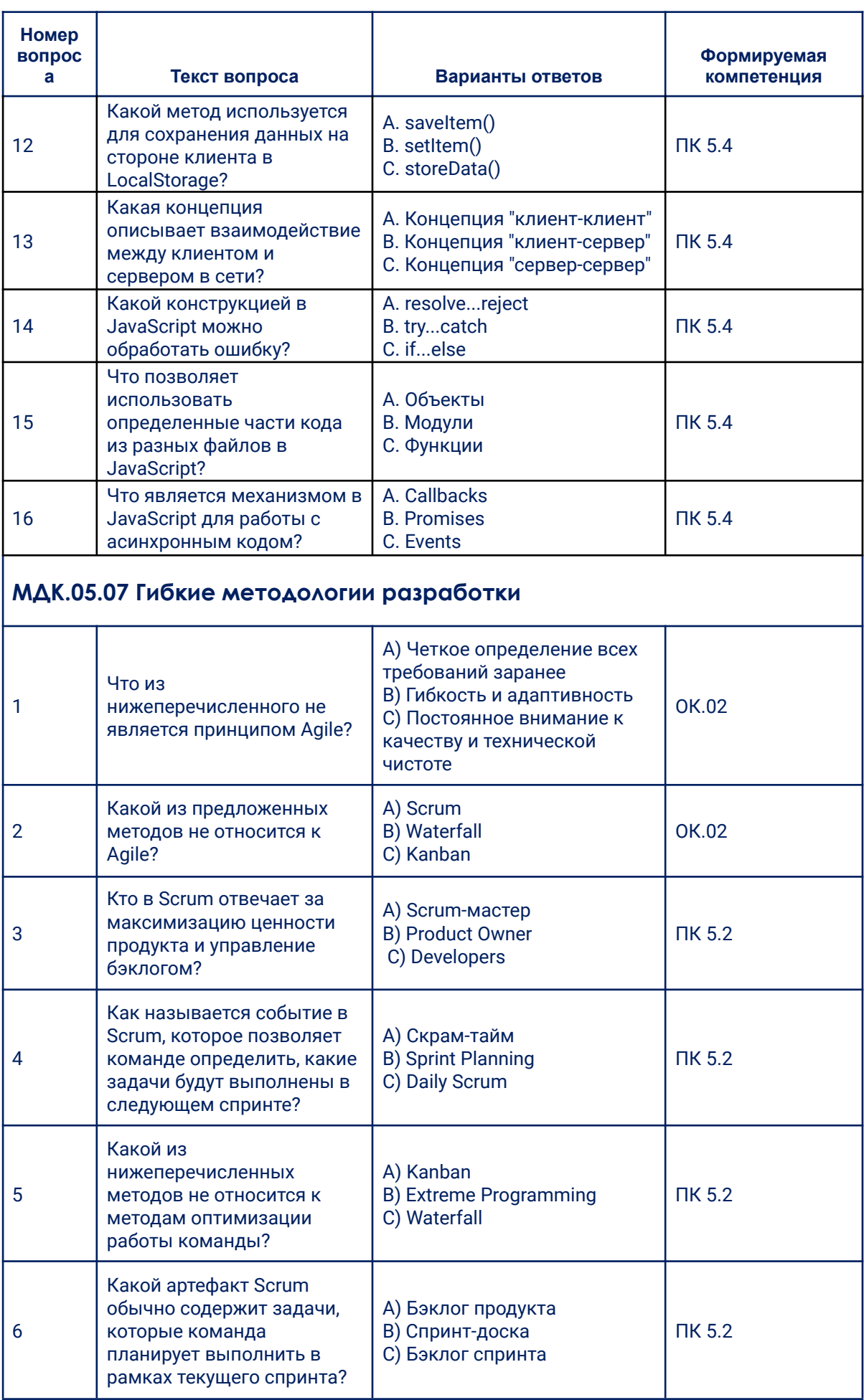

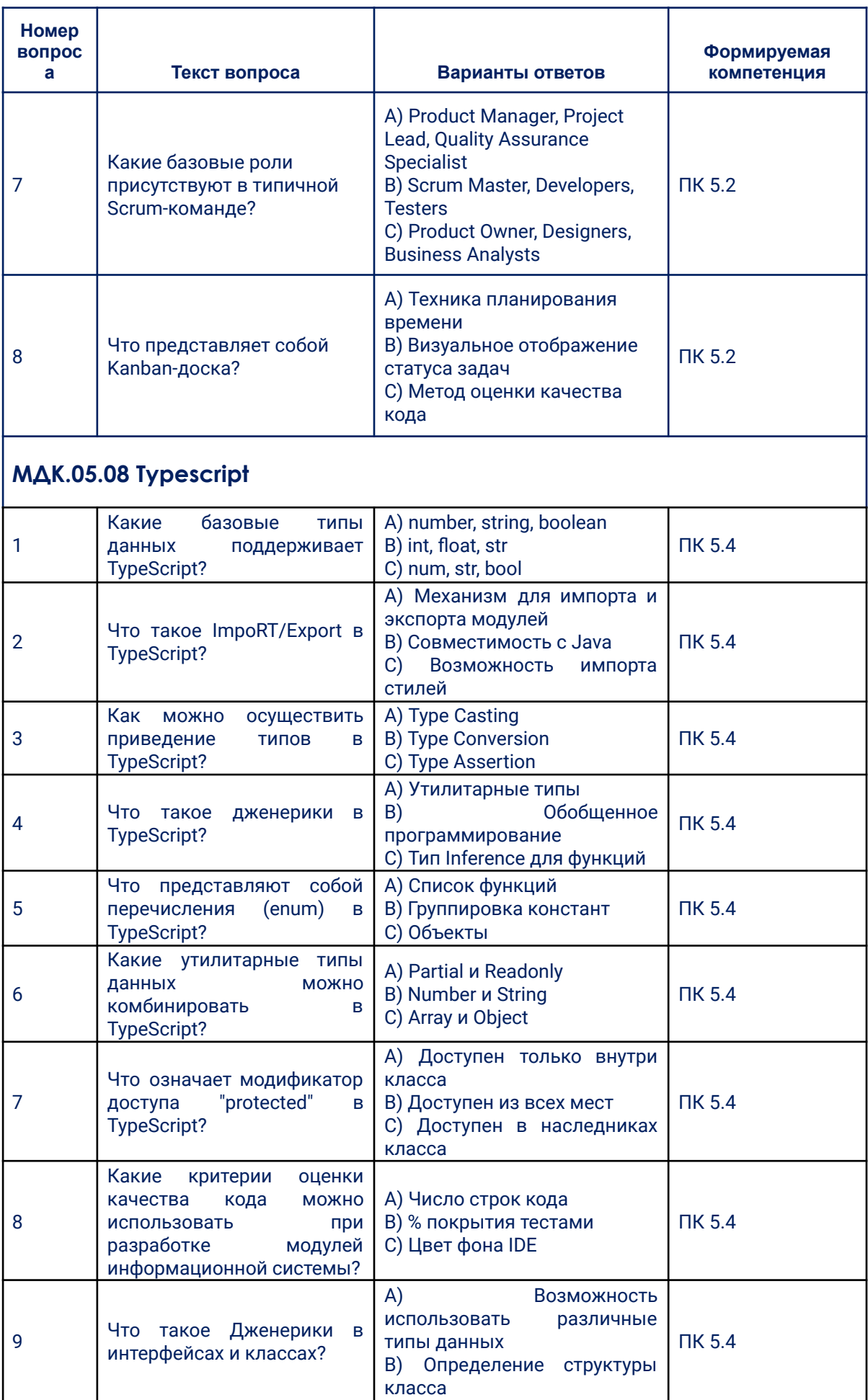

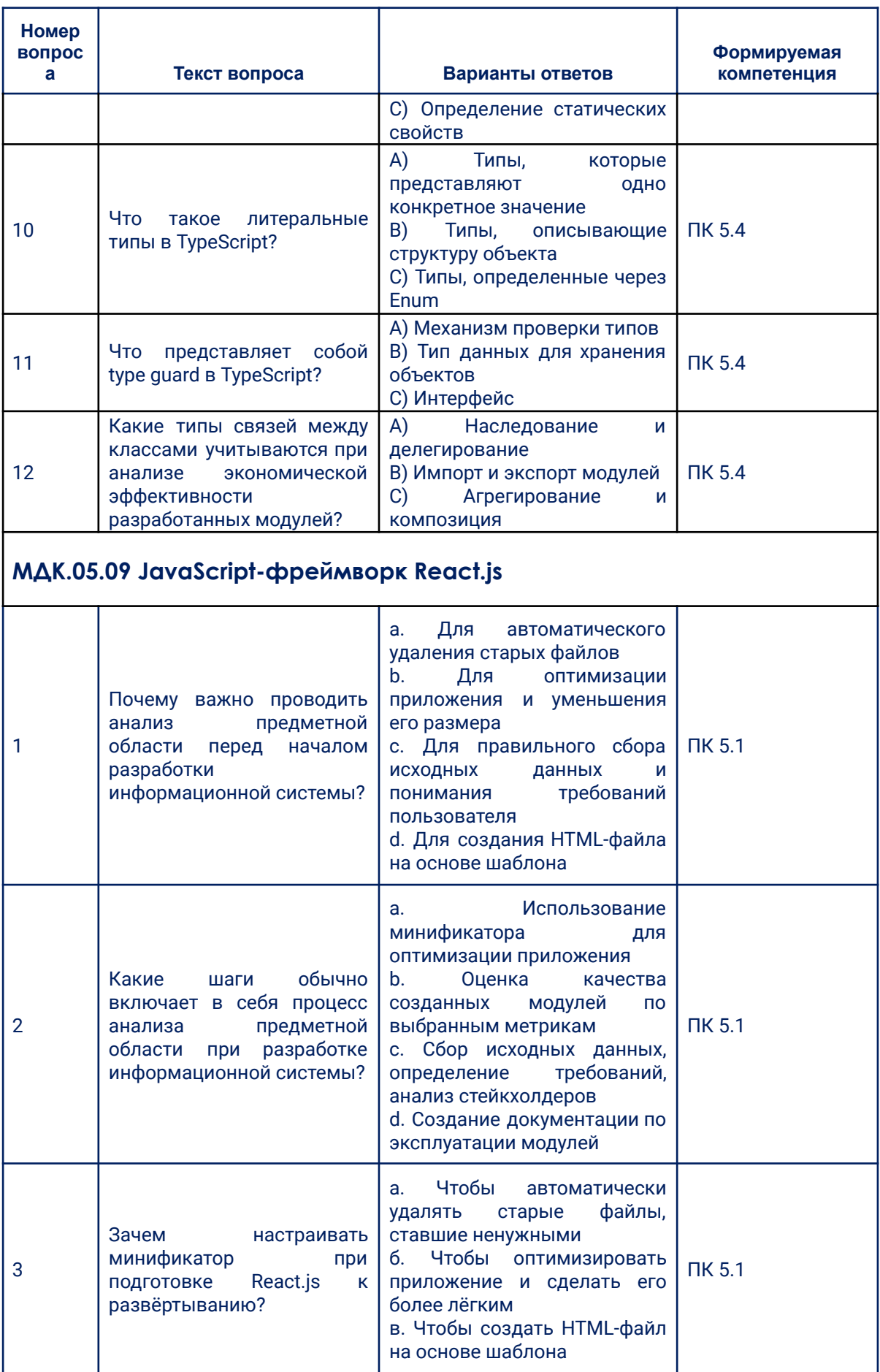

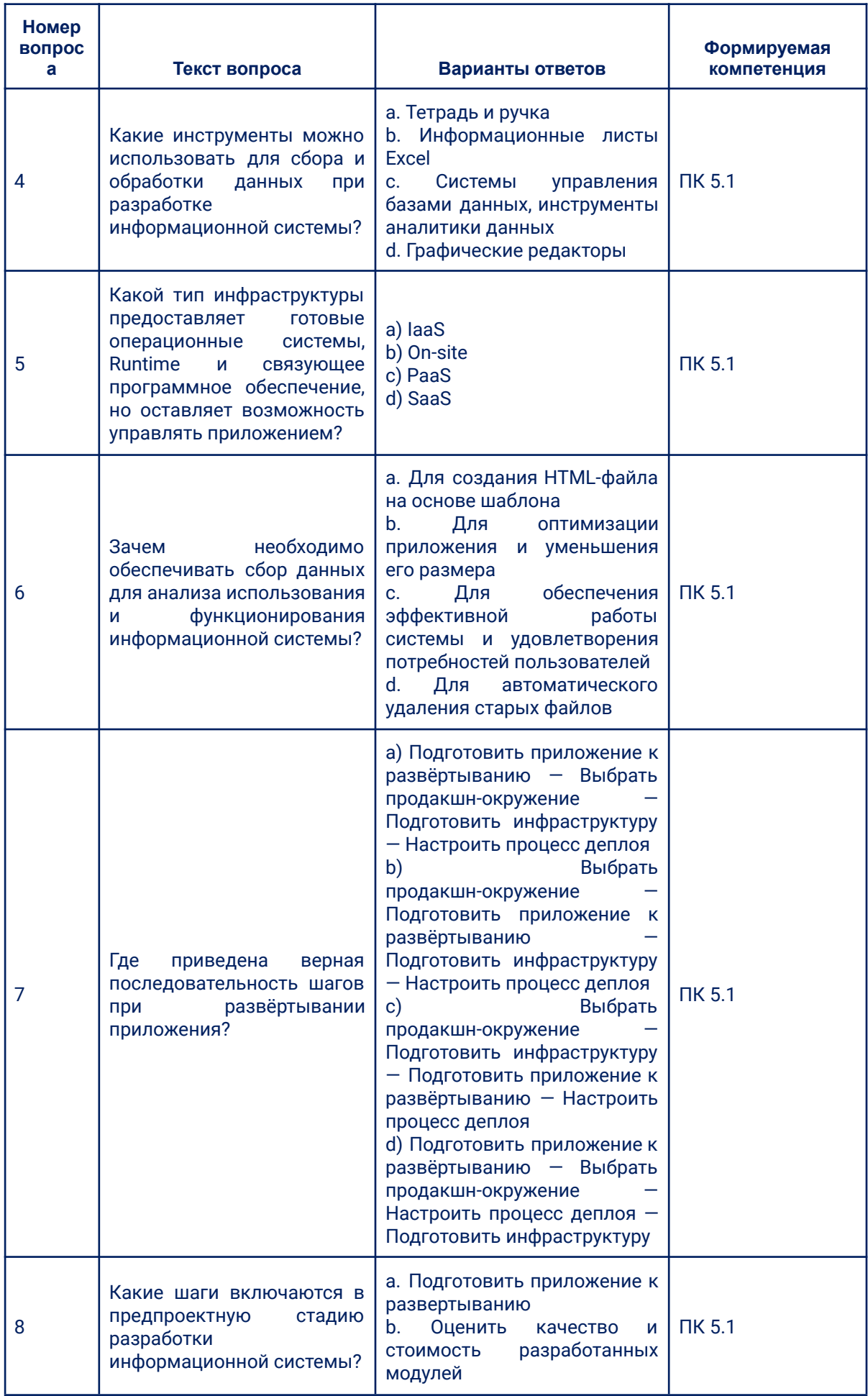

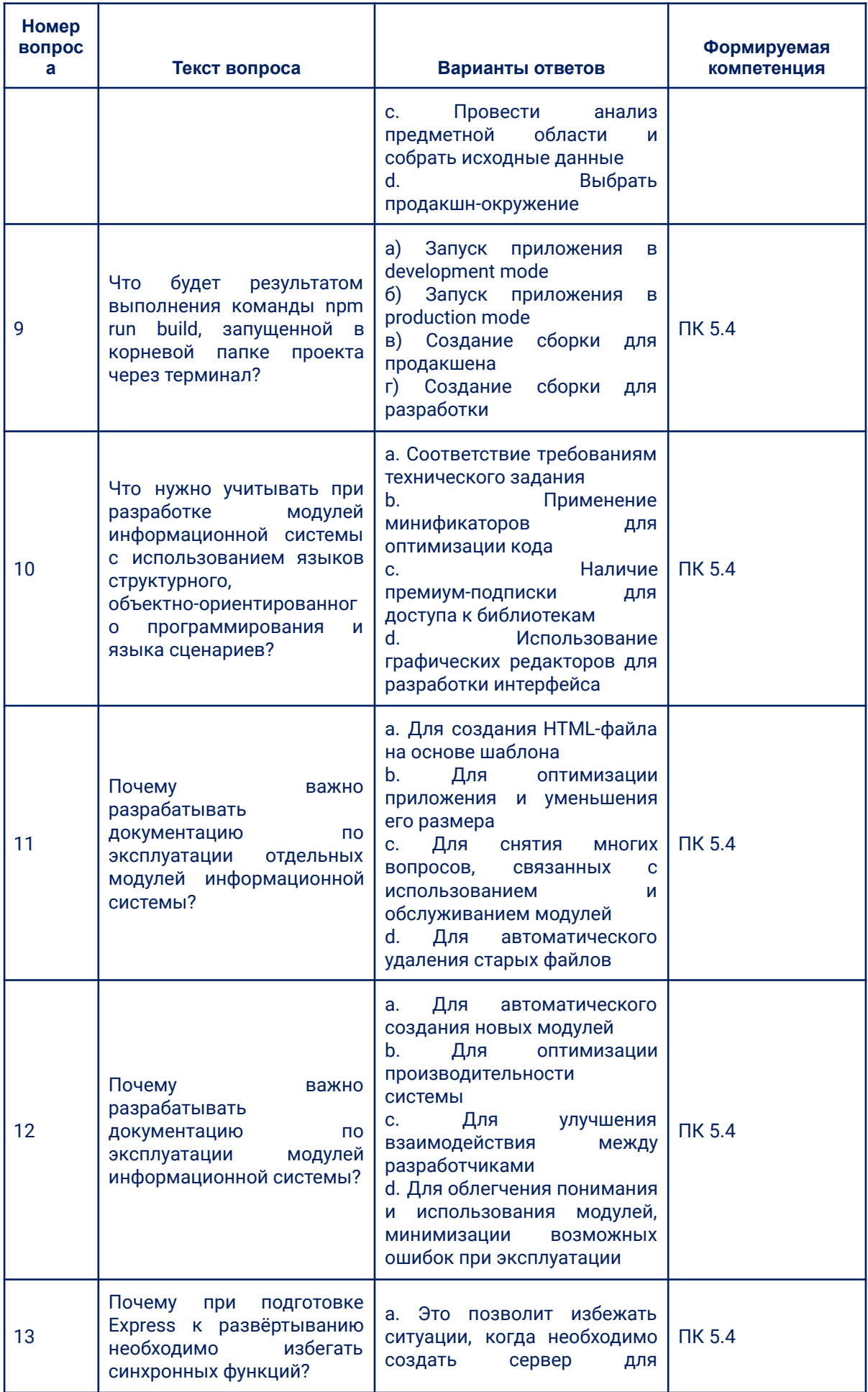

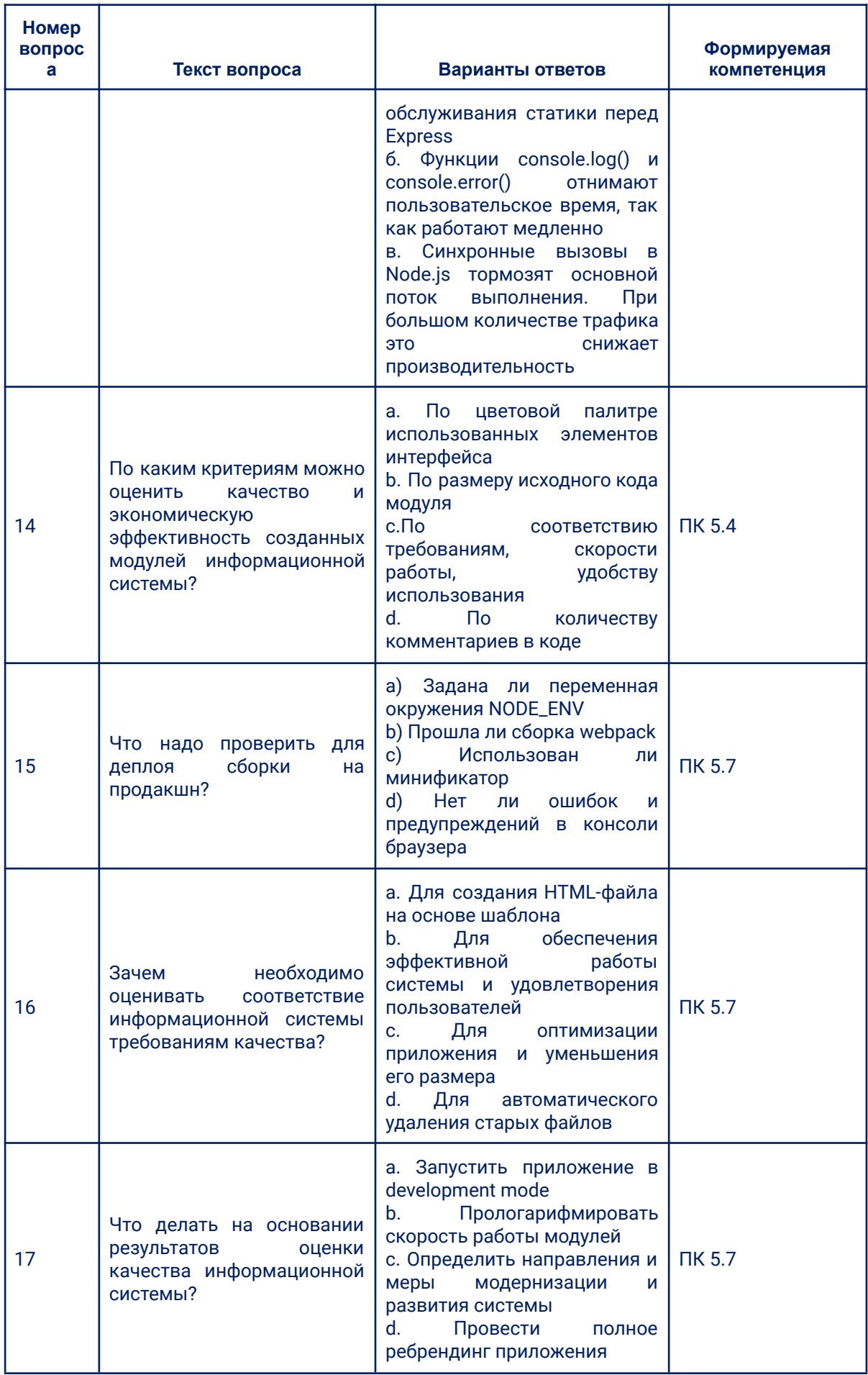

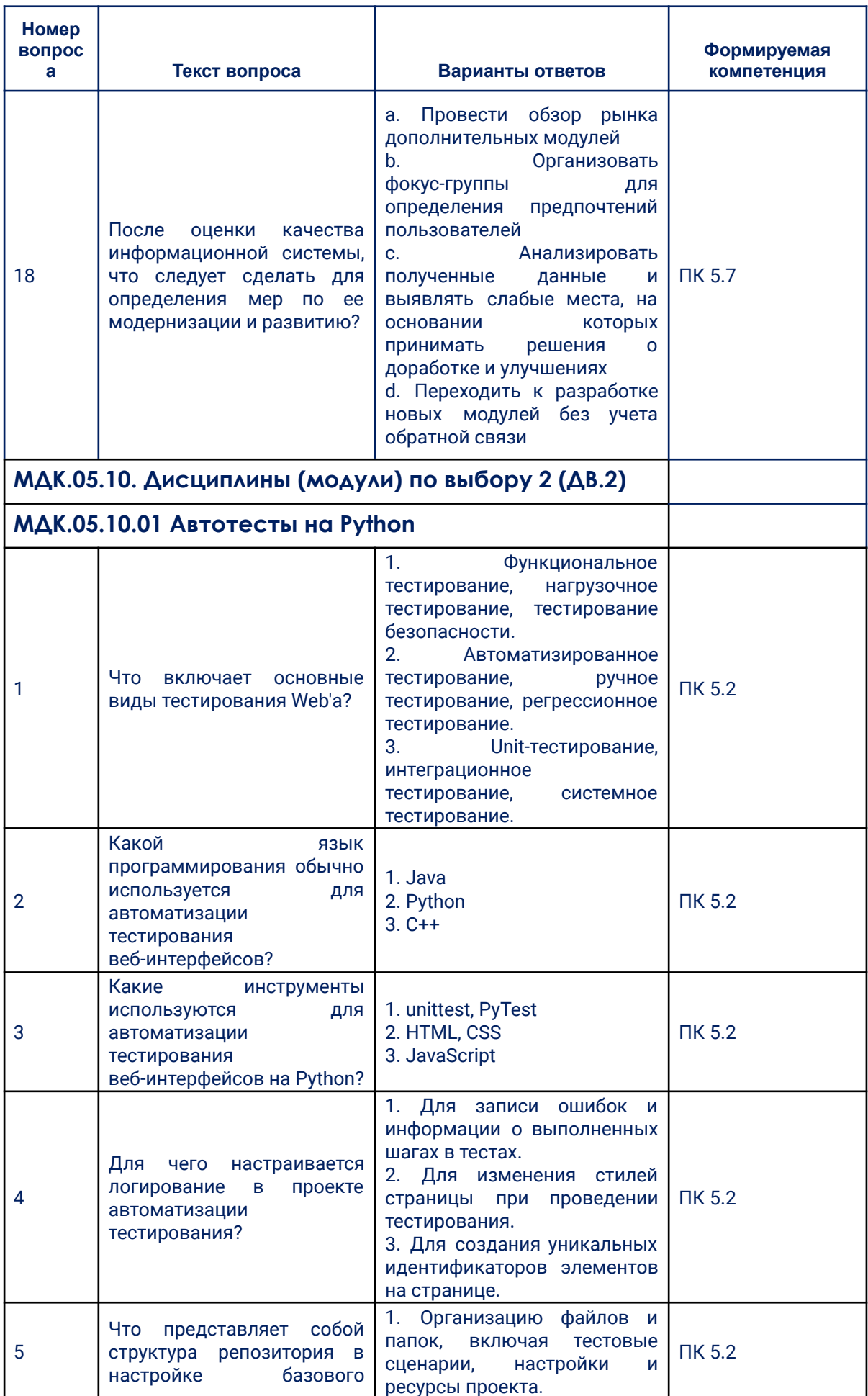

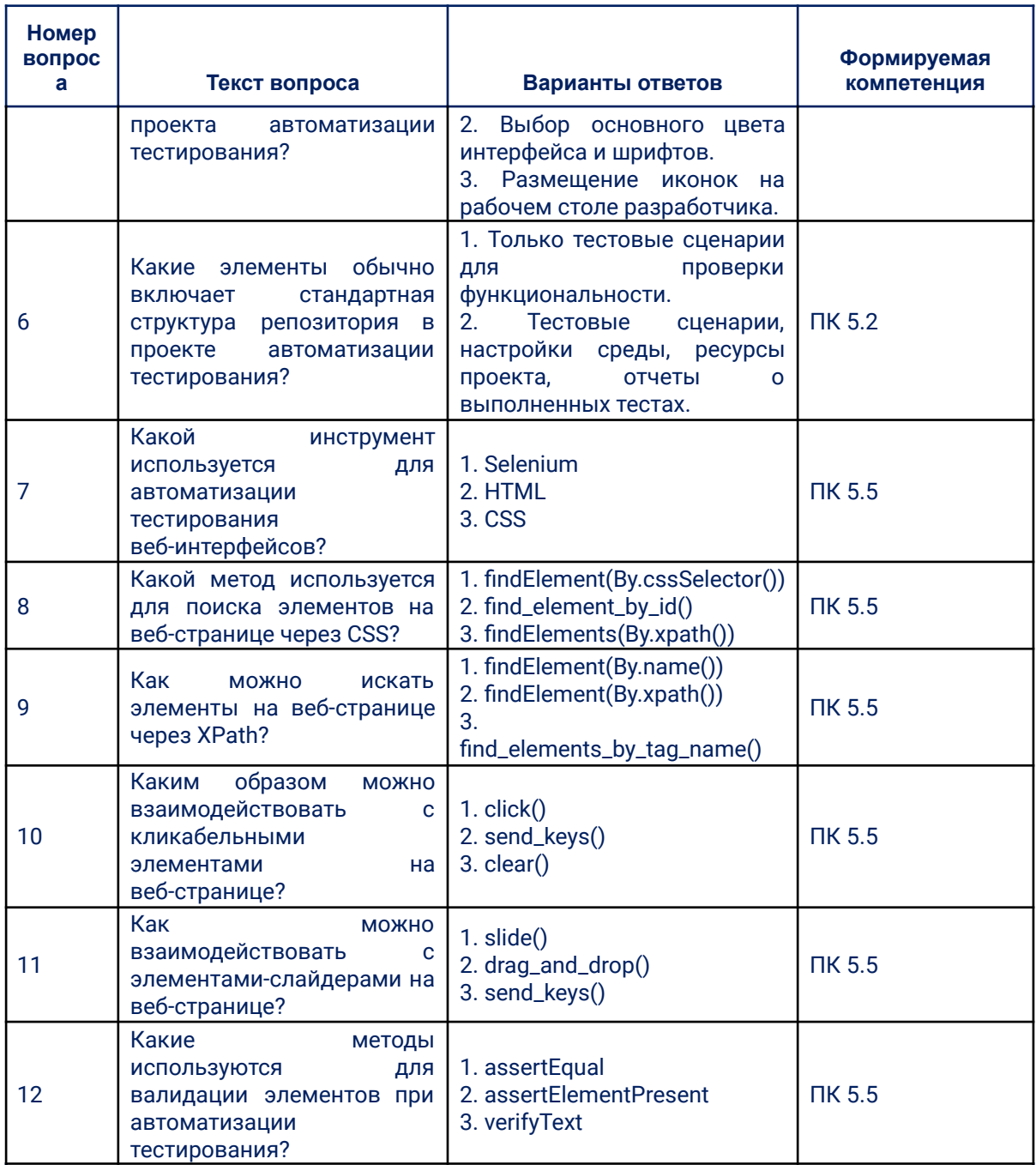

# TECTUPOBAHUA?<br>MAK.05.10.02 Автотесты на Javascript

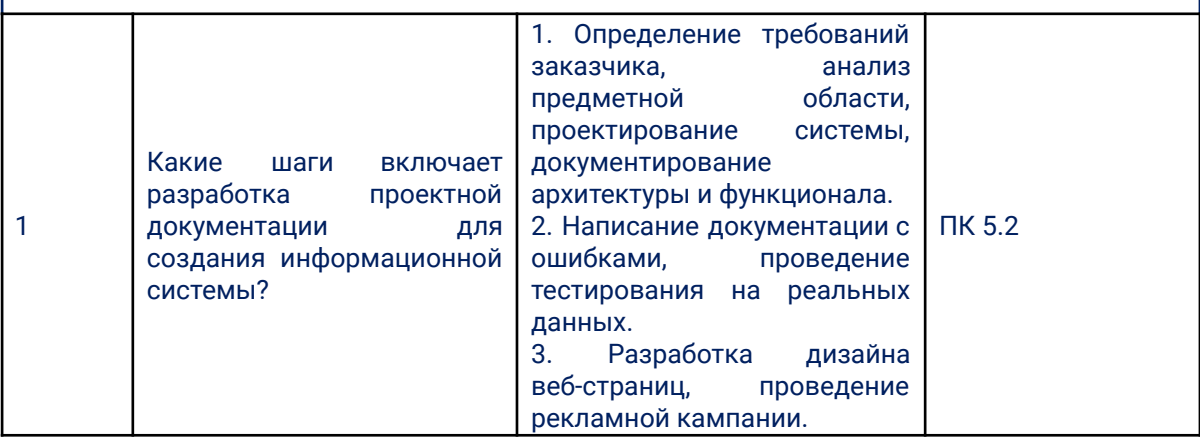

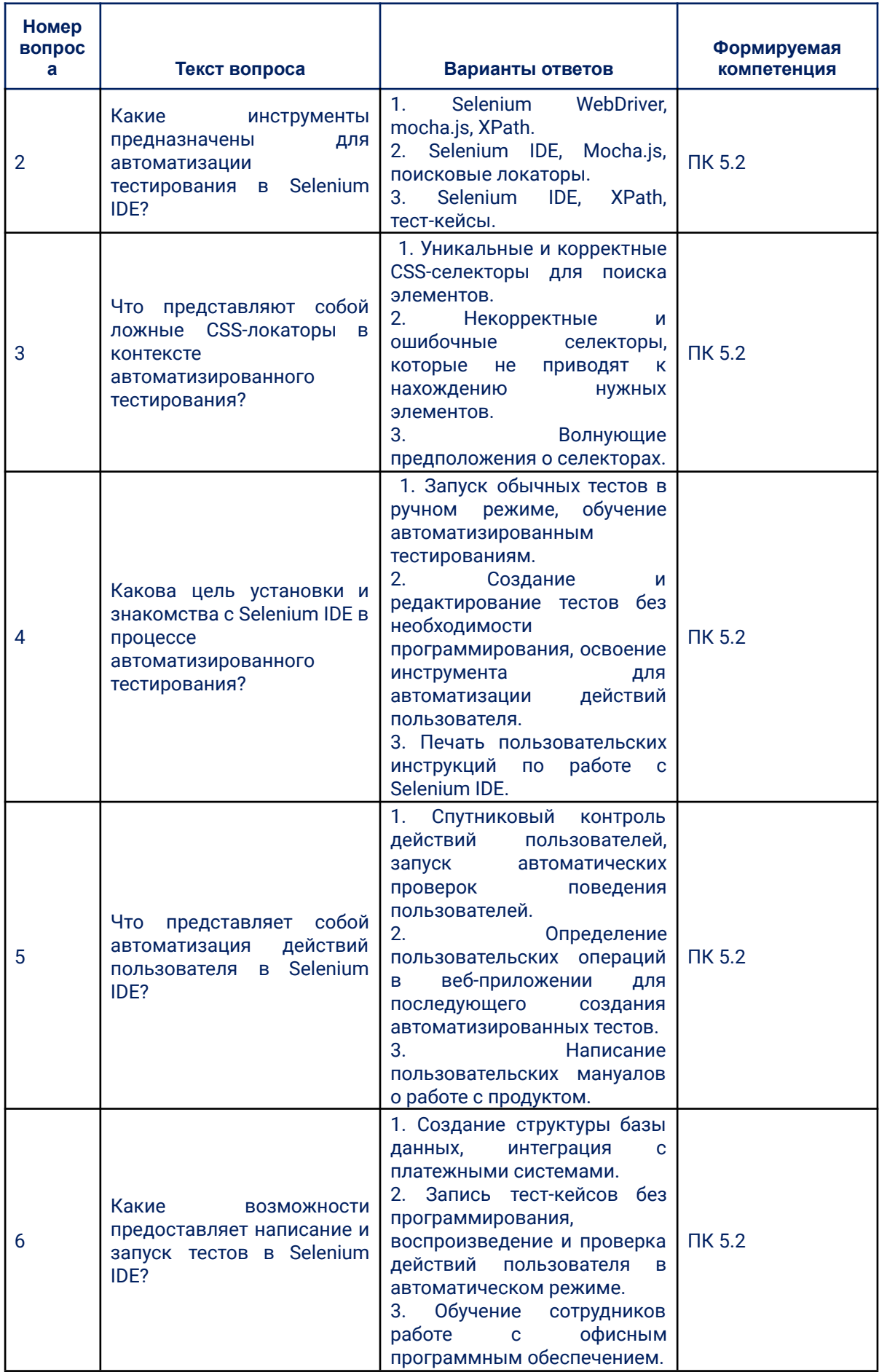

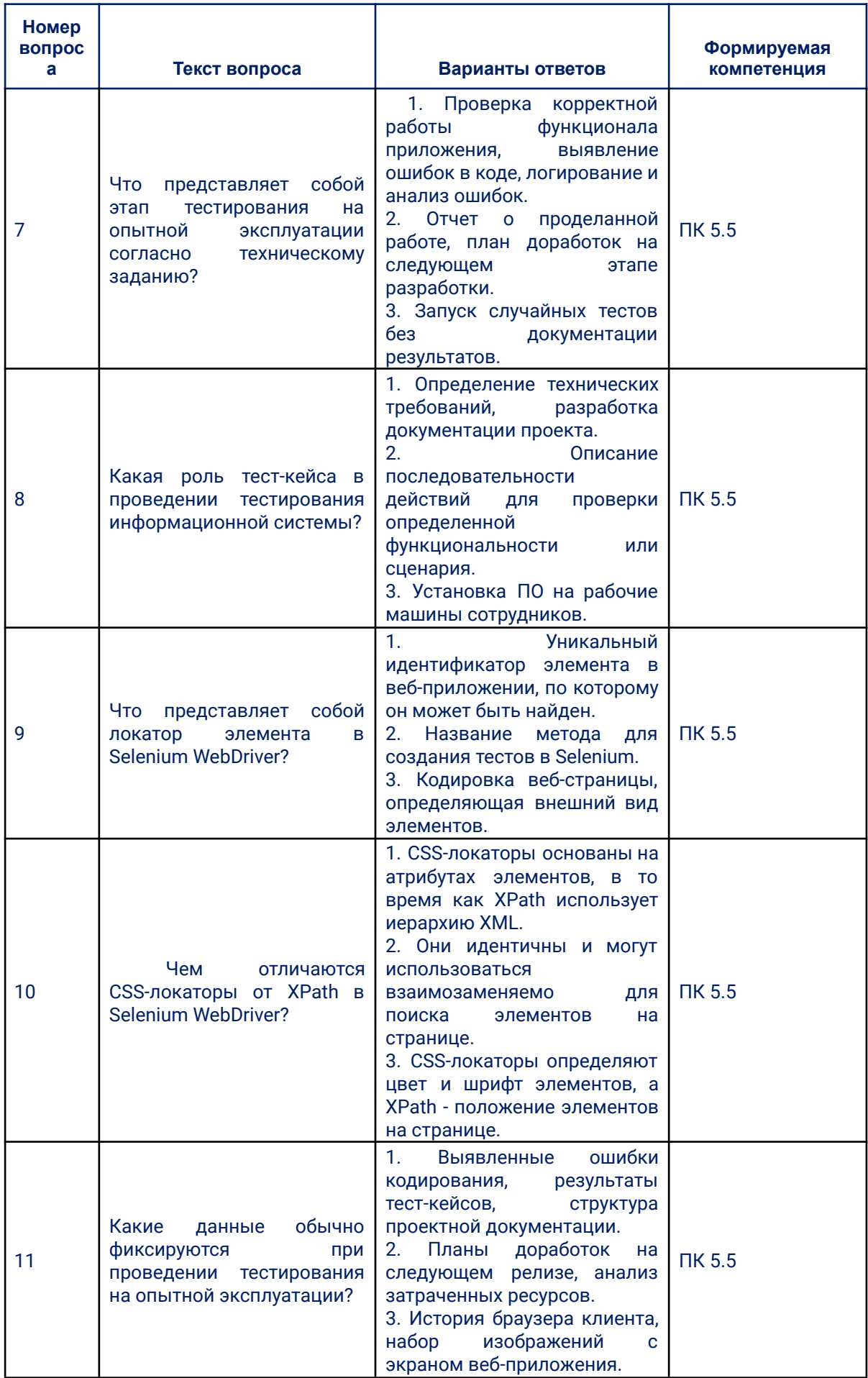

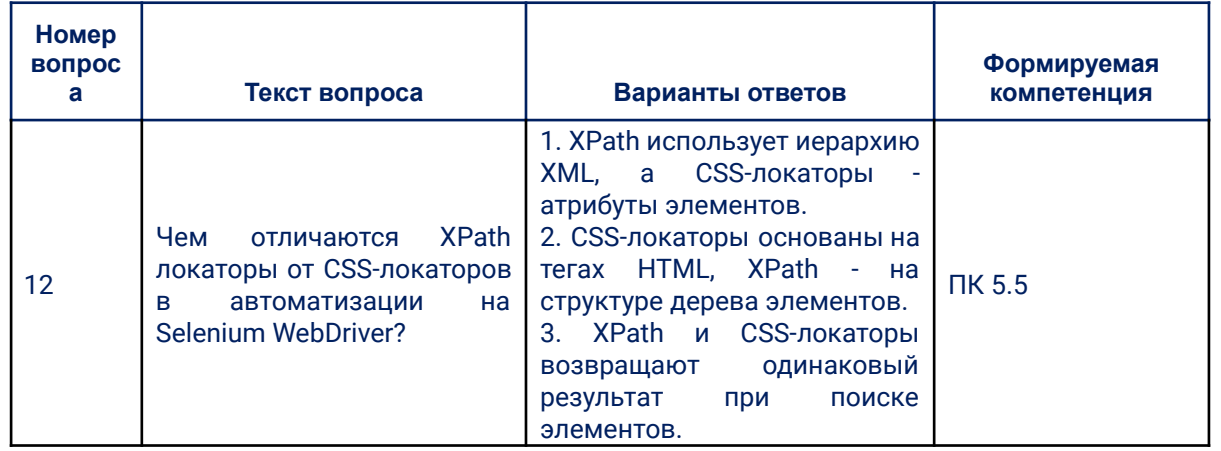

#### 3.1.2. Практические задания

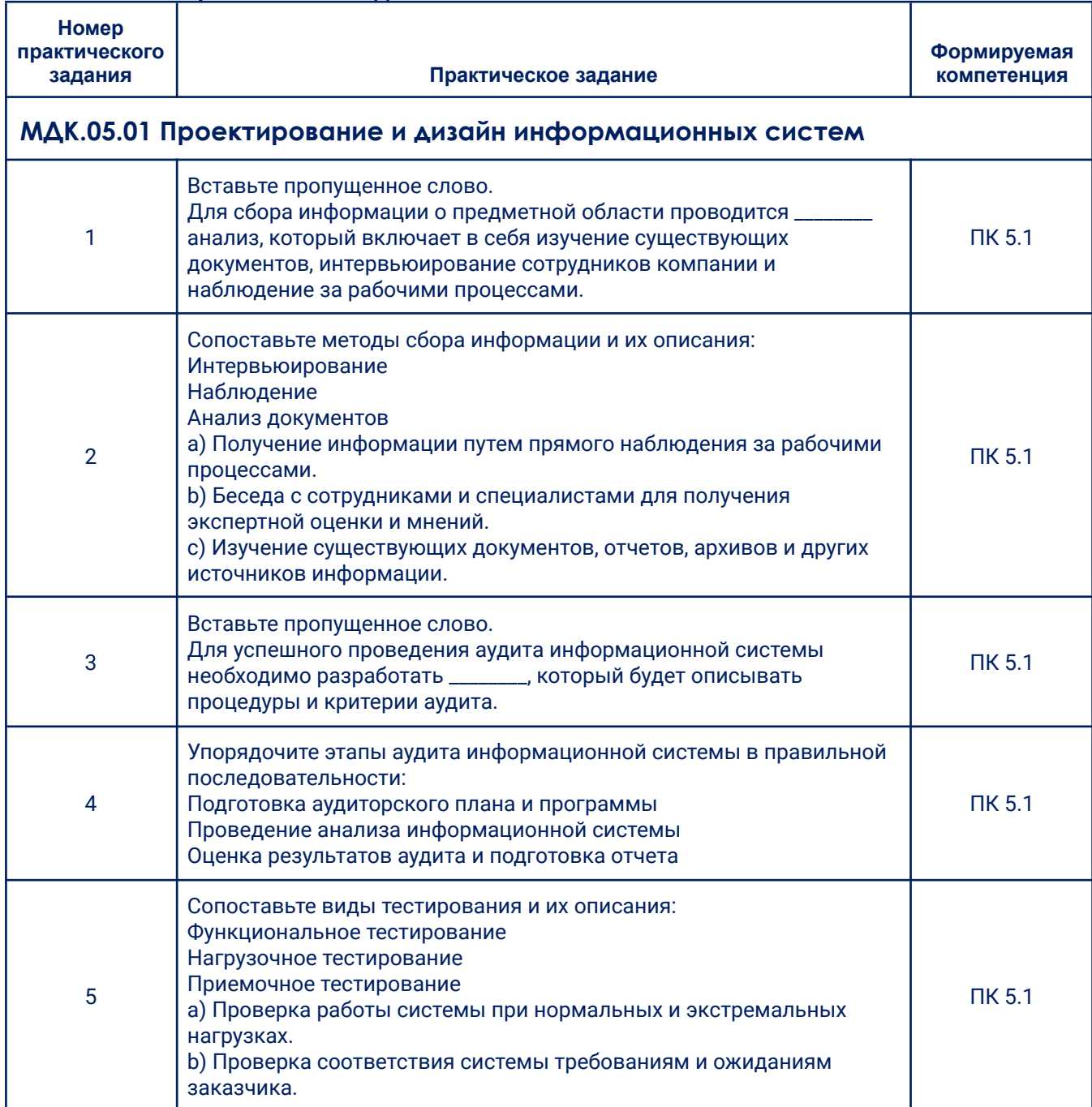

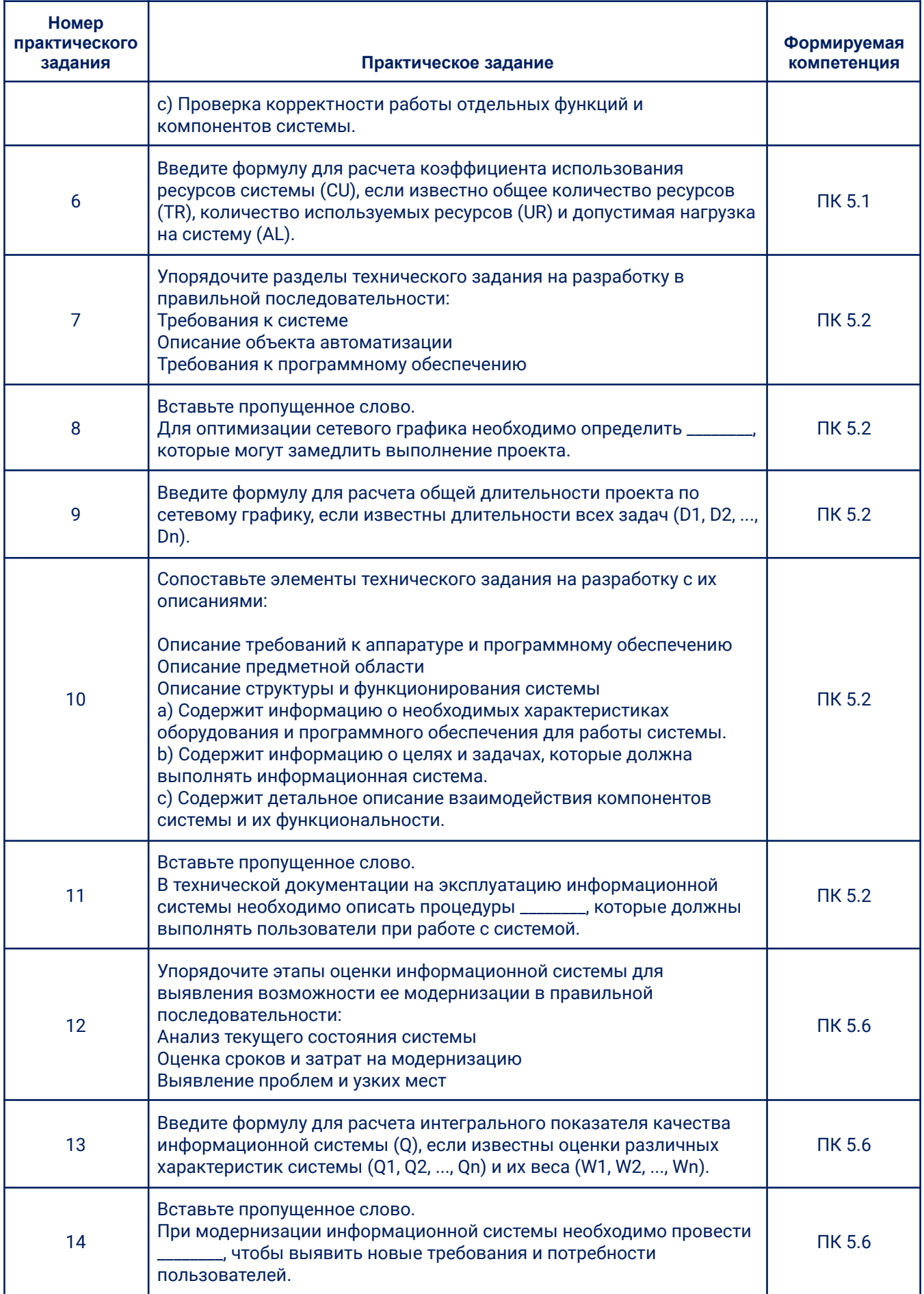

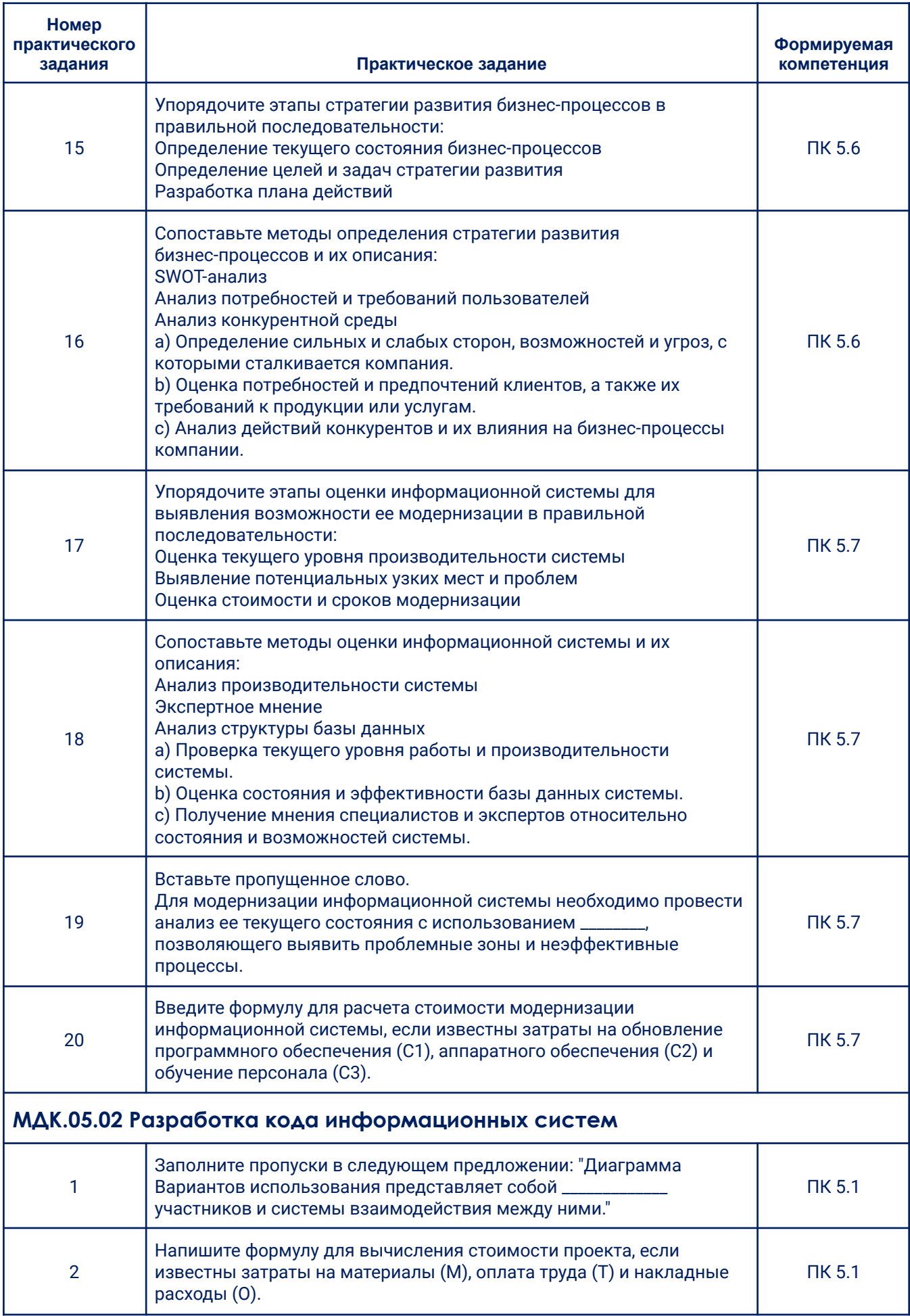

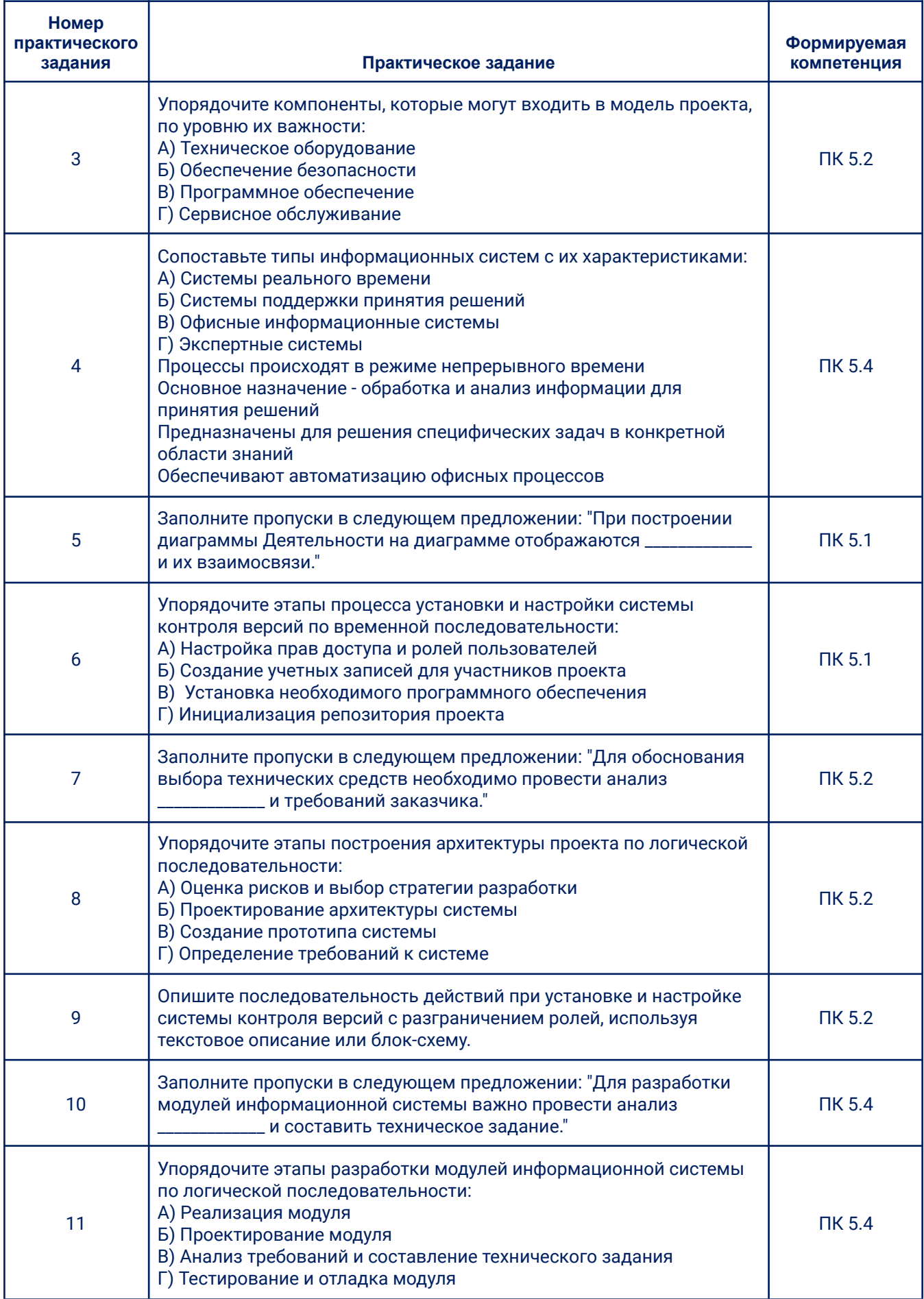

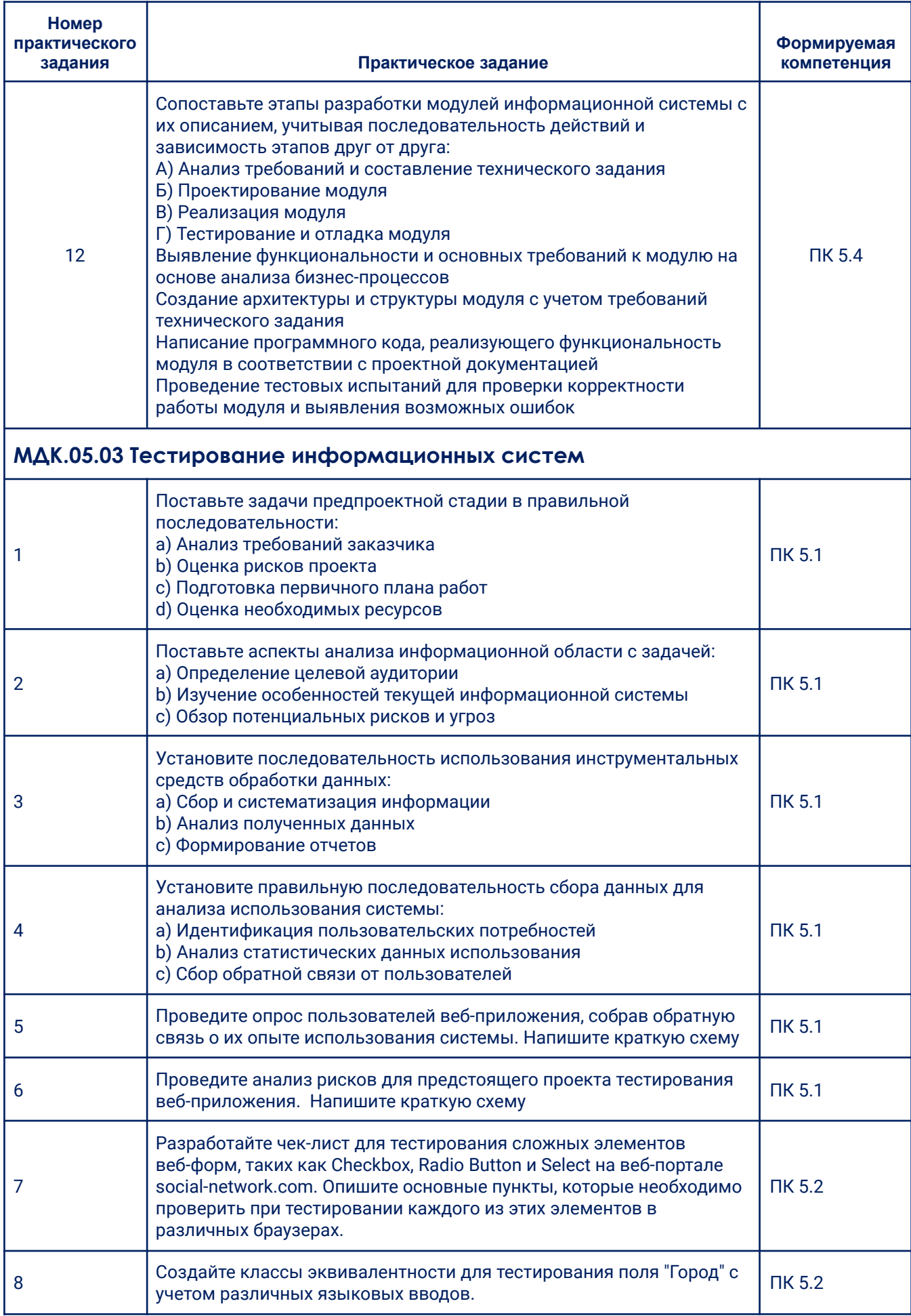

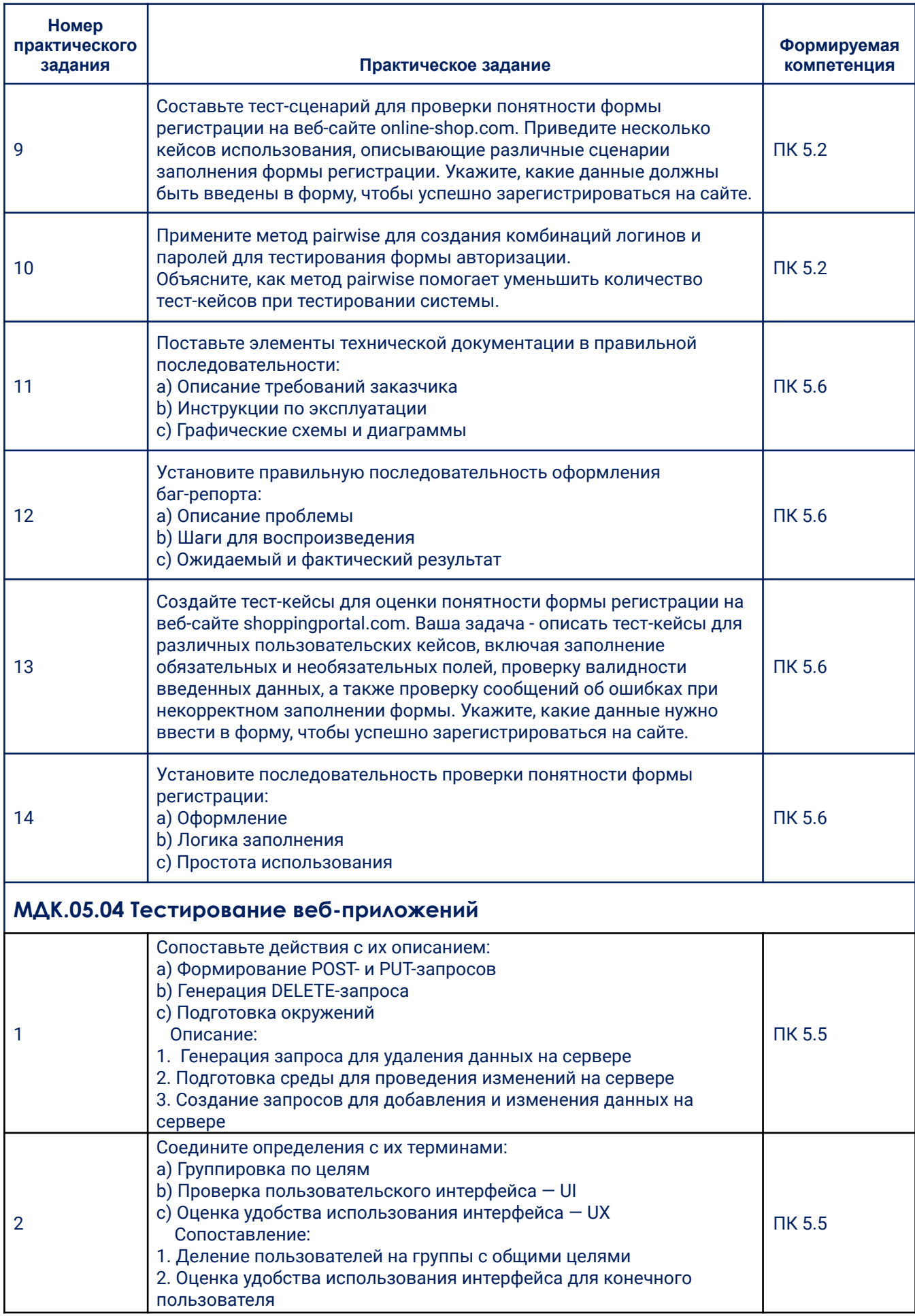

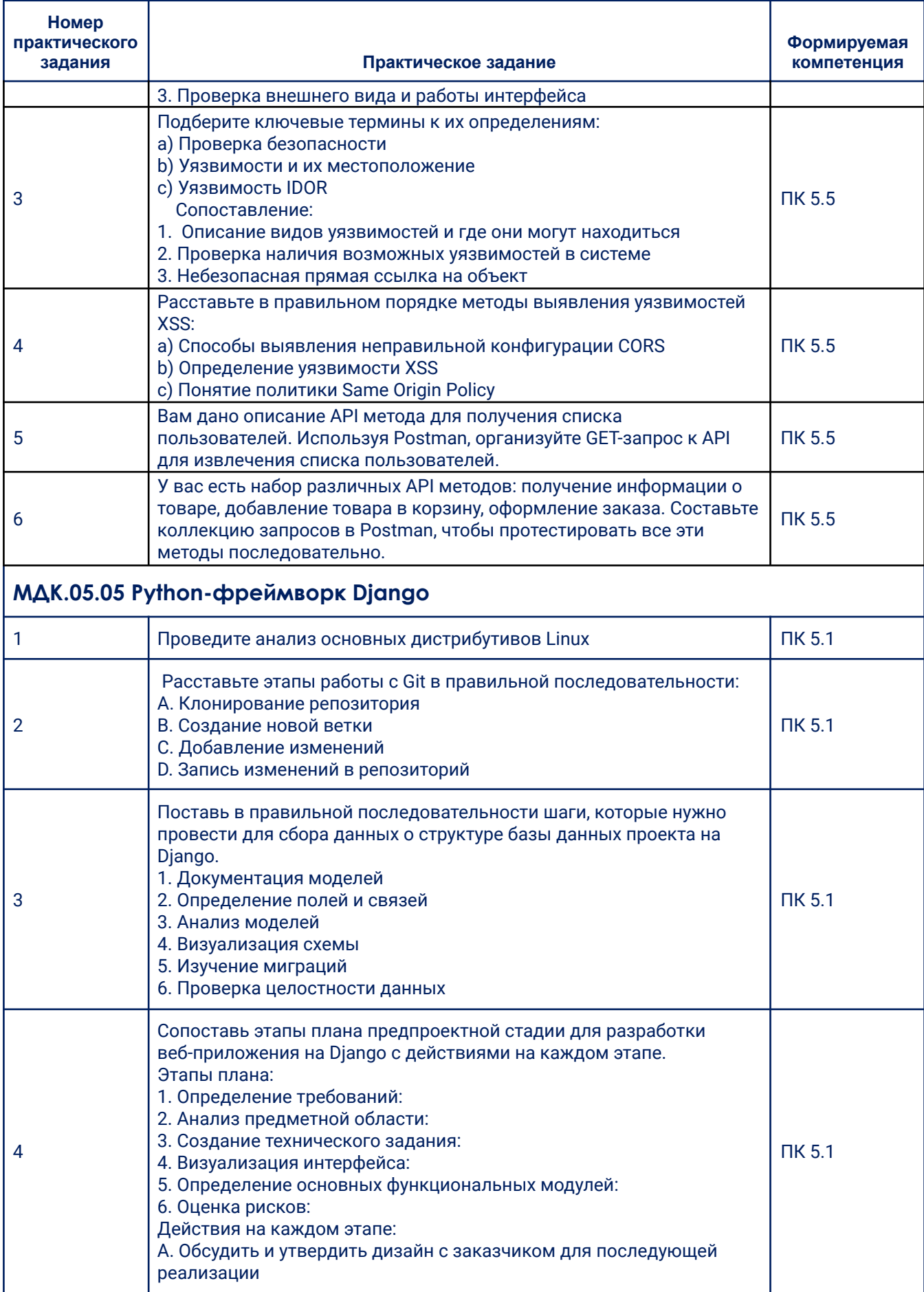

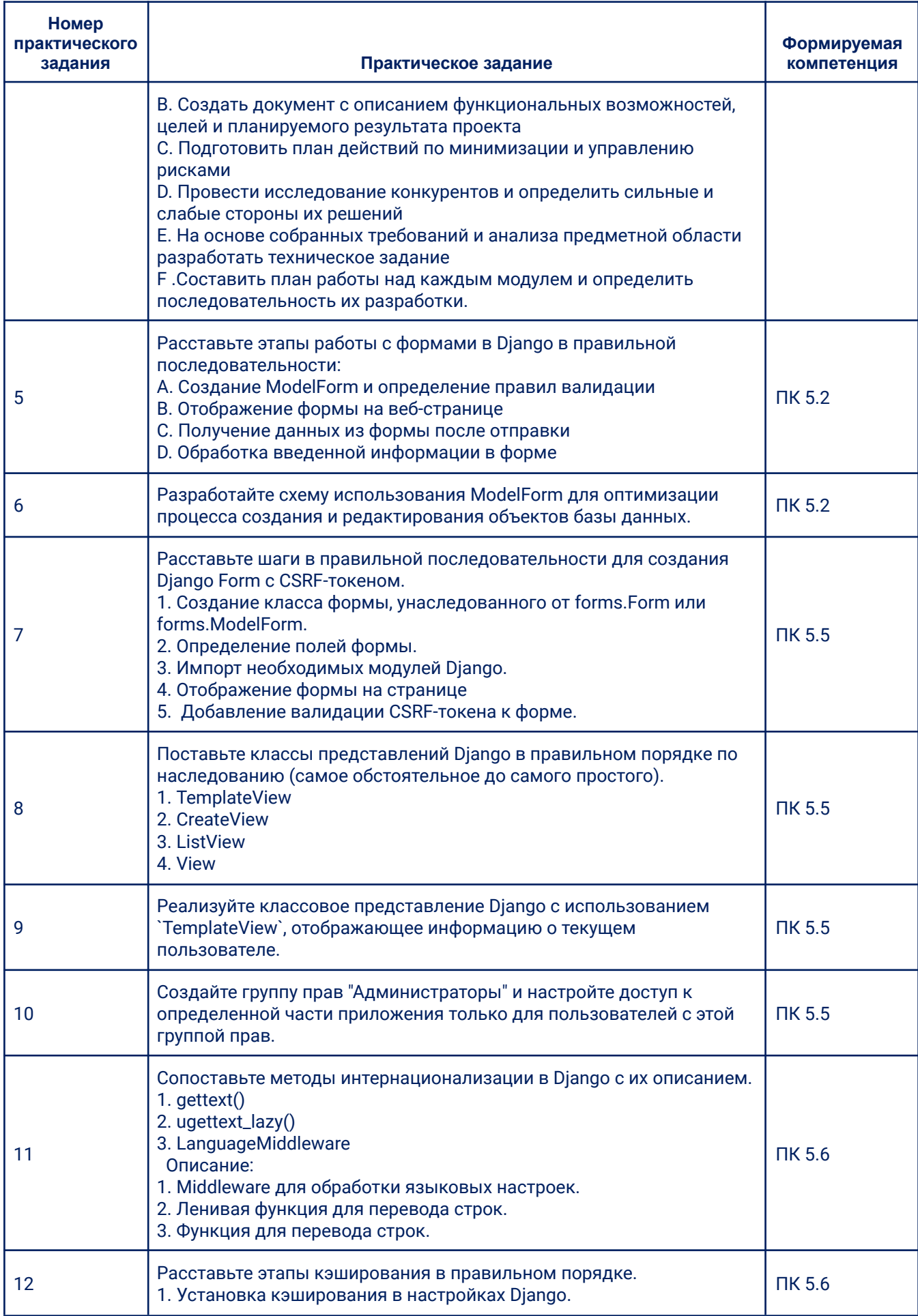

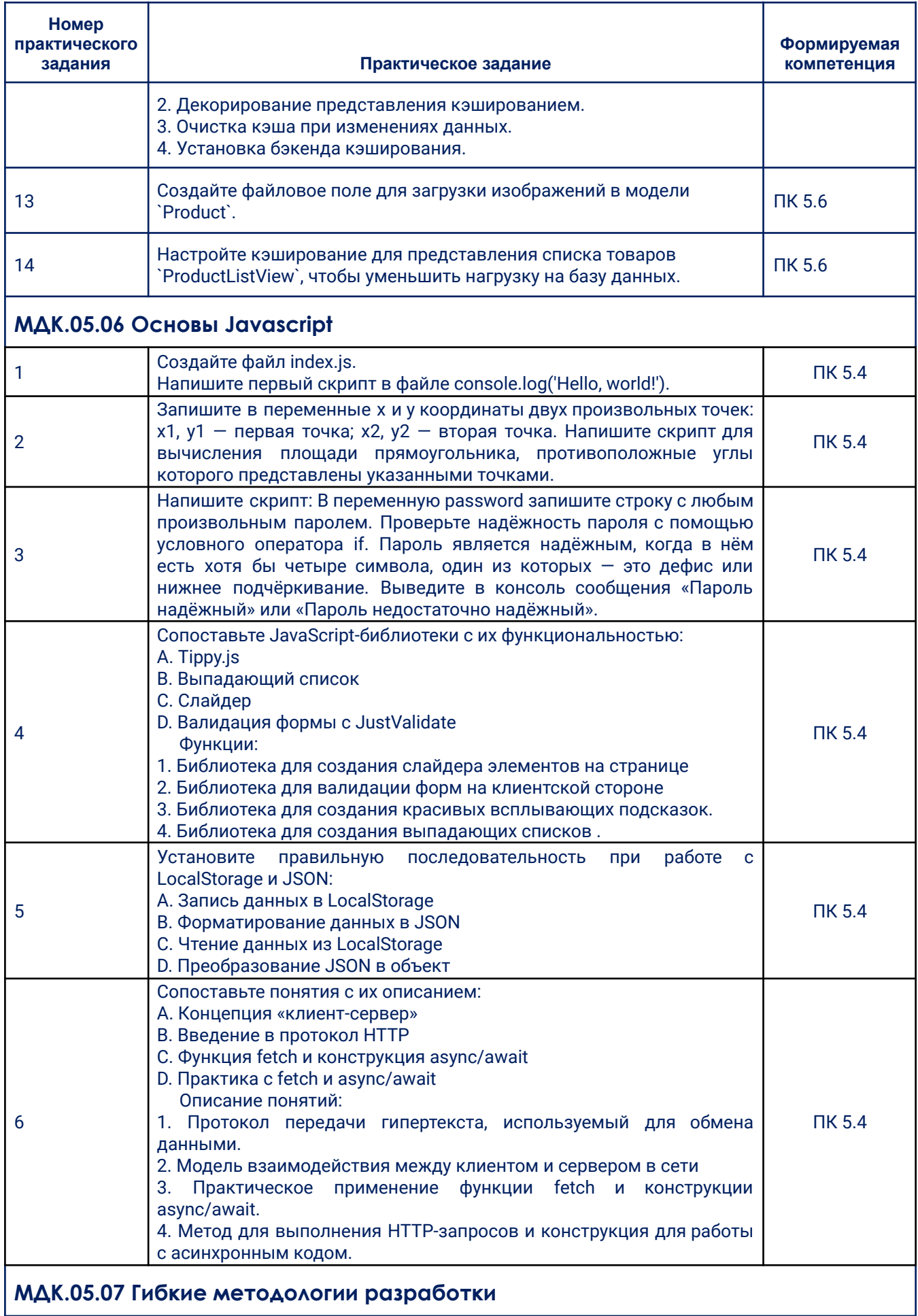

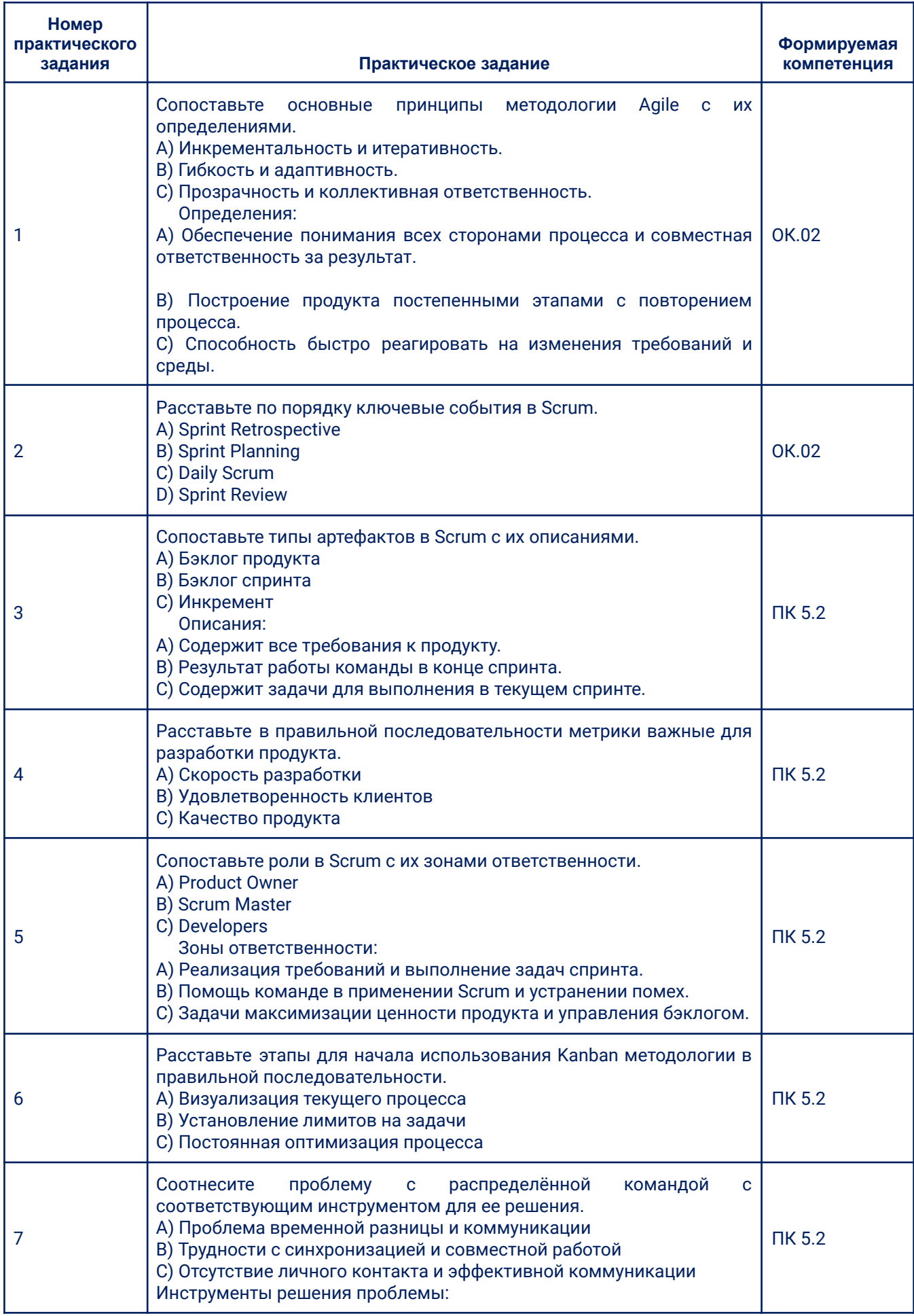

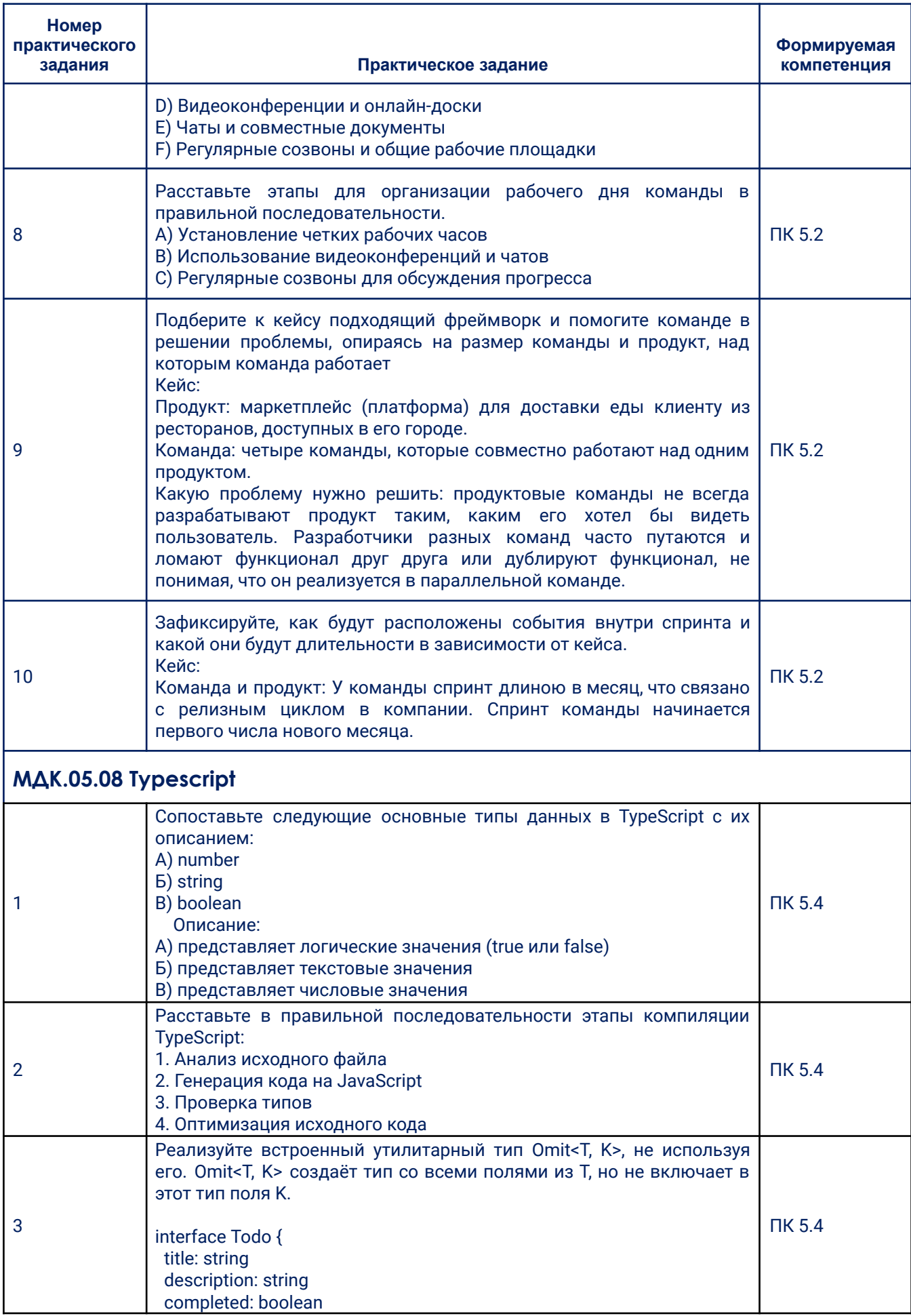

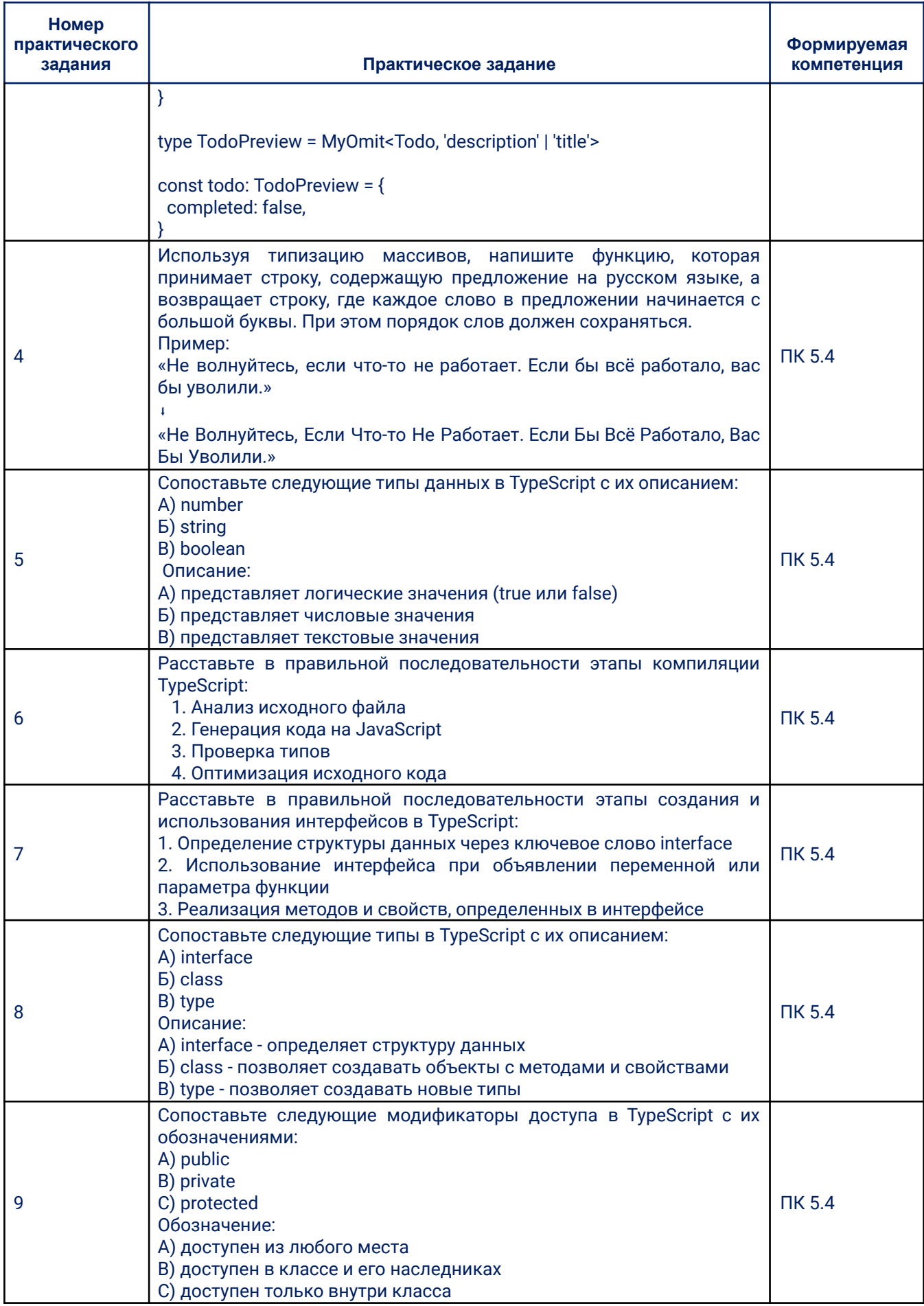

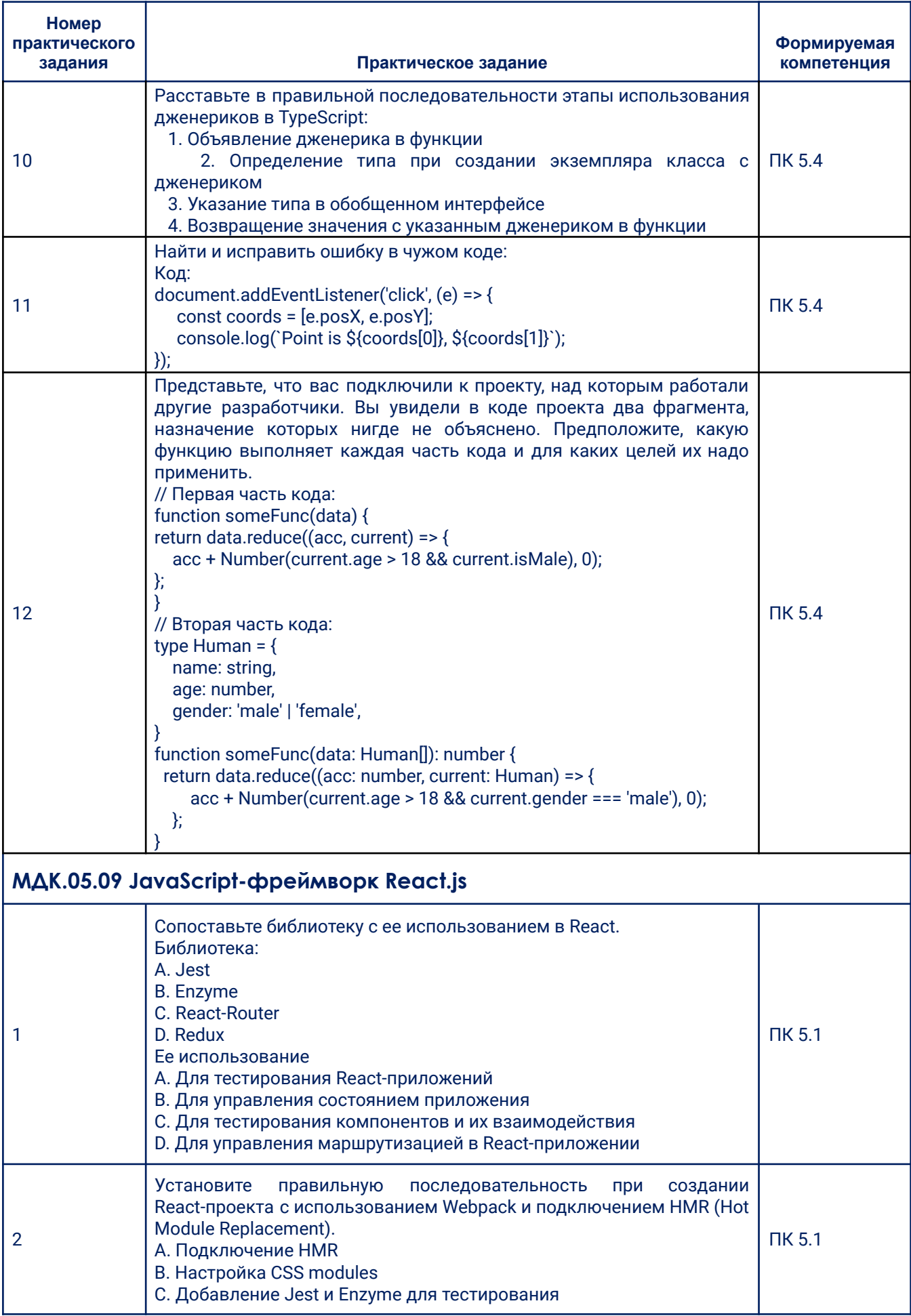

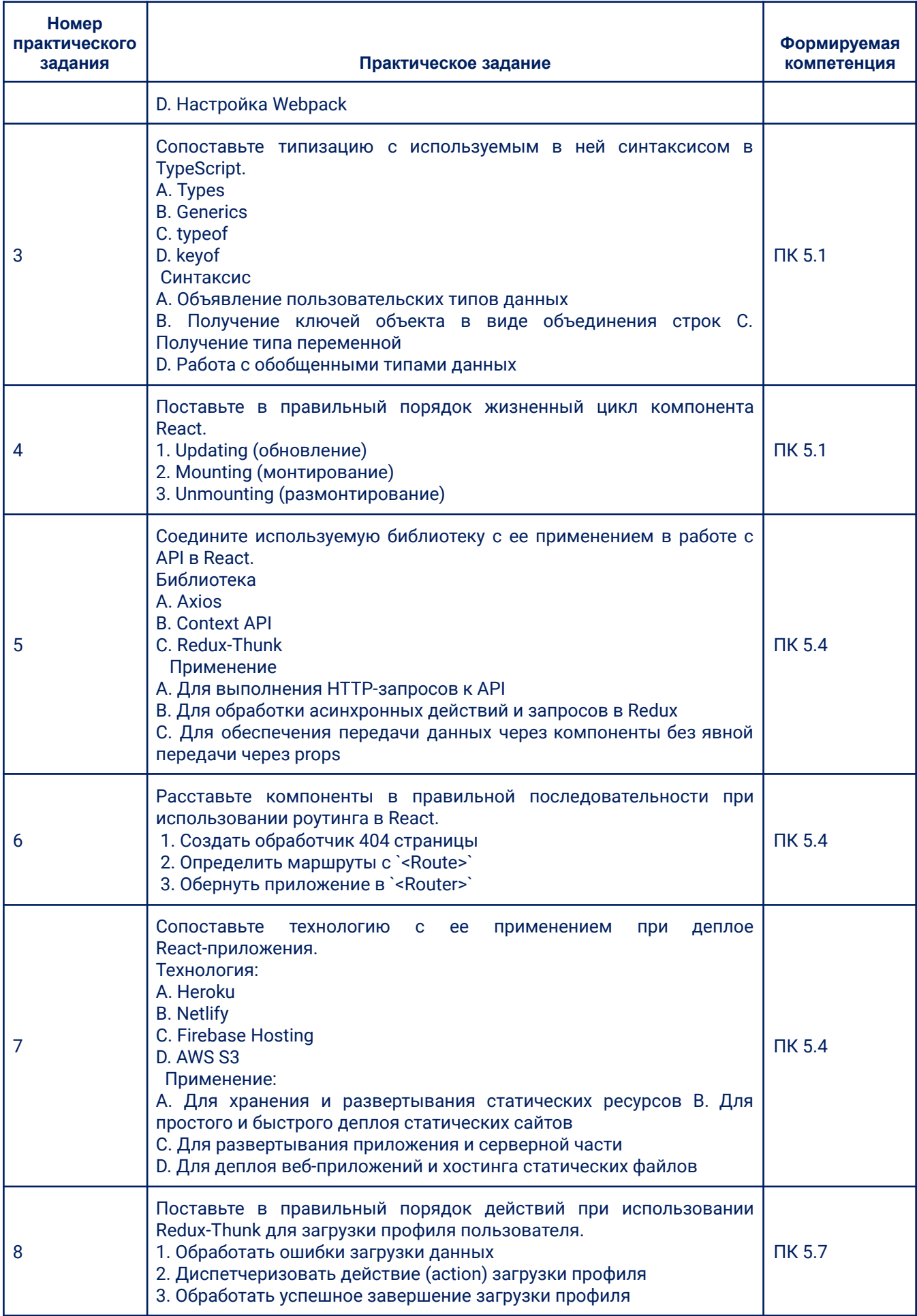

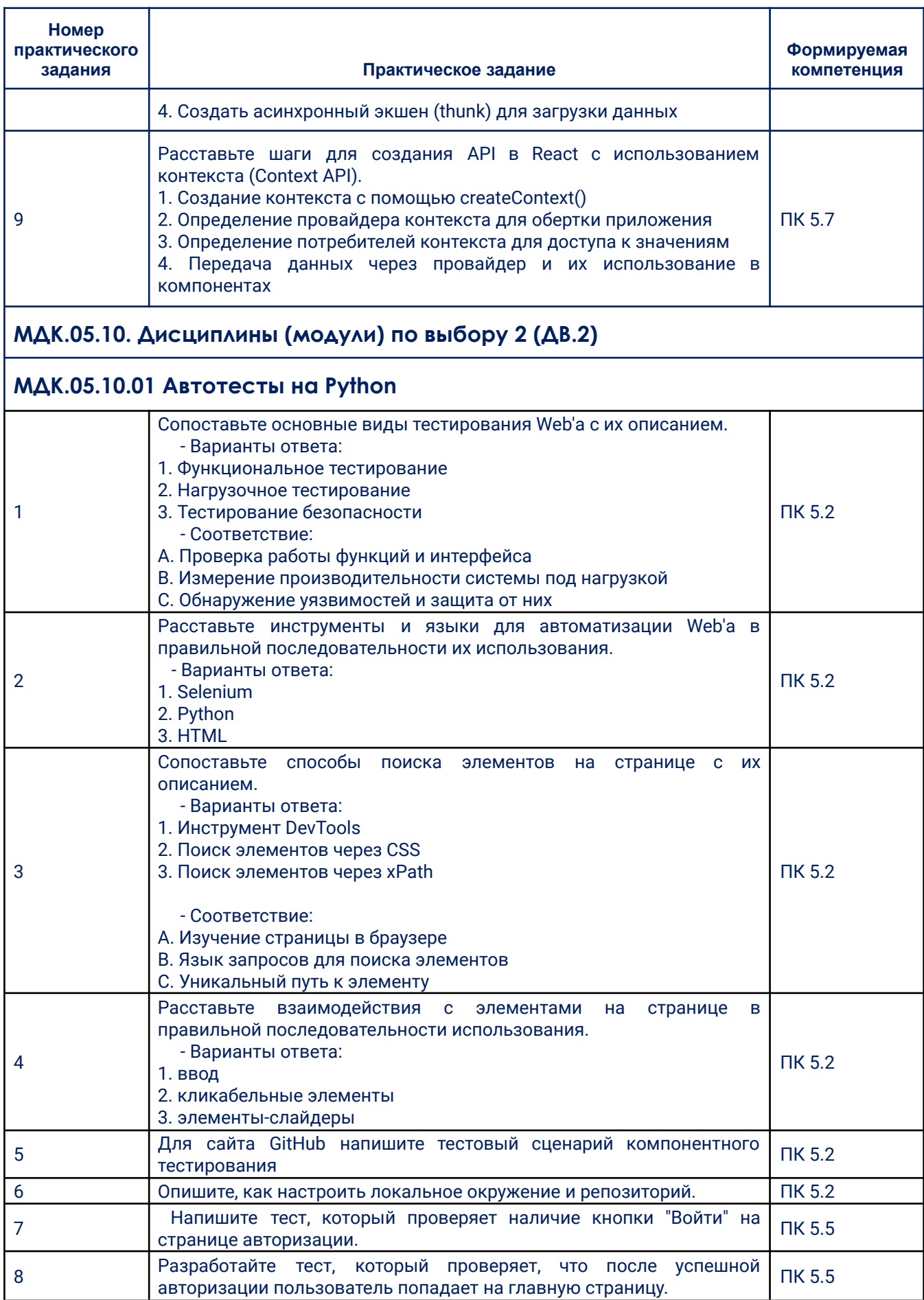

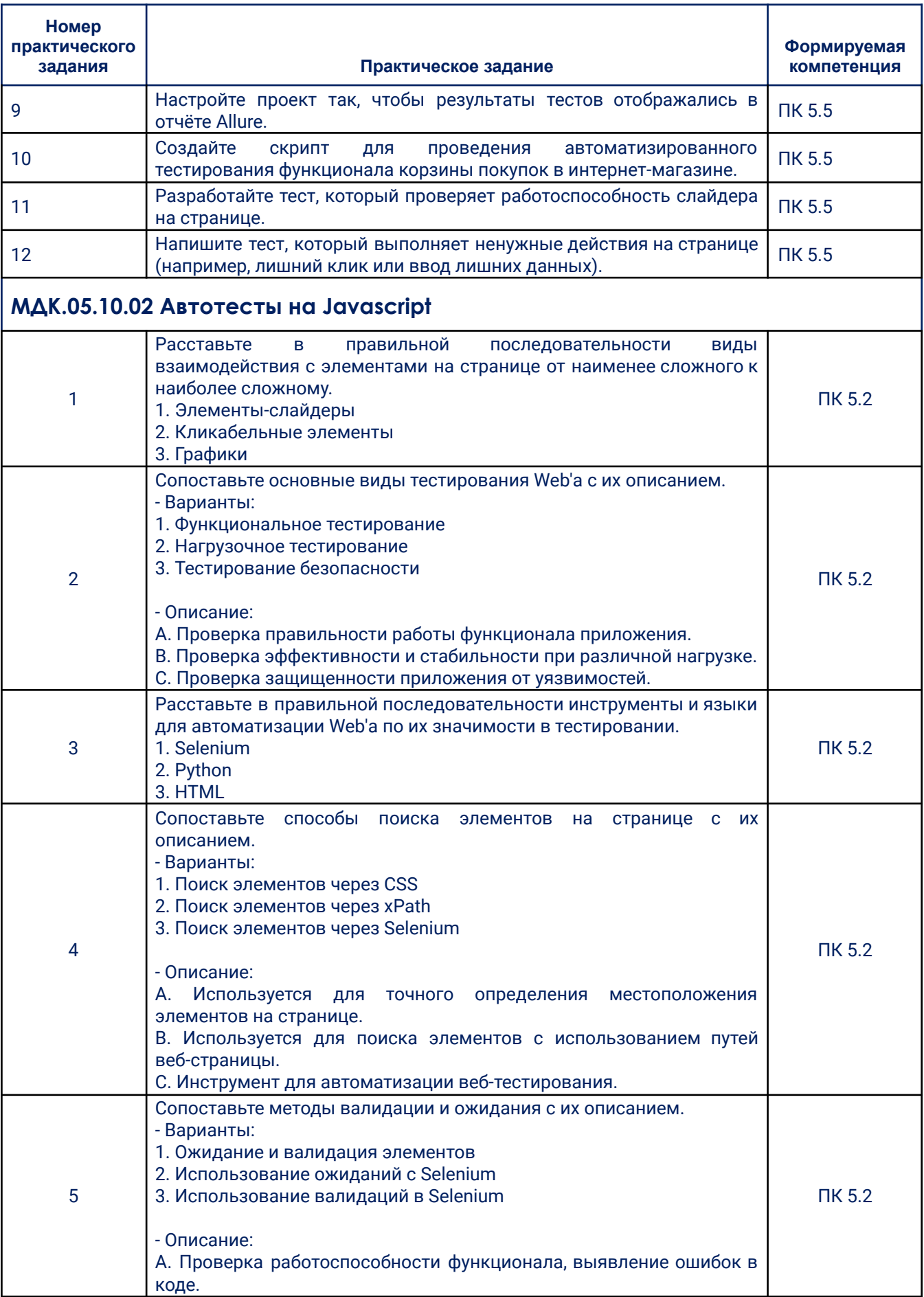

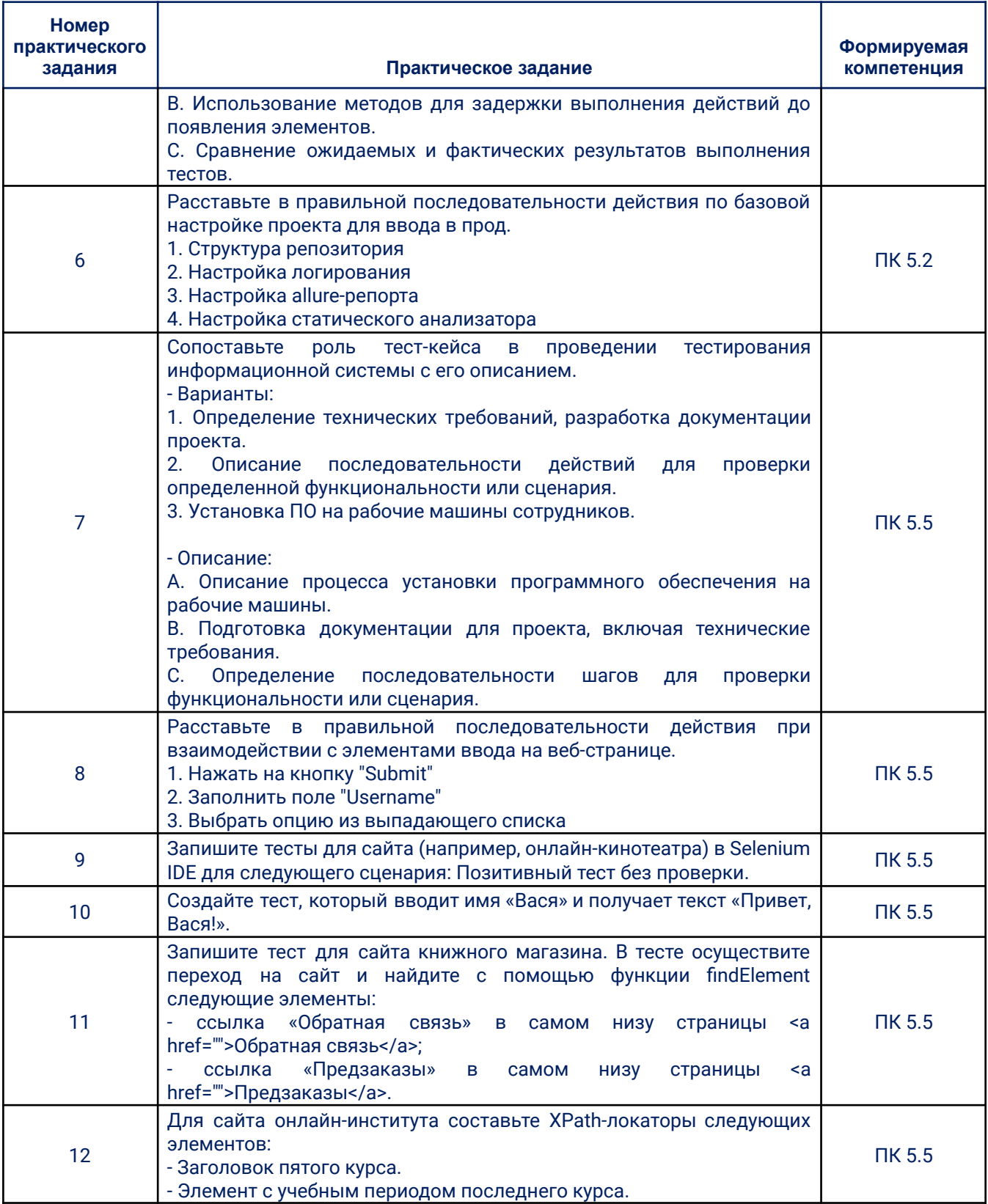

## 3.2. Типовые задания для проведения промежуточной аттестации

## по модулю

## 3.2.1. Типовые вопросы для подготовки к зачету

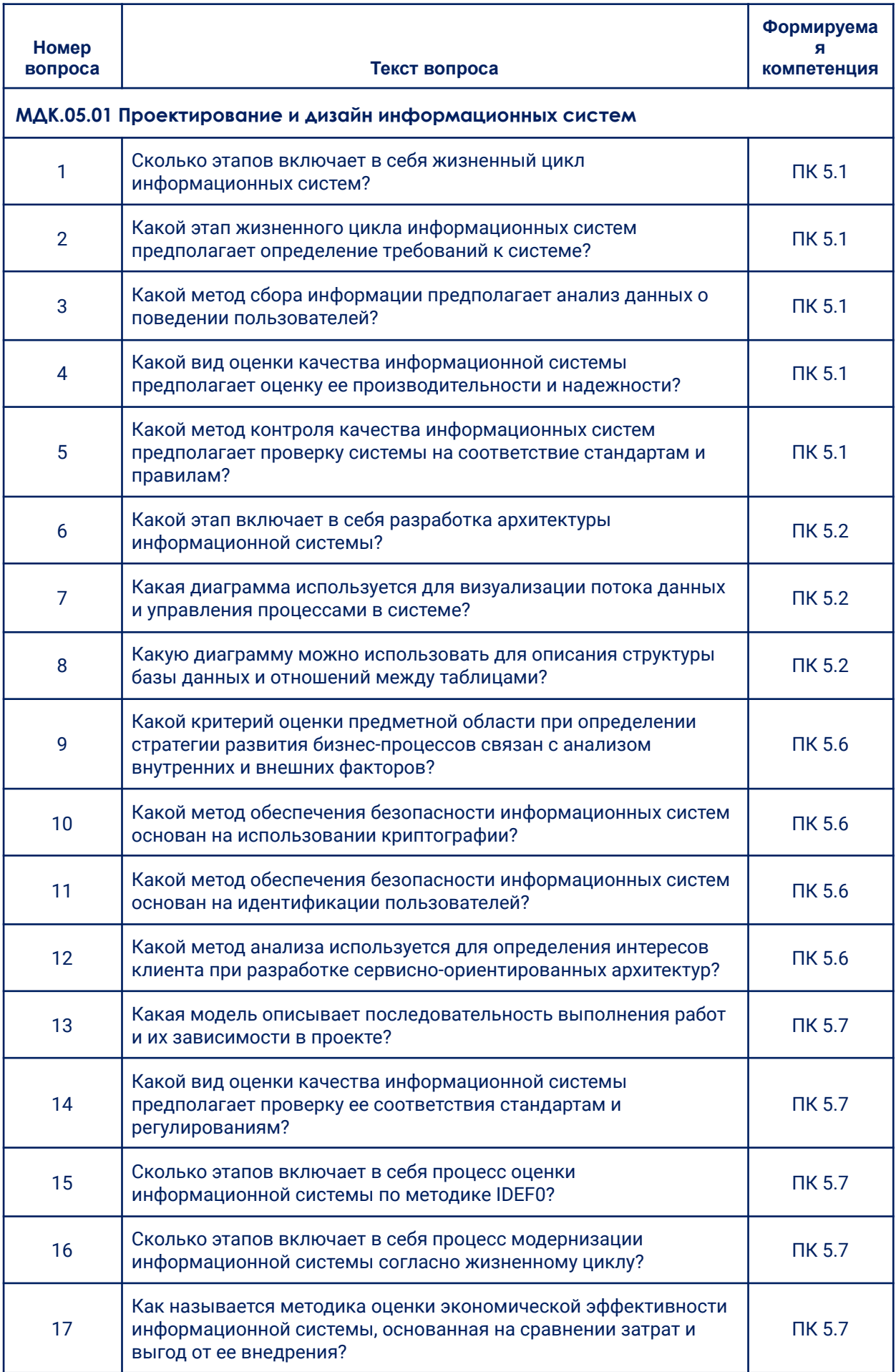

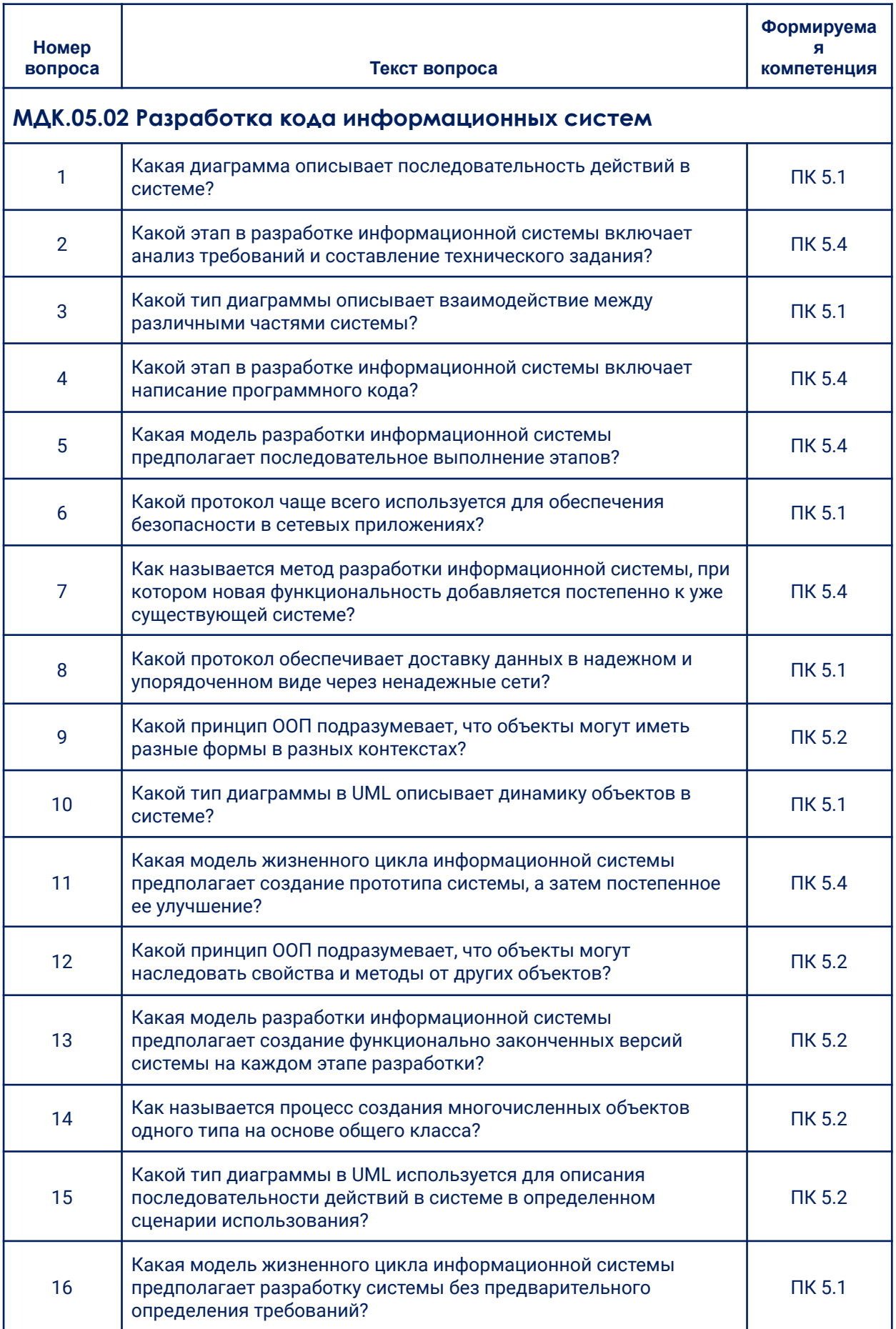

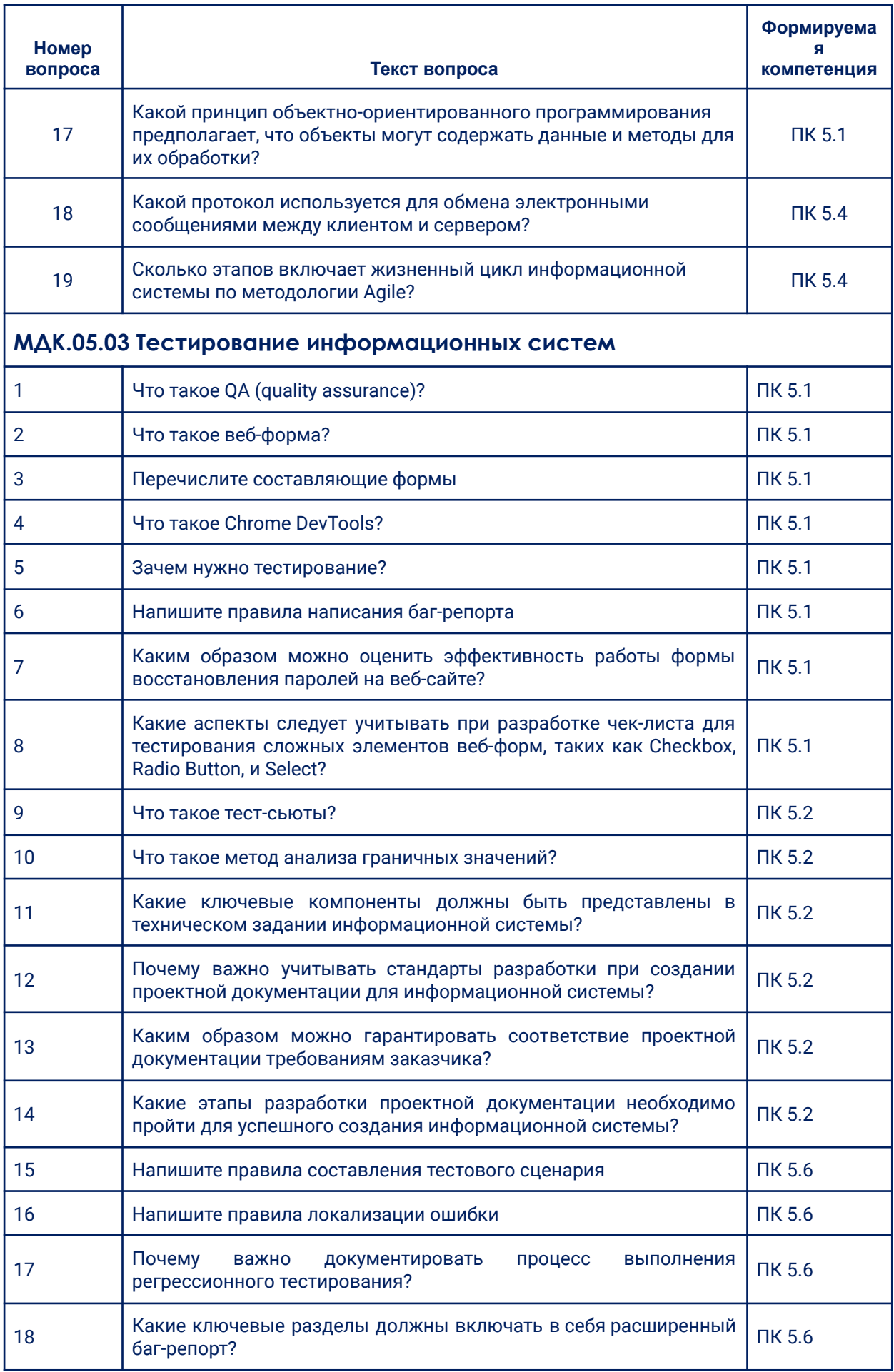

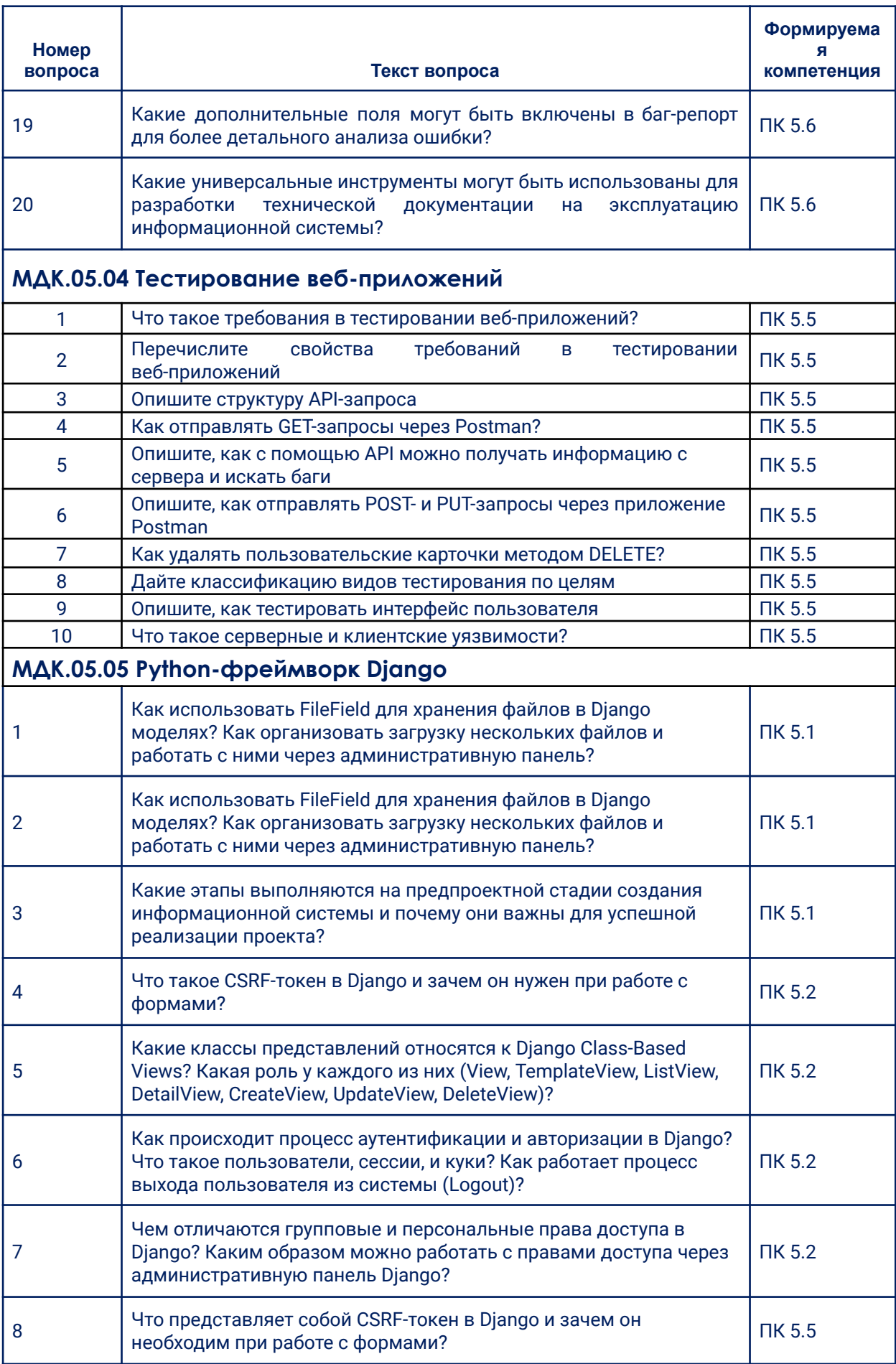

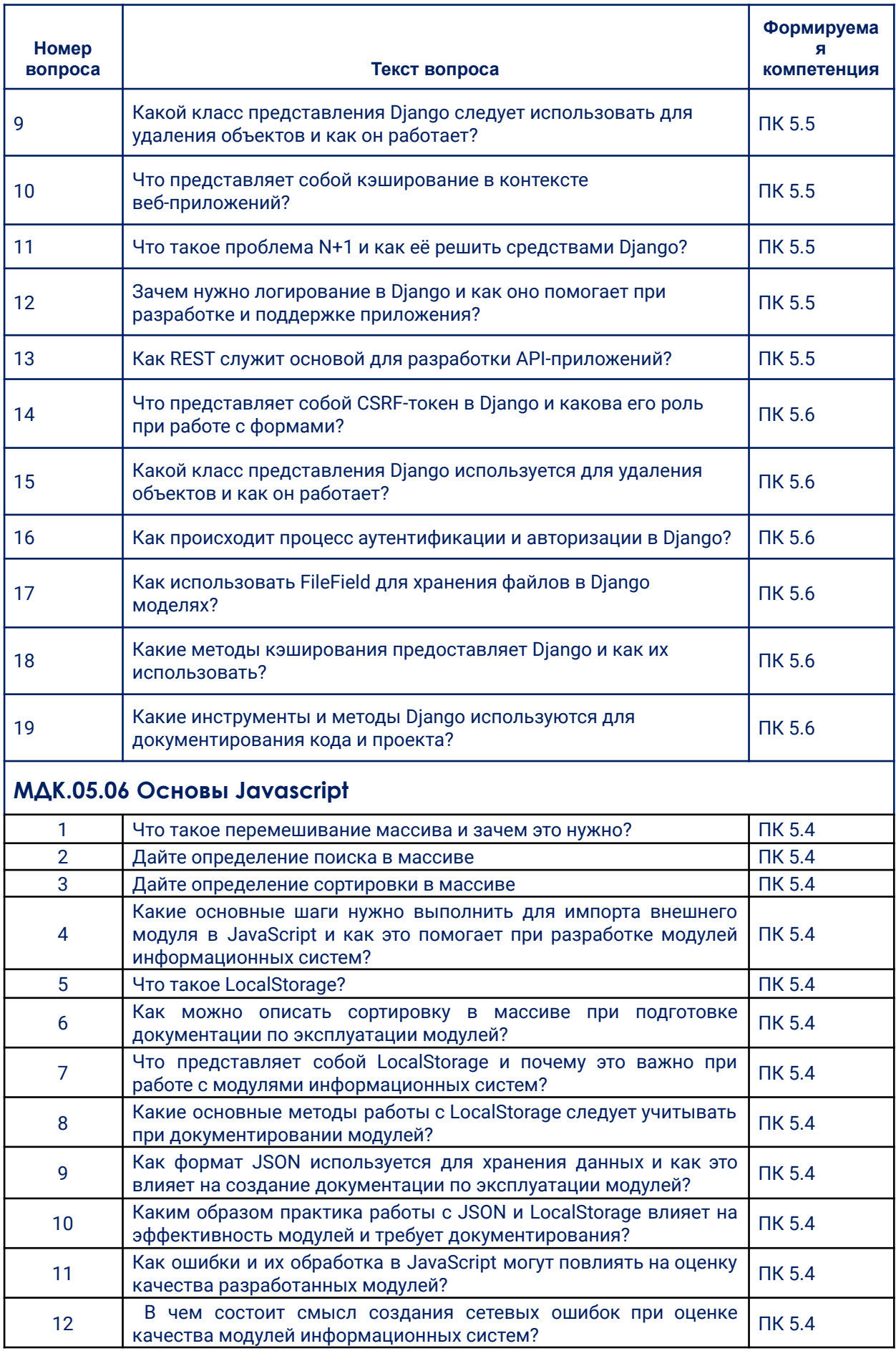

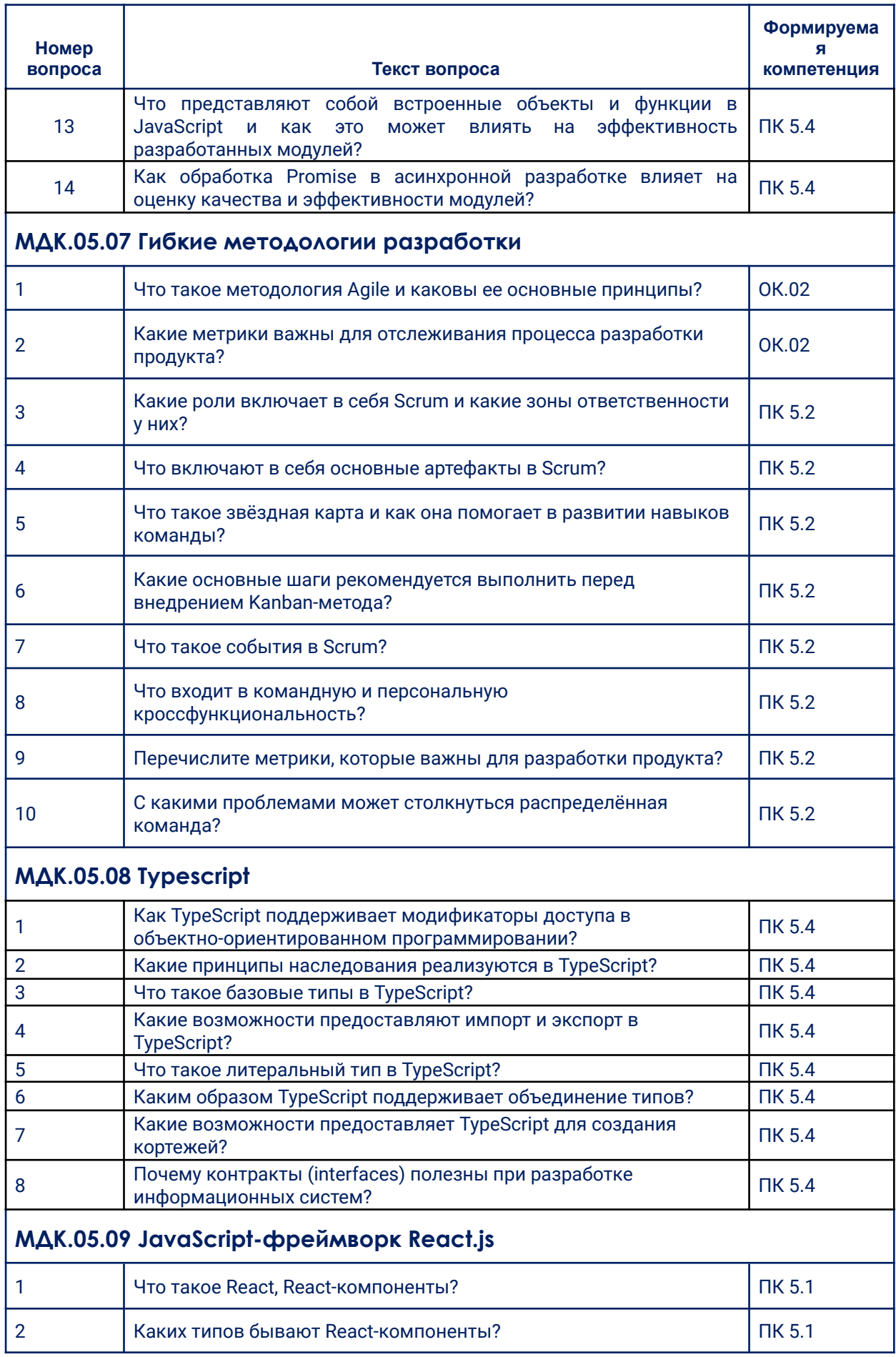

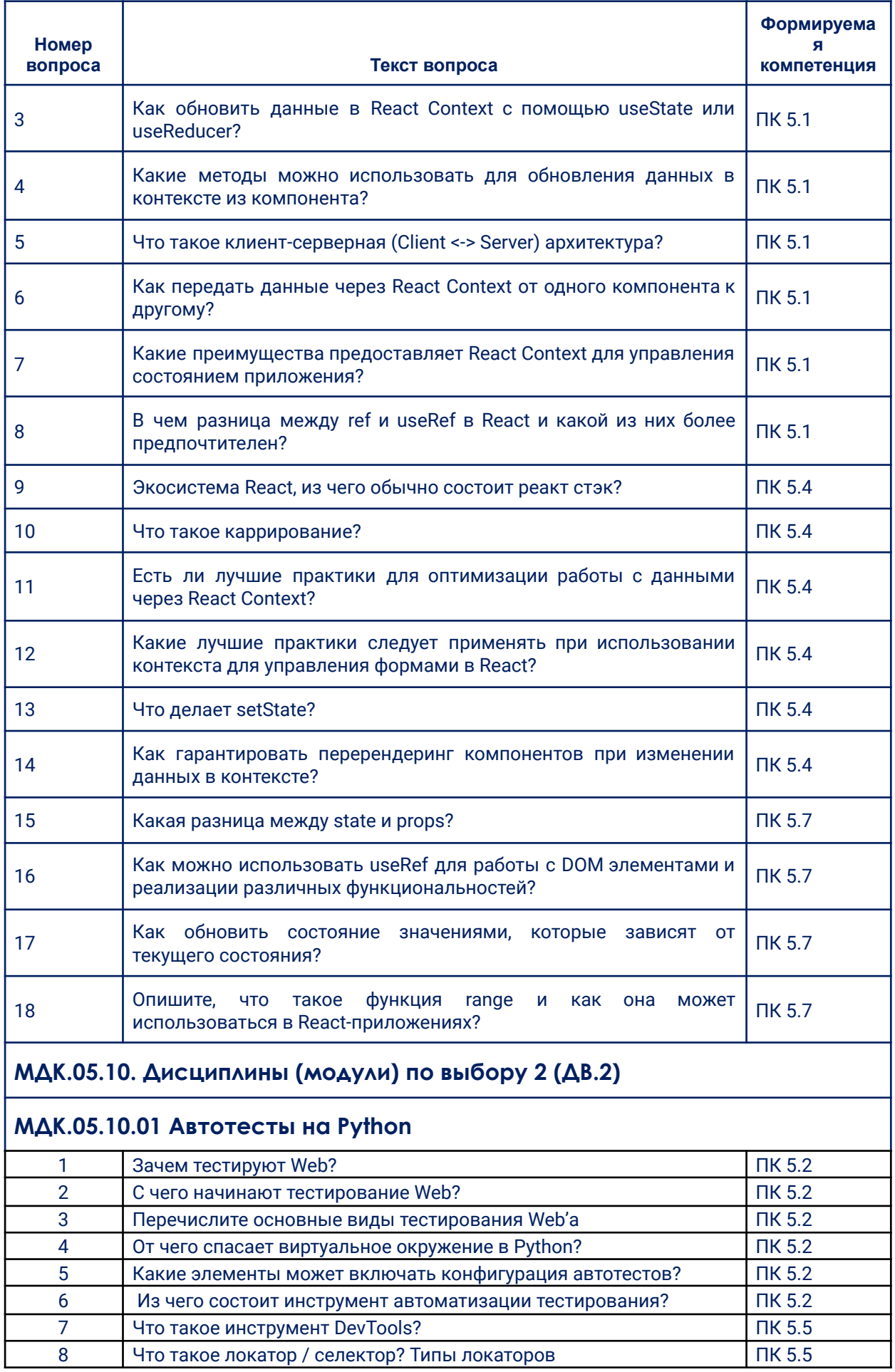

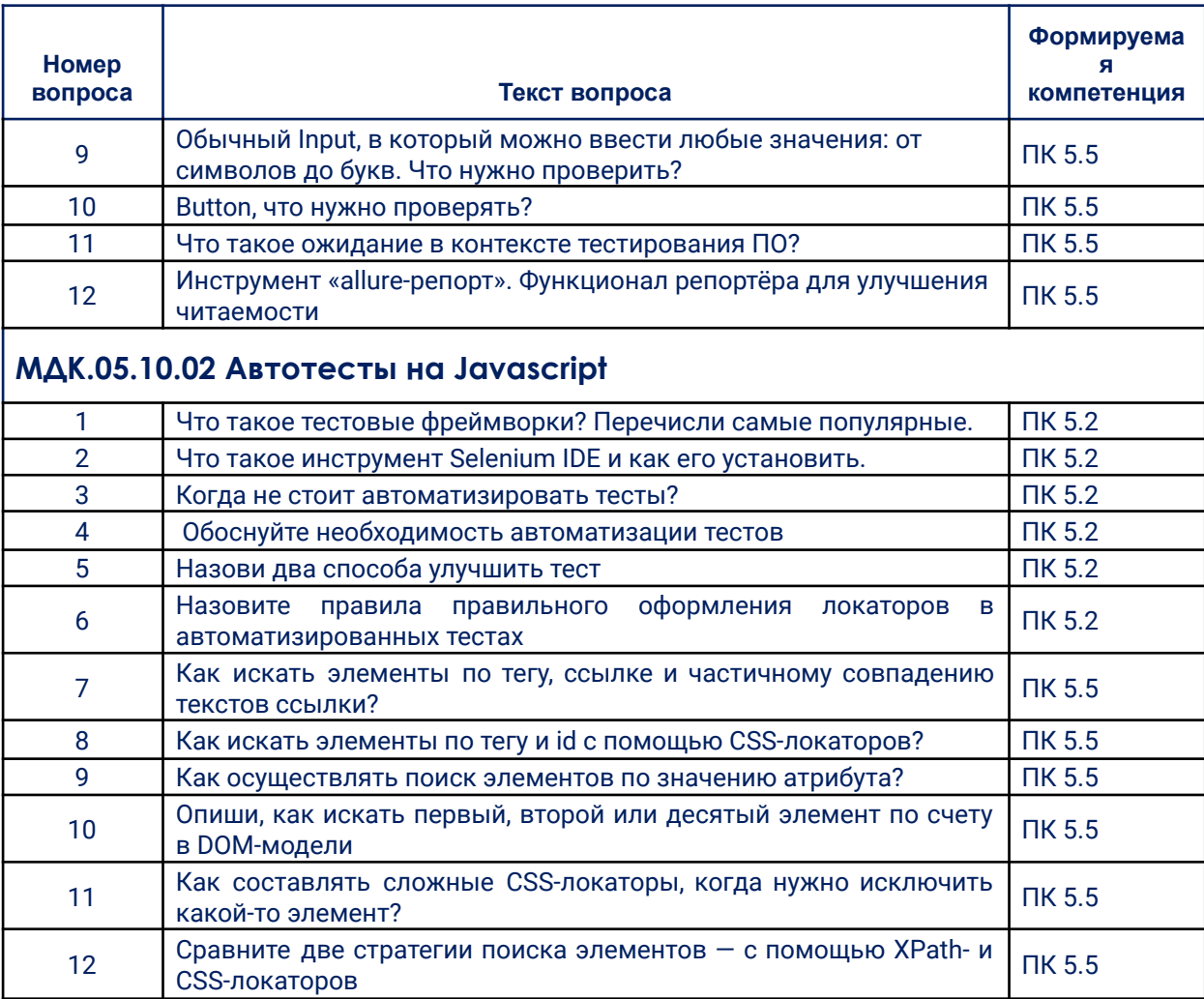

#### 4. Методические материалы, определяющие процедуры

#### оценивания образовательных результатов обучения

Результаты обучения по модулю соотнесены с компетенциями ОК 02.; ПК 5.1.; ПК 5.2.; ПК 5.3.; ПК 5.4.; ПК 5.5.; ПК 5.6.; ПК 5.7.

Оценивание уровня сформированности компетенций по модулю **ОСУЩЕСТВЛЯЕТСЯ** ОСНОВЕ «Положения об HQ организации балльно-рейтинговой системы оценки результатов учебных достижений обучающихся» АНПОО «Образовательные технологии «Скилбокс (Коробка навыков)» в актуальной редакции.

### 4.1. Методические материалы для оценки текущего контроля УСПЕВДЕМОСТИ ПО МОДУЛЮ.

4.1.1. Оценка результата выполнениям тестовых заданий

Тестовые задания считаются принятыми, если студенты правильно ответил на более, чем 60% вопросов.

Тестовые задания считаются не принятыми, если студенты правильно ответил на 59% и менее вопросов.

*4.1.2. Оценка результата выполнения практических заданий*

При проведении практических (лабораторных) занятий за выполнение заданий обучающемуся по итогам начисляют баллы.

При выполнении практического (лабораторного) задания оцениваются:

- правильность выполнения, за данный критерий начисляется от 0 до 70 % баллов за задание;

- точность оформления результата, за данный критерий начисляется от 0 до 30 % баллов за задание.

Критерии оценки за практические (лабораторные) занятия:

Оценка «отлично» выставляется студенту, если он набрал от 80% до 100 % баллов за задание.

Оценка «хорошо» выставляется студенту, если он набрал от 70% до 79 % баллов за задание.

Оценка «удовлетворительно» выставляется студенту, если он набрал от 60% до 69% баллов за задание.

Оценка «неудовлетворительно» выставляется студенту, если он набрал менее 59% баллов за задание.

#### **4.2. Методические материалы для проведения промежуточной аттестации по модулю.**

Промежуточная аттестация по дисциплинам МДК.05.01 Проектирование и дизайн информационных систем (3 семестр), МДК.05.04 Тестирование веб-приложений (5 семестр) проходит в виде зачета, в форме устного и/или письменного опросов. Результаты обучения оцениваются по шкале «зачтено», «незачтено».

Промежуточная аттестация по дисциплинам МДК.05.05 Python-фреймворк Django (4 семестр), МДК.05.06 Основы Javascript (4 семестр), МДК.05.10.01 Автотесты на Python / МДК.05.10.02 Автотесты на Javascript (6 семестр) проходит в виде зачета с оценкой, в форме устного и/или письменного опросов. Результаты обучения оцениваются по пятибалльной системе: «отлично», «хорошо», «удовлетворительно» и «неудовлетворительно».

Промежуточная аттестация по дисциплинам МДК.05.02 Разработка кода информационных систем (3 семестр), МДК.05.03 Тестирование
информационных систем (5 семестр), МДК.05.07 Гибкие методологии разработки (5 семестр), МДК.05.08 Typescript (5 семестр), МДК.05.09 JavaScript-фреймворк React.js (6 семестр) проходит в виде экзамена, в форме устного и/или письменного опросов. Результаты обучения оцениваются по пятибалльной системе: «отлично», «хорошо», «удовлетворительно» и «неудовлетворительно».

## **4.2.1. Оценка результатов устного/письменного опросов**

*4.2.1.1 в форме зачета с оценкой или экзамена*

Оценка «отлично» выставляется студенту, если он глубоко и прочно усвоил программный материал, исчерпывающе, последовательно, четко и логически стройно его излагает, умеет тесно связывать теорию с практикой, свободно справляется с вопросами и другими видами применения знаний, причем не затрудняется с ответом при видоизменении заданий, использует в ответе дополнительные материалы, правильно обосновывает принятое решение, владеет разносторонними навыками и приемами при ответе на практикоориентированные вопросы, владеет навыками и приемами решения практических задач.

Результаты обучения по дисциплине МДК.05.05 Python-фреймворк Django в рамках освоения компетенций ПК 5.1.; ПК 5.2.; ПК 5.5.; ПК 5.6 достигнуты на высоком уровне.

Результаты обучения по дисциплине МДК.05.06 Основы Javascript в рамках освоения компетенций ПК 5.4 достигнуты на высоком уровне.

Результаты обучения по дисциплине МДК.05.10.01 Автотесты на Python / МДК.05.10.02 Автотесты на Javascript в рамках освоения компетенций ПК 5.2.; ПК 5.5 достигнуты на высоком уровне.

Результаты обучения по дисциплине МДК.05.02 Разработка кода информационных систем в рамках освоения компетенций ПК 5.1.; ПК 5.2.; ПК 5.4 достигнуты на высоком уровне.

Результаты обучения по дисциплине МДК.05.03 Тестирование информационных систем в рамках освоения компетенций ПК 5.1.; ПК 5.2.; ПК 5.6 достигнуты на высоком уровне.

Результаты обучения по дисциплине МДК.05.07 Гибкие методологии разработки в рамках освоения компетенций ОК 02.; ПК 5.2 достигнуты на высоком уровне.

Результаты обучения по дисциплине МДК.05.08 Typescript в рамках освоения компетенций ПК 5.4 достигнуты на высоком уровне.

Результаты обучения по дисциплине МДК.05.09 JavaScript-фреймворк React.js в рамках освоения компетенций ПК 5.1.; ПК 5.4.; ПК 5.7 достигнуты на высоком уровне.

- Оценка «хорошо» выставляется студенту, если он твердо знает материал, грамотно и по существу излагает его, не допуская существенных неточностей в ответе на вопрос, правильно применяет теоретические положения при решении практических вопросов, владеет необходимыми навыками и приемами ответов на них, правильно применяет теоретические положения при решении практических задач, владеет необходимыми навыками и приемами их выполнения.

Результаты обучения по дисциплине МДК.05.05 Python-фреймворк Django в рамках освоения компетенций ПК 5.1.; ПК 5.2.; ПК 5.5.; ПК 5.6 достигнуты на хорошем уровне.

Результаты обучения по дисциплине МДК.05.06 Основы Javascript в рамках освоения компетенций ПК 5.4 достигнуты на хорошем уровне.

Результаты обучения по дисциплине МДК.05.10.01 Автотесты на Python / МДК.05.10.02 Автотесты на Javascript в рамках освоения компетенций ПК 5.2.; ПК 5.5 достигнуты на хорошем уровне.

Результаты обучения по дисциплине МДК.05.02 Разработка кода информационных систем в рамках освоения компетенций ПК 5.1.; ПК 5.2.; ПК 5.4 достигнуты на хорошем уровне.

Результаты обучения по дисциплине МДК.05.03 Тестирование информационных систем в рамках освоения компетенций ПК 5.1.; ПК 5.2.; ПК 5.6 достигнуты на хорошем уровне.

Результаты обучения по дисциплине МДК.05.07 Гибкие методологии разработки в рамках освоения компетенций ОК 02.; ПК 5.2 достигнуты на хорошем уровне.

Результаты обучения по дисциплине МДК.05.08 Typescript в рамках освоения компетенций ПК 5.4 достигнуты на хорошем уровне.

Результаты обучения по дисциплине МДК.05.09 JavaScript-фреймворк React.js в рамках освоения компетенций ПК 5.1.; ПК 5.4.; ПК 5.7 достигнуты на хорошем уровне.

- Оценка «удовлетворительно» выставляется студенту, если он имеет знания только основного материала, но не усвоил его деталей, допускает неточности, недостаточно правильные формулировки, нарушения логической последовательности в изложении программного материала,

испытывает затруднения при ответе на вопросы и при выполнении практических заданий и решении кейс-задач.

Результаты обучения по дисциплине МДК.05.05 Python-фреймворк Django в рамках освоения компетенций ПК 5.1.; ПК 5.2.; ПК 5.5.; ПК 5.6 достигнуты на удовлетворительном уровне.

Результаты обучения по дисциплине МДК.05.06 Основы Javascript в рамках освоения компетенций ПК 5.4 достигнуты на удовлетворительном уровне.

Результаты обучения по дисциплине МДК.05.10.01 Автотесты на Python / МДК.05.10.02 Автотесты на Javascript в рамках освоения компетенций ПК 5.2.; ПК 5.5 достигнуты на удовлетворительном уровне.

Результаты обучения по дисциплине МДК.05.02 Разработка кода информационных систем в рамках освоения компетенций ПК 5.1.; ПК 5.2.; ПК 5.4 достигнуты на удовлетворительном уровне.

Результаты обучения по дисциплине МДК.05.03 Тестирование информационных систем в рамках освоения компетенций ПК 5.1.; ПК 5.2.; ПК 5.6 достигнуты на удовлетворительном уровне.

Результаты обучения по дисциплине МДК.05.07 Гибкие методологии разработки в рамках освоения компетенций ОК 02.; ПК 5.2 достигнуты на удовлетворительном уровне.

Результаты обучения по дисциплине МДК.05.08 Typescript в рамках освоения компетенций ПК 5.4 достигнуты на удовлетворительном уровне.

Результаты обучения по дисциплине МДК.05.09 JavaScript-фреймворк React.js в рамках освоения компетенций ПК 5.1.; ПК 5.4.; ПК 5.7 достигнуты на удовлетворительном уровне.

- Оценка «неудовлетворительно» выставляется студенту, если он не знает значительной части программного материала, допускает существенные ошибки, неуверенно, с большими затруднениями отвечает на вопросы, допускает существенные ошибки при решении заданий практического уровня.

Результаты обучения по дисциплине МДК.05.05 Python-фреймворк Django в рамках освоения компетенций ПК 5.1.; ПК 5.2.; ПК 5.5.; ПК 5.6 не достигнуты.

Результаты обучения по дисциплине МДК.05.06 Основы Javascript в рамках освоения компетенций ПК 5.4 не достигнуты.

Результаты обучения по дисциплине МДК.05.10.01 Автотесты на Python / МДК.05.10.02 Автотесты на Javascript в рамках освоения компетенций ПК 5.2.; ПК 5.5 не достигнуты.

Результаты обучения по дисциплине МДК.05.02 Разработка кода информационных систем в рамках освоения компетенций ПК 5.1.; ПК 5.2.; ПК 5.4 не достигнуты.

Результаты обучения по дисциплине МДК.05.03 Тестирование информационных систем в рамках освоения компетенций ПК 5.1.; ПК 5.2.; ПК 5.6 не достигнуты.

Результаты обучения по дисциплине МДК.05.07 Гибкие методологии разработки в рамках освоения компетенций ОК 02.; ПК 5.2 не достигнуты.

Результаты обучения по дисциплине МДК.05.08 Typescript в рамках освоения компетенций ПК 5.4 не достигнуты.

Результаты обучения по дисциплине МДК.05.09 JavaScript-фреймворк React.js в рамках освоения компетенций ПК 5.1.; ПК 5.4.; ПК 5.7 не достигнуты.

*4.2.1.2 в форме зачета:*

- Оценка «зачтено» выставляется студенту, если изучаемый материал освоен полностью, без пробелов; исчерпывающе, последовательно, четко и логически стройно излагает материал; свободно справляется с задачами, вопросами и другими видами применения знаний; использует в ответе дополнительный материал все предусмотренные программой задания выполнены, качество их выполнения оценено числом баллов, близким к максимальному; анализирует полученные результаты; проявляет самостоятельность при выполнении заданий.

Результаты обучения по дисциплине МДК.05.01 Проектирование и дизайн информационных систем в рамках освоения компетенций ПК 5.1.; ПК 5.2.; ПК 5.6.; ПК 5.7 достигнуты.

Результаты обучения по дисциплине МДК.05.04 Тестирование веб-приложений в рамках освоения компетенций ПК 5.5 достигнуты.

- Оценка «не зачтено» выставляется студенту, если он допускает существенные ошибки, неуверенно, с большими затруднениями выполняет практические работы, необходимые практические компетенции не сформированы, большинство предусмотренных программой обучения учебных заданий не выполнено, качество их выполнения оценено числом баллов, близким к минимальному.

Результаты обучения по дисциплине МДК.05.01 Проектирование и дизайн информационных систем в рамках освоения компетенций ПК 5.1.; ПК 5.2.; ПК 5.6.; ПК 5.7 не достигнуты.

Результаты обучения по дисциплине МДК.05.04 Тестирование веб-приложений в рамках освоения компетенций ПК 5.5 не достигнуты.

*Итоговая оценка по модулю выставляется в соответствии с положением об организации балльно-рейтинговой системы оценки результатов учебных достижений обучающихся АНПОО «Образовательные технологии «Скилбокс (Коробка навыков)» в актуальной редакции.*